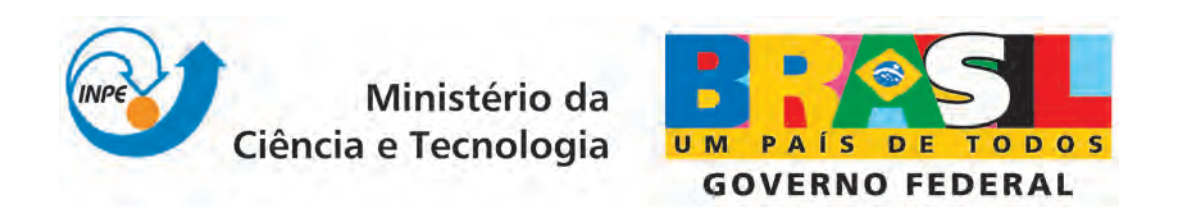

INPE-15730-TDI/1476

# IMPLEMENTAÇÃO E AVALIAÇÃO DE MÉTODOS DE FUSÃO PARA GERAÇÃO DE IMAGENS COLORIDAS DE ALTA RESOLUÇÃO

Felipe Castro da Silva

Dissertação de Mestrado do Curso de Pós-Graduação em Computação Aplicada, orientada pelos Drs. Leila Maria Garcia Fonseca e Luciano Vieira Dutra, aprovada em 19 de fevereiro de 2009.

> Registro do documento original:  $\langle$ <http://urlib.net/sid.inpe.br/mtc-m18@80/2009/01.27.14.15>>

> > INPE São José dos Campos 2009

### PUBLICADO POR:

Instituto Nacional de Pesquisas Espaciais - INPE Gabinete do Diretor (GB) Serviço de Informação e Documentação (SID) Caixa Postal 515 - CEP 12.245-970 São José dos Campos - SP - Brasil Tel.:(012) 3945-6911/6923 Fax: (012) 3945-6919 E-mail: <pubtc@sid.inpe.br>

### CONSELHO DE EDITORAÇÃO:

### Presidente:

Dr. Gerald Jean Francis Banon - Coordenação Observação da Terra (OBT) Membros:

Dr<sup>a</sup> Maria do Carmo de Andrade Nono - Conselho de Pós-Graduação Dr. Haroldo Fraga de Campos Velho - Centro de Tecnologias Especiais (CTE) Dr<sup>a</sup> Inez Staciarini Batista - Coordenação Ciências Espaciais e Atmosféricas (CEA) Marciana Leite Ribeiro - Serviço de Informação e Documentação (SID) Dr. Ralf Gielow - Centro de Previsão de Tempo e Estudos Climáticos (CPT) Dr. Wilson Yamaguti - Coordenação Engenharia e Tecnologia Espacial (ETE) BIBLIOTECA DIGITAL: Dr. Gerald Jean Francis Banon - Coordenação de Observação da Terra (OBT) Marciana Leite Ribeiro - Serviço de Informação e Documentação (SID) Jefferson Andrade Ancelmo - Serviço de Informação e Documentação (SID)

Simone A. Del-Ducca Barbedo - Serviço de Informação e Documentação (SID)

## REVISÃO E NORMALIZAÇÃO DOCUMENTÁRIA:

Marciana Leite Ribeiro - Serviço de Informação e Documentação (SID) Marilúcia Santos Melo Cid - Serviço de Informação e Documentação (SID) Yolanda Ribeiro da Silva Souza - Serviço de Informação e Documentação (SID) EDITORAÇÃO ELETRÔNICA:

Viveca Sant´Ana Lemos - Serviço de Informação e Documentação (SID)

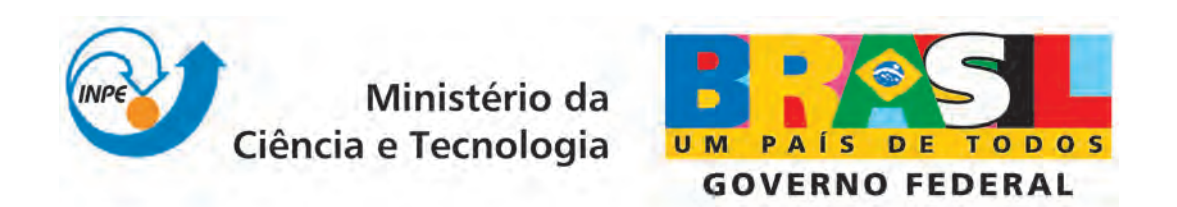

INPE-15730-TDI/1476

# IMPLEMENTAÇÃO E AVALIAÇÃO DE MÉTODOS DE FUSÃO PARA GERAÇÃO DE IMAGENS COLORIDAS DE ALTA RESOLUÇÃO

Felipe Castro da Silva

Dissertação de Mestrado do Curso de Pós-Graduação em Computação Aplicada, orientada pelos Drs. Leila Maria Garcia Fonseca e Luciano Vieira Dutra, aprovada em 19 de fevereiro de 2009.

> Registro do documento original:  $\langle$ <http://urlib.net/sid.inpe.br/mtc-m18@80/2009/01.27.14.15>>

> > INPE São José dos Campos 2009

Dados Internacionais de Catalogação na Publicação (CIP)

Silva, Felipe Castro.

S38i Implementação e avaliação de métodos de fusão para geração de imagens coloridas de alta resolução / Felipe Castro da Silva. – São José dos Campos : INPE, 2009. 89p. ; (INPE-15730-TDI/1476)

> Dissertação (Computação Aplicada) – Instituto Nacional de Pesquisas Espaciais, São José dos Campos, 2009.

> Orientadores : Drs. Leila Maria Garcia Fonseca e Luciano Vieira Dutra.

> 1. Processamento de imagem. 2. Fusão. 3. Índices. 4. Sensoriamento remoto. 5. Implementação. 6. Avaliação. 7. IHS. 8. PCA. 9. Wavelet. 10. WiSpeR. I.Título.

> > CDU 004.932.4

Copyright © 2009 do MCT/INPE. Nenhuma parte desta publicação pode ser reproduzida, armazenada em um sistema de recuperação, ou transmitida sob qualquer forma ou por qualquer meio, eletrônico, mecánico, fotográfico, microfílmico, reprográfico ou outros, sem a permissão escrita da Editora, com exceção de qualquer material fornecido especificamente no propósito de ser entrado e executado num sistema computacional, para o uso exclusivo do leitor da obra.

Copyright (c) 2009 by MCT/INPE. No part of this publication may be reproduced, stored in a retrieval system, or transmitted in any form or by any means, eletronic, mechanical, photocopying, microfilming, recording or otherwise, without written permission from the Publisher, with the exception of any material supplied specifically for the purpose of being entered and executed on a computer system, for exclusive use of the reader of the work.

Aprovado (a) pela Banca Examinadora em cumprimento ao requisito exigido para obtenção do Título de Mestre em

Computação Aplicada

Corina da Costa Freitas Dra.

Dr.

*Deutors* 

Presidente / INPE / SJCampos - SP

Uaæ

 $\subset$ <sub>2</sub>

Orientador(a) / INPE / SJCampos - SP

 $\mathcal{L}_{\mathcal{L}}$ Orientador(a) / INPE / SJCampos - SP

Leila Maria Garcia Fonseca Dra.

**Luciano Vieira Dutra** 

Dr. João Ricardo de Freitas Oliveira

Membro da Banca / INPE / SJCampos - SP

Convidado(a) / PUC-RIO / Rio de Janeiro - RJ

Dr. **Raul Queiroz Feitosa** 

Aluno (a): Felipe Castro da Silva

São José dos Campos, 19 de fevereiro de 2009

A minha m˜ae, por ter me educado durante toda vida com muito amor.

A meu pai, que sempre foi um exemplo de inteligência, dedicação e sucesso profissional.

As minhas irmãs, pelo grande apoio dado.

A minha noiva Thiana, pelo seu carinho, amizade, companheirismo e compreensão em todos os momentos  $deste$  árduo trabalho.

> A meus avós, que sempre vibraram com minhas conquistas pessoais e profissionais.

### AGRADECIMENTOS

Aos meus orientadores Profa. Dra. Leila Maria Garcia Fonseca e Prof. Dr. Luciano Vieira Dutra, por todo seu interesse, flexibilidade e competência para conduzir da melhor maneira este trabalho.

À CAPES (Coordenação de Aperfeiçoamento de Pessoal de Nível Superior) e ao CNPq (Conselho Nacional de Desenvolvimento Científico e Tecnológico) pela ajuda financeira durante meu mestrado.

#### RESUMO

A técnica de fusão de imagens utilizada neste trabalho consiste em combinar as cores das imagens multiespectrais de baixa resolução com os detalhes de uma banda pancromática que possui melhor resolução espacial. Este trabalho tem o objetivo de implementar e avaliar diferentes métodos de fusão baseados nas transformadas IHS, PCA e *Wavelet*. Seis métodos de fusão de imagens foram implementados usando a biblioteca TerraLib, em C++: IHS, PCA, Wavelet, Wavelet+IHS, Wavelet+PCA e WiSpeR. Os métodos foram testados utilizando imagens dos satélites CBERS-2B, SPOT-5, IKONOS e QUICKBIRD. A análise dos resultados é realizada por meio de avaliação visual e critérios quantitativos tais como Coeficiente de Correlação, UIQI, ERGAS, ERGAS Espacial e Coeficiente de Correlação Espacial. A análise mostrou que o método baseado na transformada Wavelet, WiSpeR, é o mais adequado pois permite injetar no produto híbrido a informação de detalhes, presente na imagem pancromática, preservando a informação espectral das imagens multiespectrais.

### IMPLEMENTATION AND EVALUATION OF FUSION METHODS TO HIGH RESOLUTION COLOURED IMAGES GENERATION

#### ABSTRACT

The image fusion technique used in this work is based on combine the colors of low resolution multispectral images with panchromatic band details which has better spatial resolution. This work aims to implement and evaluate different fusion methods using IHS, PCA and Wavelet transforms. Six image fusion methods were implemented using the TerraLib Library, in  $C++$ : IHS, PCA, Wavelet, Wavelet+IHS, Wavelet+PCA and WiSpeR. The methods were tested using images of the CBERS-2B, SPOT-5, IKONOS and QUICKBIRD satellites. The analysis is performed using visual assessment and quantitative indices such as Correlation Coefficient, UIQI, ERGAS, Spatial ERGAS and Spatial Correlation Coefficient. The analysis showed that the method based on Wavelet transform, WiSpeR, is more appropriate because it allows inject panchromatic image details information in the hybrid product, preserving the spectral information of multispectral images.

# **SUMÁRIO**

# [LISTA DE FIGURAS](#page-16-0)

# [LISTA DE TABELAS](#page-18-0)

# [LISTA DE ABREVIATURAS E SIGLAS](#page-20-0)

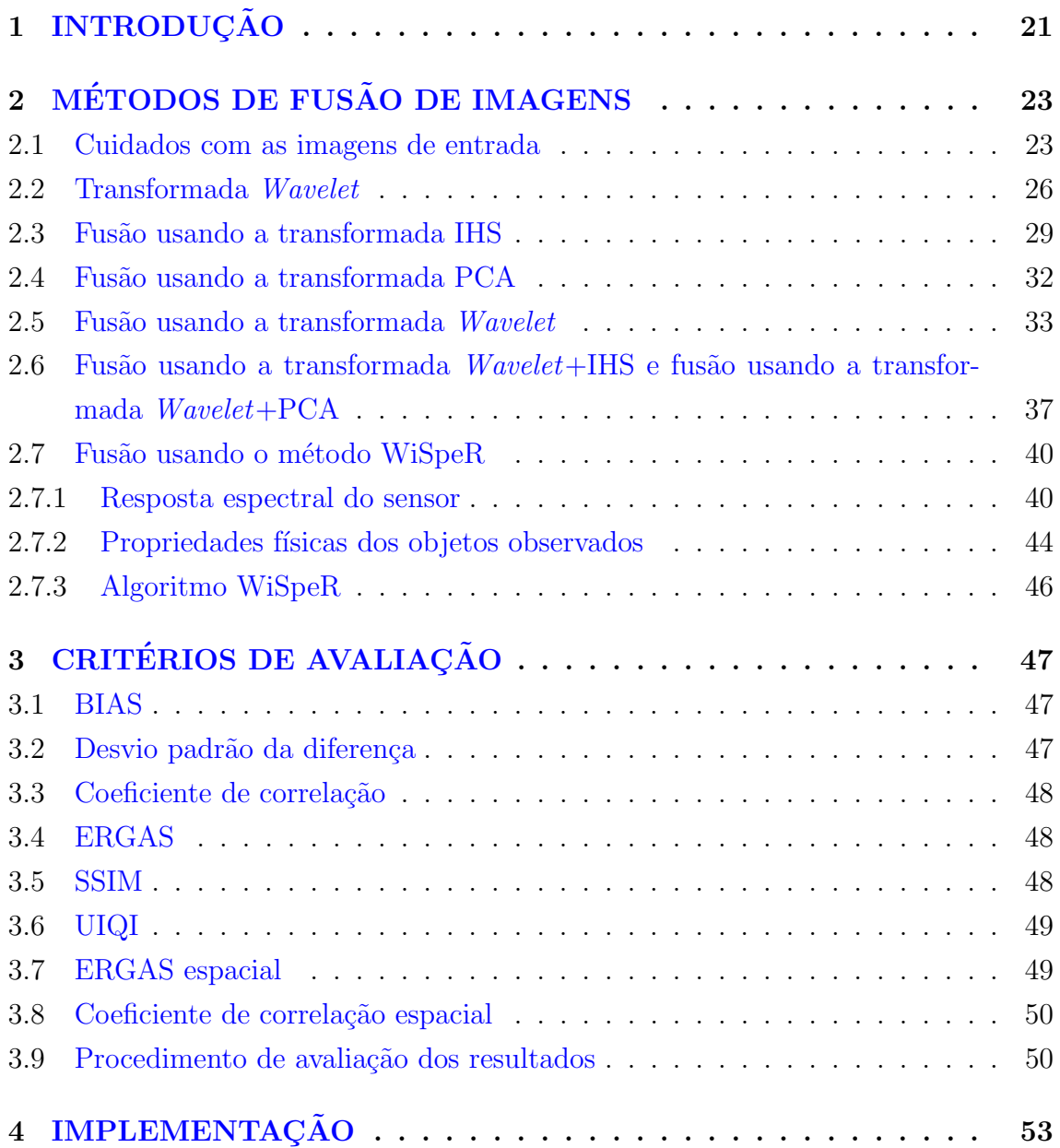

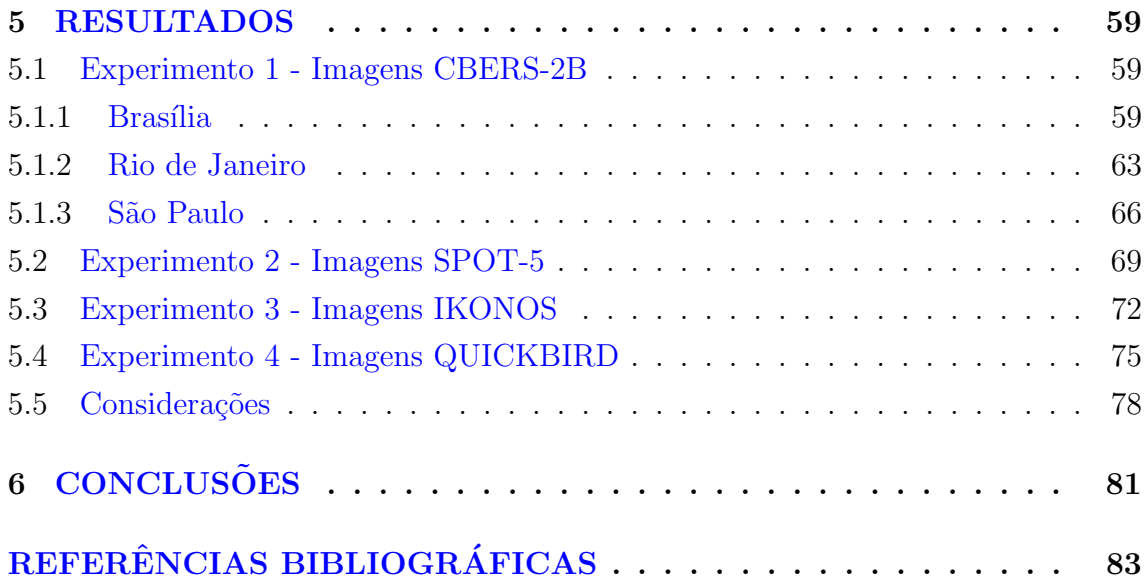

## LISTA DE FIGURAS

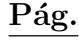

<span id="page-16-0"></span>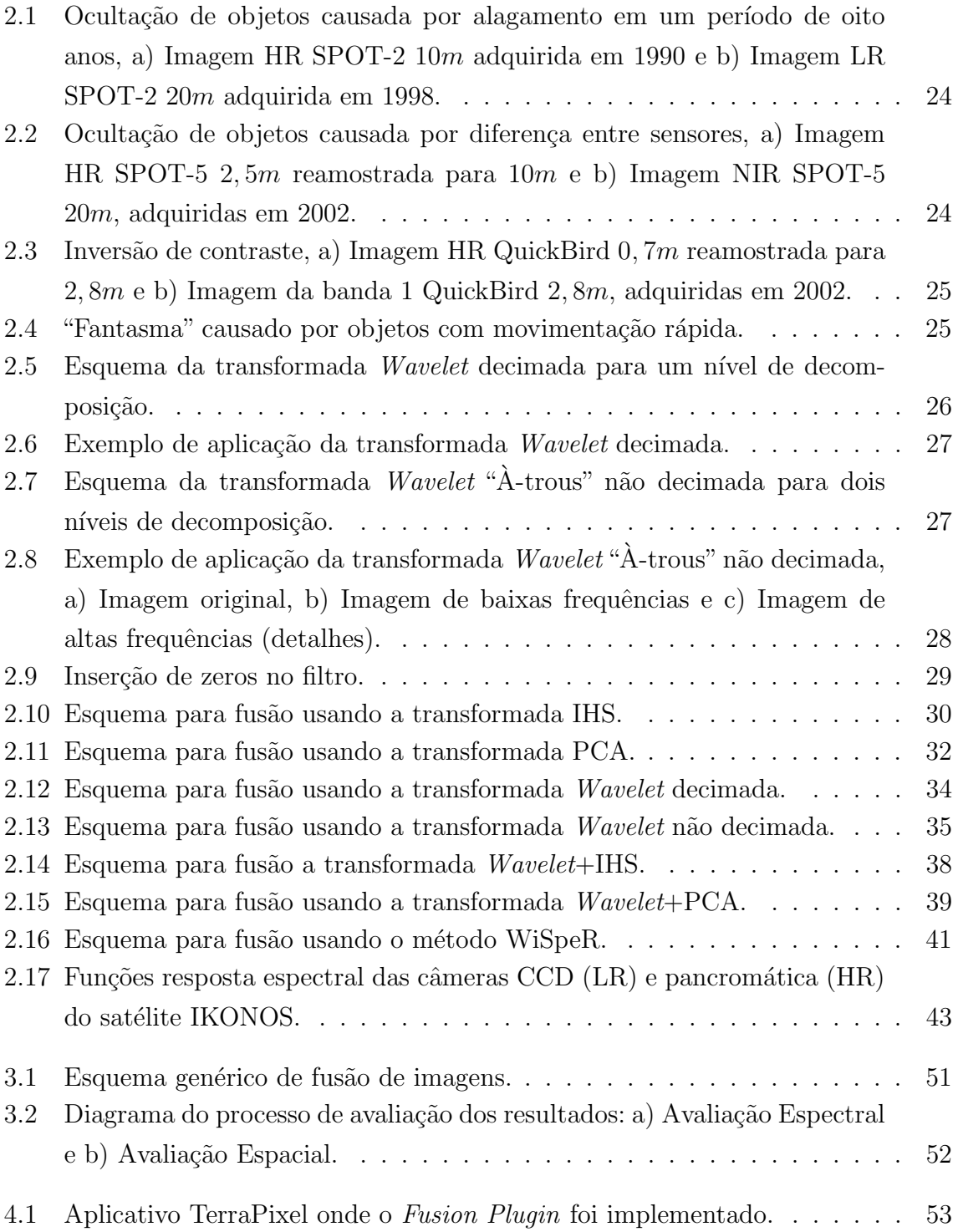

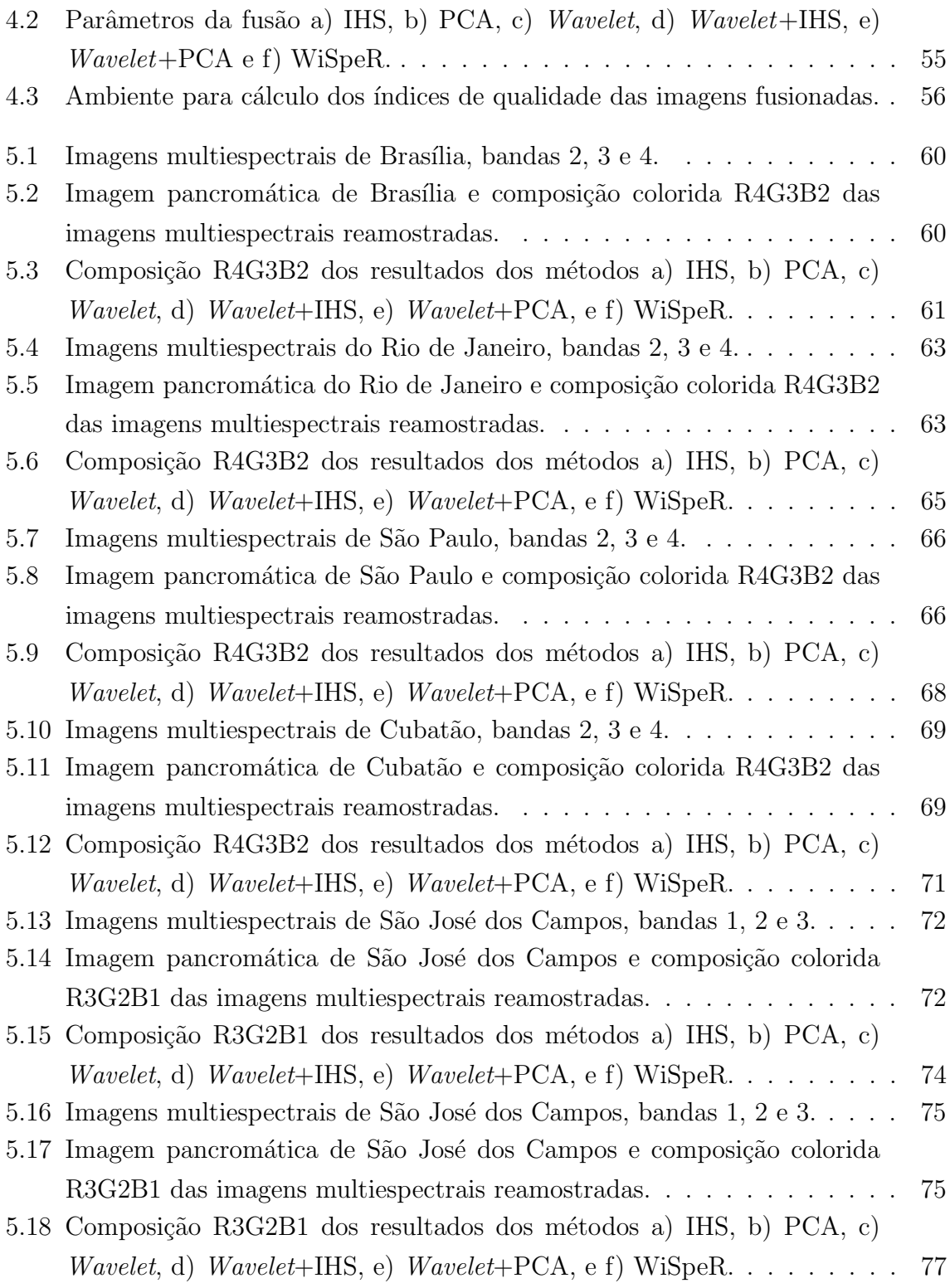

### LISTA DE TABELAS

# Pág.

<span id="page-18-0"></span>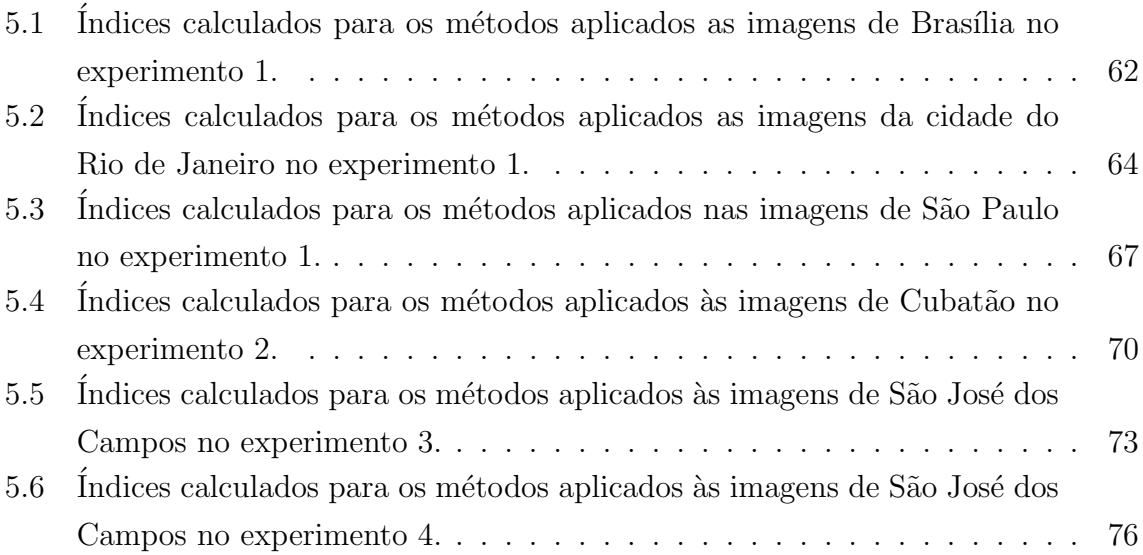

# LISTA DE ABREVIATURAS E SIGLAS

<span id="page-20-0"></span>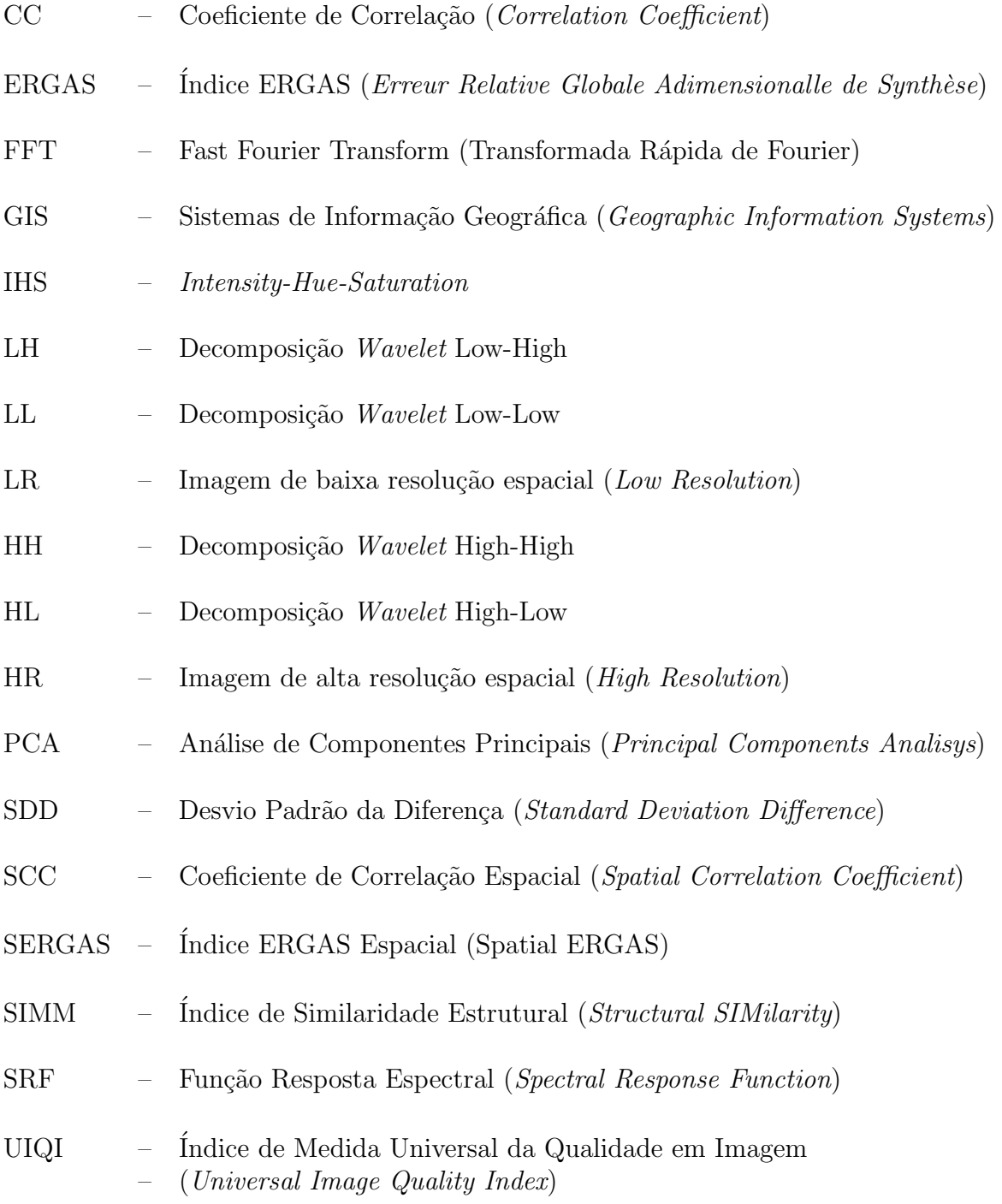

### <span id="page-22-0"></span>1 INTRODUCÃO

Existem diversos satélites orbitais com resoluções espectral, espacial, temporal e radiométrica diferentes. A quantidade de informações geradas por estes sensores cria um ambiente diversificado e favorável ao desenvolvimento de diversas aplicações na ´area de sensoriamento remoto.

Dessa forma, surge a necessidade de técnicas para sintetizar e combinar as informa-¸c˜oes a fim de reduzir a quantidade de dados e produzir imagens de melhor qualidade. Dentro deste contexto, as técnicas de fusão de imagens têm sido utilizadas para combinar as informações de diferentes fontes e produzir imagens sintéticas que integram as melhores características das imagens. Uma das técnicas de fusão de imagens, que ´e objeto de estudo deste trabalho, consiste em combinar as cores das imagens multiespectrais de baixa resolução com os detalhes de uma banda pancromática que possui melhor resolução espacial.

Na literatura existem diversos métodos de fusão de imagens. Dentre eles destacamse os m´etodos baseados na transformada IHS ([HAYDAN et al.](#page-86-0), [1982;](#page-86-0) [CARPER et al.](#page-84-1), [1990;](#page-84-1) [TU et al.](#page-88-0), [2001a;](#page-88-0) [TU et al.](#page-88-1), [2004;](#page-88-1) [CHOI](#page-85-0), [2006;](#page-85-0) [TU et al.](#page-88-2), [2007;](#page-88-2) [SILVA et al.](#page-88-3), [2007\)](#page-88-3), na transformada PCA ([CHAVEZ; KWARTENG](#page-85-1), [1989;](#page-85-1) [ZHOU](#page-89-0), [1998;](#page-89-0) [CAO et al.](#page-84-2), [2003;](#page-84-2) GONZÁLEZ-AUDÍCANA et al., [2004\)](#page-86-1) e na transformada Wavelet ([MALLAT](#page-87-0), [1989;](#page-87-0) [LI](#page-86-2) [et al.](#page-86-2), [1994;](#page-86-2) [GARGUET-DUPORT et al.](#page-85-2), [1996;](#page-85-2) [CHIBANI; HOUACINE](#page-85-3), [2000;](#page-85-3) [OTAZU et](#page-87-1) [al.](#page-87-1), [2005;](#page-87-1) [LILLO-SAAVEDRA; GONZALO](#page-87-2), [2006\)](#page-87-2). A maioria destes métodos combina a informação de detalhes contida na imagem pancromática  $(HR<sup>1</sup>)$  com a informação espectral das imagens multiespectrais  $(LR<sup>2</sup>)$ .

Entretanto, os métodos propostos na literatura realizam o processo de fusão entre imagens com resoluções espaciais próximas, chegando no máximo a 1:4 (relação entre as resoluções espaciais da banda  $HR e LR$ ). Nestes casos, os resultados apresentados têm sido satisfatórios.

Recentemente, [Ling et al.](#page-87-3)  $(2008)$  mostraram que os métodos de fusão IHS e FFTenhanced IHS ([LING et al.](#page-87-4), [2007\)](#page-87-4) foram adequados para fusionar imagens com diferença de resolução espacial de até 1:10. Quando a taxa aumenta (e.g. 1:10 para 1:30), eles sugerem reduzir a resolução espacial da imagem HR (pancromática) para que o produto híbrido gerado tenha uma resolução espacial intermediária.

<sup>&</sup>lt;sup>1</sup>Neste trabalho as imagens pacromáticas são de alta resolução, por isso o uso da sigla HR.

 $2\text{As}$  imagens multiespectrais são de baixa resolução, por isso o uso da sigla LR.

Sendo assim, este trabalho tem como objetivo avaliar alguns métodos de fusão para integrar as informações de uma banda HR com as informações de uma imagem multiespectral LR, que possuem uma razão de resolução espacial grande (até 1:8). A idéia é testar a metodologia com imagens produzidas pelo satélite CBERS-2B que possui uma câmera de alta resolução com uma banda pancromática de  $2, 7m$  de resolução espacial (as imagens são geradas com tamanho de pixel de  $2, 5m$ ) e uma câmera CCD com quatro bandas multiespectrais de  $20m$ . Desta forma, seis métodos de fus˜ao propostos na literatura, IHS, PCA, Wavelet, Wavelet+IHS, Wavelet+PCA e WiSpeR, são implementados e avaliados.

Além de avaliar os métodos para o caso de imagens do satélite CBERS-2B, experimentos utilizando imagens geradas pelos satélites SPOT-5, IKONOS e QUICKBIRD também são realizados para verificar se o método de fusão é adequado para processar outras imagens além das do CBERS-2B.

A análise da qualidade das imagens fusionadas é realizada por meio da avaliação visual e de índices quantitativos tais como o Coeficiente de Correlação, BIAS, Diferença da Variância, Desvio Padrão da Diferença, UIQI, RMSE, ERGAS, Similaridade Estrutural, ERGAS Espacial e Coeficiente de Correlação Espacial.

Os métodos de fusão de imagens e os índices de avaliação descritos neste trabalho foram implementados na biblioteca TerraLib (CÂMARA et al., [2000\)](#page-84-3). Como a TerraLib ´e uma biblioteca para desenvolvedores e n˜ao para usu´arios finais, um aplicativo completo, com interface gráfica, chamado Fusion Plugin, que permite realizar fusão de imagens e avaliação dos resultados, foi desenvolvido dentro do software TerraPixel ([TerraPixel](#page-88-4), [2008\)](#page-88-4) na forma de um plugin.

Uma revisão sucinta sobre transformada Wavelet, cuidados com as imagens de entrada e a descrição dos métodos de fusão de imagens relevantes para este trabalho são apresentados no Capítulo 2. Os critérios de avaliação das imagens híbridas e detalhes de implementação são apresentados nos Capítulo 3 e Capítulo 4, respectivamente. O Capítulo 5 destaca os experimentos e resultados obtidos neste trabalho e o Capítulo 6 apresenta as conclusões.

## <span id="page-24-0"></span>2 MÉTODOS DE FUSÃO DE IMAGENS

Os métodos de fusão de imagens analisados neste trabalho são métodos baseados nas transformadas IHS, PCA e *Wavelet*, que são os mais utilizados na área de sensoriamento remoto. Antes de realizar a fusão de imagens, alguns cuidados com os dados de entrada devem ser tomados para gerar um produto de fusão adequado. A Seção 2.1 apresenta alguns problemas envolvidos nesta fase. Uma revisão sucinta sobre a transformada *Wavelet* decimada e não decimada é também apresentada na Seção 2.2, para facilitar a compreensão dos métodos baseados na transformada  $Wa$ velet. Apartir da Seção 2.3 são descritos cada um dos métodos de fusão.

#### <span id="page-24-1"></span>2.1 Cuidados com as imagens de entrada

Quando deseja-se realizar fusão de imagens é preciso considerar alguns aspectos importantes para que o resultado seja o esperado. As imagens LR e HR são adquiridas sobre a mesma área geográfica. Entretanto, estes conjuntos de dados podem apresentar algumas diferenças que podem afetar a qualidade dos resultados ([ZHOU](#page-89-0), [1998\)](#page-89-0).

A fus˜ao de imagens depende basicamente de dois aspectos: escolha das imagens de entrada e o processo de registro. Segundo [Fonseca](#page-85-4) [\(1999\)](#page-85-4) em aplicações de sensoriamento remoto, as imagens devem apresentar um erro de registro de no máximo 0,5 pixel.

Na escolha dos dados são desejáveis imagens adquiridas em datas próximas. Também, deseja-se que a cobertura espectral da banda HR cubra (o máximo possível) as curvas espectrais das imagens LR (GONZÁLEZ-AUDÍCANA et al., [2004\)](#page-86-1). Mesmo assim, existem outros problemas que devem ser considerados. Um dos mais comuns é a ocultação de objetos. Isso pode ocorrer durante o tempo de aquisição entre a banda HR e as bandas LR. Várias mudanças podem ocorrer neste intervalo de tempo: variações na vegetação dependendo da estação do ano, diferentes condições de iluminação, desenvolvimento de subúrbios, ou mudanças provocadas por catástrofes naturais (e.g. terremotos, inundações e erupções vulcânicas). A [Figura 2.1](#page-25-0) mostra uma região que foi alagada em um período menor ou igual a oito anos.

Mesmo no caso de serem adquiridas ao mesmo tempo, a ocultação de objetos pode ocorrer devido à diferença de resposta espectral entre as bandas. Um objeto pode ser detectado pela banda HR e não ser observado pelas bandas LR, e vice-versa,

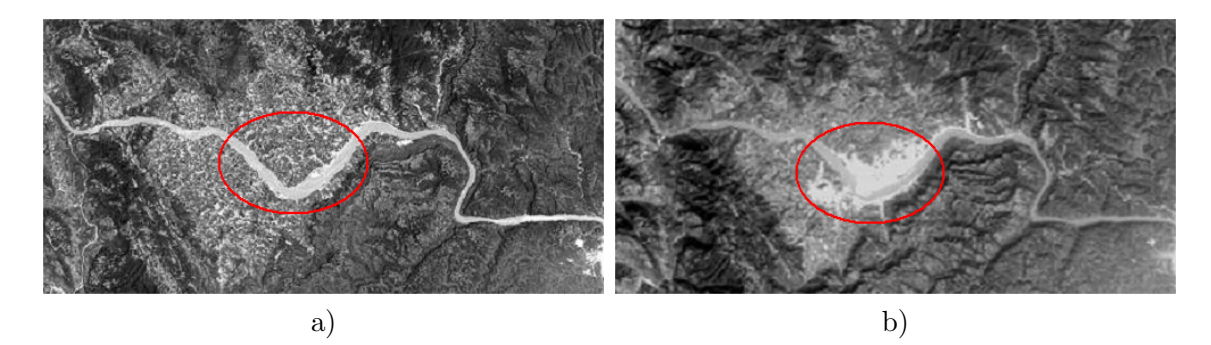

Figura 2.1 - Ocultação de objetos causada por alagamento em um período de oito anos, a) Imagem HR SPOT-2 10m adquirida em 1990 e b) Imagem LR SPOT-2 20m adquirida em 1998.

<span id="page-25-0"></span>Fonte: Adaptada de [Thomas et al.](#page-88-5) [\(2008\)](#page-88-5).

como mostra a [Figura 2.2.](#page-25-1) Um outro problema é a chamada inversão de contraste. Um objeto pode ser detectado com contrastes diferentes nas bandas LR e HR [\(Fi](#page-26-1)[gura 2.3\)](#page-26-1).

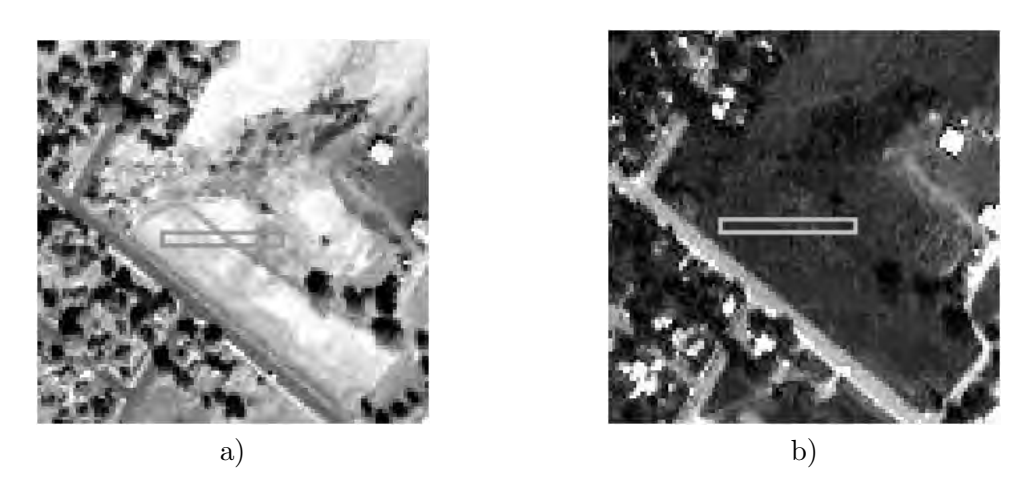

Figura 2.2 - Ocultação de objetos causada por diferença entre sensores, a) Imagem HR SPOT-5  $2,5m$ reamostrada para  $10m$  e b) Imagem NIR SPOT-5  $20m$ , adquiridas em 2002.

<span id="page-25-1"></span>Fonte: Adaptada de [Thomas et al.](#page-88-5) [\(2008\)](#page-88-5).

O tempo de aquisição nunca será rápido o bastante para evitar que, por exemplo, um avião seja detectado no mesmo lugar pelas bandas LR e HR. Além disso, os sensores podem estar "imageando" em direções diferentes. A consequência disso é o aparecimento de "fantasmas" na imagem fusionada, como mostra a [Figura 2.4.](#page-26-2)

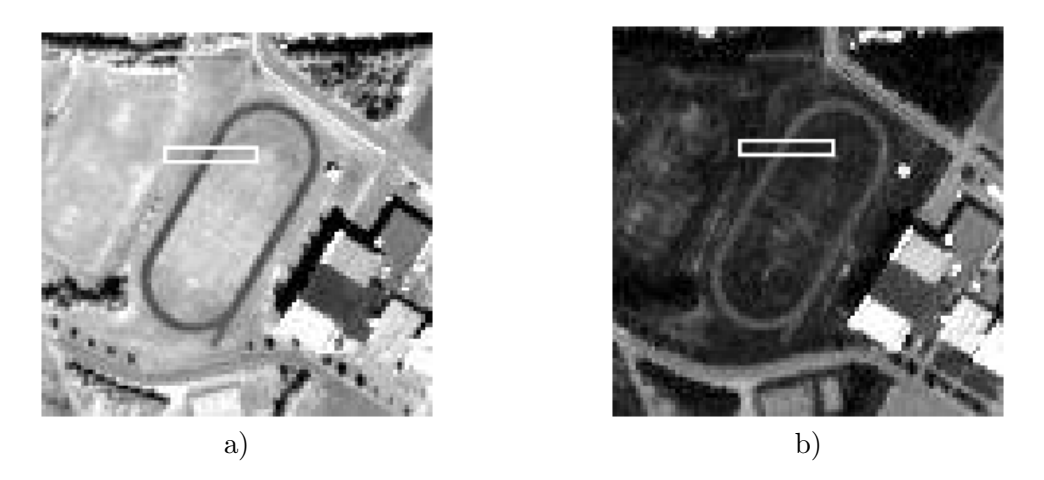

Figura 2.3 - Inversão de contraste, a) Imagem HR QuickBird  $0, 7m$  reamostrada para  $2, 8m$  e b) Imagem da banda 1 QuickBird  $2, 8m$ , adquiridas em 2002.

<span id="page-26-1"></span>Fonte: Adaptada de [Thomas et al.](#page-88-5) [\(2008\)](#page-88-5).

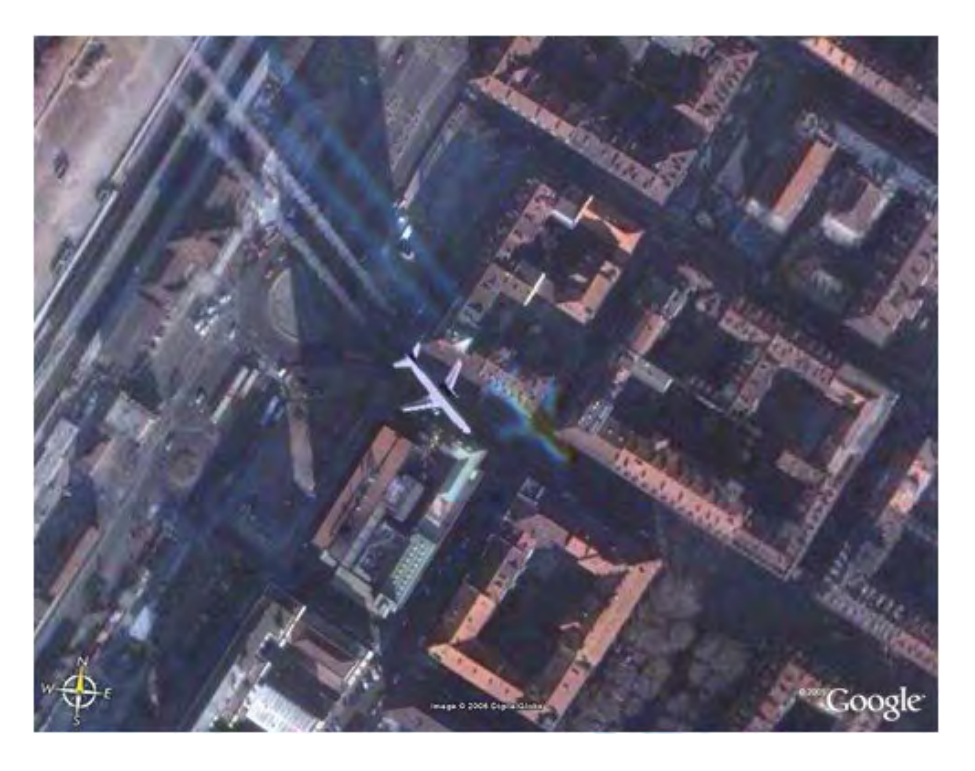

Figura 2.4 - "Fantasma" causado por objetos com movimentação rápida.

<span id="page-26-2"></span><span id="page-26-0"></span>Fonte: [Thomas et al.](#page-88-5) [\(2008\)](#page-88-5).

#### 2.2 Transformada Wavelet

Para a fusão de imagens são utilizados, basicamente, dois tipos de transformadas Wavelet: decimada ([MALLAT](#page-87-0), [1989;](#page-87-0) [LI et al.](#page-86-2), [1994;](#page-86-2) [GARGUET-DUPORT et al.](#page-85-2), [1996;](#page-85-2) [ZHANG; BLUM](#page-89-1), [1997;](#page-89-1) GONZÁLEZ-AUDÍCANA et al., [2004\)](#page-86-1) e não decimada ([CHIBANI;](#page-85-3) [HOUACINE](#page-85-3), [2000;](#page-85-3) [AIAZZI et al.](#page-84-4), [2002;](#page-84-4) GONZÁLEZ-AUDÍCANA et al., [2004;](#page-86-1) [OTAZU et](#page-87-1) [al.](#page-87-1), [2005;](#page-87-1) [LILLO-SAAVEDRA; GONZALO](#page-87-2), [2006\)](#page-87-2). A principal diferença entre elas é a presença ou ausência do processo de subamostragem na decomposição em multiresolução do sinal Wavelet.

Uma das implementações da transformada Wavelet, decompõe a imagem de entrada em quatro imagens, uma contendo informações de baixas frequências (LL), e as outras três contendo informações de altas frequências (bordas horizontais (LH), verticais (HL) e diagonais (HH)). Porém, existem implementações da transformada  $Wavelet$  que produzem apenas uma imagem com as baixas frequências e outra com os coeficientes de altas frequências em todas as direções.

A transformada Wavelet decimada ([MALLAT](#page-87-0), [1989\)](#page-87-0) consiste na aplicação sucessiva do filtro passa-baixa (g) e passa-alta (h) nas linhas e colunas da imagem (I). Ap´os a aplicação de cada filtro, a subamostragem é realizada de modo a produzir quatro novas imagens (LL, LH, HL, HH) com metade de linhas e colunas da imagem original, como mostra o esquema da [Figura 2.5.](#page-27-0)

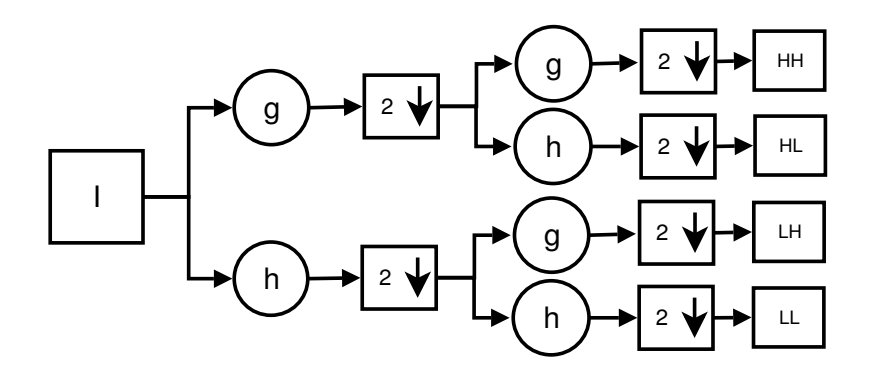

<span id="page-27-0"></span>Figura 2.5 - Esquema da transformada  $Wavelet$  decimada para um nível de decomposição.

A [Figura 2.6](#page-28-0) apresenta um exemplo de aplicação da transformada Wavelet decimada em dois níveis de decomposição.

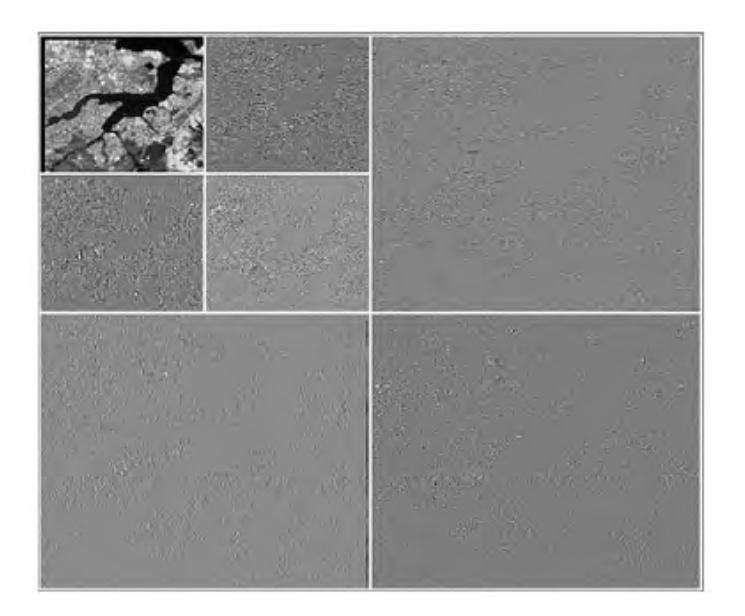

Figura 2.6 - Exemplo de aplicação da transformada Wavelet decimada.

<span id="page-28-0"></span>Neste trabalho foi escolhida a transformada Wavelet não decimada "À-trous" para implementar os métodos de fusão. A transformada " $A$ -trous" é um caso particular da transformada Wavelet para dados discretos ([STARCK; MURTAGH](#page-88-6), [2000\)](#page-88-6). A transformada *Wavelet* " $\hat{A}$ -trous" gera apenas dois conjuntos de imagens (cll, baixas frequências e chh, altas frequências) em cada nível de decomposição ao invés de quatro (LL, LH, HL e HH) e n˜ao possui o processo de subamostragem. Desta forma, as imagens obtidas pela transformada têm o mesmo tamanho que a imagem original, entretanto, entre um nível e outro de decomposição é necessária a adaptação do filtro h (inserir zeros, [Figura 2.9\)](#page-30-1). A [Figura 2.7](#page-28-1) mostra o esquema da transforma Wavelet "À-trous" não decimada.

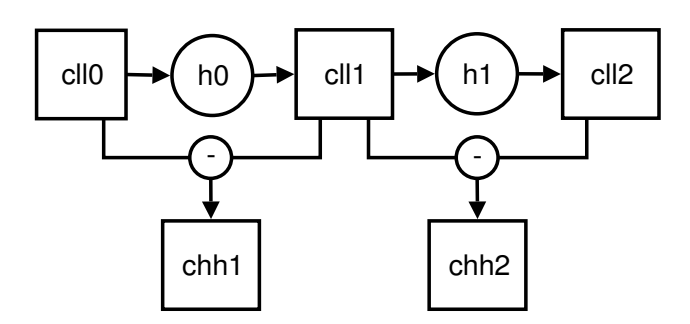

<span id="page-28-1"></span>Figura 2.7 - Esquema da transformada  $Wavelet$  "À-trous" não decimada para dois níveis de decomposição.

Considerando a imagem original  $I = cl_0$ , a imagem com as baixas frequências  $cl_1$ do nível de decomposição  $j$   $(j = 1, \ldots, n)$ é calculado, da seguinte forma:

<span id="page-29-1"></span>
$$
cll_j(x,y) = \frac{1}{S} \sum_{x=0}^{W-1} \sum_{y=0}^{H-1} \sum_{i=0}^{L-1} \sum_{k=0}^{L-1} cll_{j-1}(x + (i - \lfloor \frac{L}{2} \rfloor) * 2^{j-1}, y + (k - \lfloor \frac{L}{2} \rfloor) * 2^{j-1}) * h(i,k)
$$
\n(2.1)

onde  $S$  é a soma dos pesos do filtro  $h, W$  é a largura da imagem,  $H$  a altura da imagem e  $L$  a dimensão do filtro. A [Figura 2.8](#page-29-0) mostra um exemplo de decomposição em um nível de resolução.

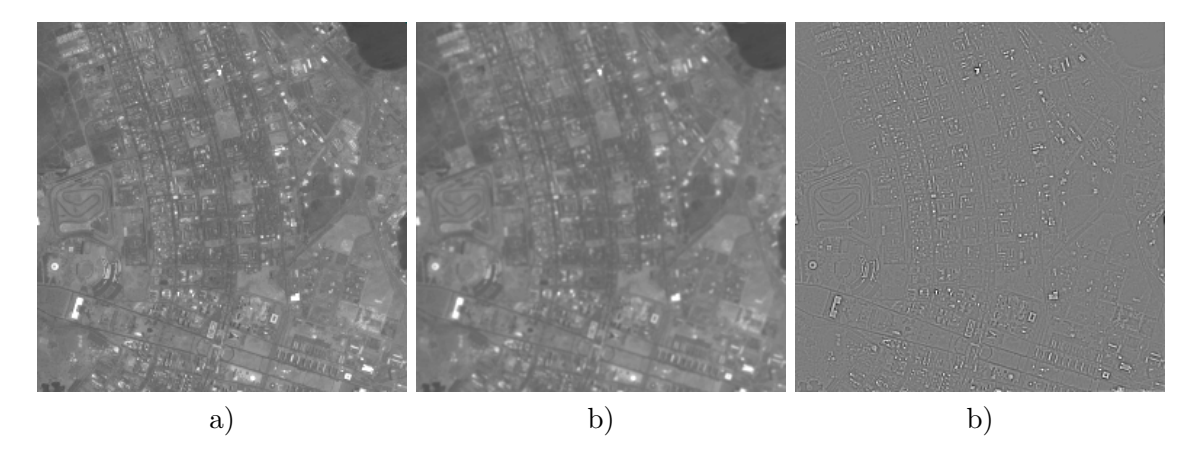

<span id="page-29-0"></span>Figura 2.8 - Exemplo de aplicação da transformada  $Wavelet$  "À-trous" não decimada, a) Imagem original, b) Imagem de baixas frequências e c) Imagem de altas frequências (detalhes).

A cada nível de decomposição deve-se inserir zeros entre os coeficientes do filtro h para simular a reamostragem. Desse modo a resolução espacial da imagem, em cada nível da decomposição, é aumentada por um fator de dois  $(2, 5m \rightarrow 5m \rightarrow 10m \dots)$ . A [Figura 2.9](#page-30-1) mostra como o filtro *B3-Spline*, utilizado neste trabalho, é modificado  $\emph{em}$  cada nível.

Dada as imagens de baixas frequências calculadas pela Equação 2.1 pode-se calcular, com uma simples diferença, as imagens de altas frequências que contêm a informação de detalhes perdida quando o filtro passa-baixa é aplicado na imagem do nível de decomposição superior:

|         |    |    |    |   |  | Nível 2        |   |    |             |    |              |    |   |   |  |
|---------|----|----|----|---|--|----------------|---|----|-------------|----|--------------|----|---|---|--|
|         |    |    |    |   |  | 1              | 0 | 4  | $\mathbf 0$ | 6  | 0            | 4  | 0 | 1 |  |
| Nível 1 |    |    |    |   |  | 0              | 0 | 0  | 0           | 0  | 0            | 0  | 0 | 0 |  |
| 1       | 4  | 6  | 4  | 1 |  | 4              | 0 | 16 | $\mathbf 0$ | 24 | $\mathbf{0}$ | 16 | 0 | 4 |  |
| 4       | 16 | 24 | 16 | 4 |  | 0              | 0 | 0  | 0           | 0  | 0            | 0  | 0 | 0 |  |
| 6       | 24 | 36 | 24 | 6 |  | 6              | 0 | 24 | $\mathbf 0$ | 36 | $\mathbf{0}$ | 24 | 0 | 6 |  |
| 4       | 16 | 24 | 16 | 4 |  | $\mathbf 0$    | 0 | 0  | $\mathbf 0$ | 0  | 0            | 0  | 0 | 0 |  |
| 1       | 4  | 6  | 4  | 1 |  | $\overline{4}$ | 0 | 16 | $\mathbf 0$ | 24 | $\mathbf{0}$ | 16 | 0 | 4 |  |
|         |    |    |    |   |  | 0              | 0 | 0  | 0           | 0  | 0            | 0  | 0 | 0 |  |
|         |    |    |    |   |  | 1              | 0 | 4  | 0           | 6  | 0            | 4  | 0 | 1 |  |

<span id="page-30-1"></span>Figura 2.9 - Inserção de zeros no filtro.

$$
chh_j(x, y) = cll_{j-1} - cll_j \tag{2.2}
$$

Para reconstruir a imagem que foi decomposta, soma-se a imagem de baixas frequências gerada no último nível da decomposição com todas as imagens de altas frequências:

$$
I = \sum_{x}^{W} \sum_{y}^{H} \left( cll_n(x, y) + \sum_{j=n}^{1} chh_j(x, y) \right)
$$
 (2.3)

#### <span id="page-30-0"></span>2.3 Fusão usando a transformada IHS

A aplicação da transformada IHS ([GONZALEZ; WOODS](#page-86-3), [2007\)](#page-86-3) no processo de fusão de imagens é baseada na propriedade desta transformada separar a informação espectral de uma composição RGB em duas componentes H e S, e isolar a informação espacial na componente I ([POHL; GENDEREN](#page-87-5), [1998\)](#page-87-5). O processo de fusão utilizando a transformada IHS é mostrado na [Figura 2.10.](#page-31-0) O algoritmo para realizar a fusão de imagens de baixa resolução  $(LR)$  com uma imagem de alta resolução  $(HR)$  é executado nos seguintes passos:

- a) Reamostrar as bandas multiespectrais para a mesma resolução da banda HR de modo que as imagens tenham o mesmo númrero de linhas e colunas;
- b) Transformar a composição de baixa resolução RGB em componentes de intensidade  $(I)$ , matiz  $(H)$  e saturação  $(S)$ ;
- c) Ajustar o histograma da banda HR ao histograma da componente I para reduzir distorções espectrais;
- d) Substituir a componente I pela banda HR;
- e) Aplicar a transformada IHS inversa.

Com isso, uma composição colorida RGB é gerada contendo informação espacial da HR e informação espectral das componentes H e S.

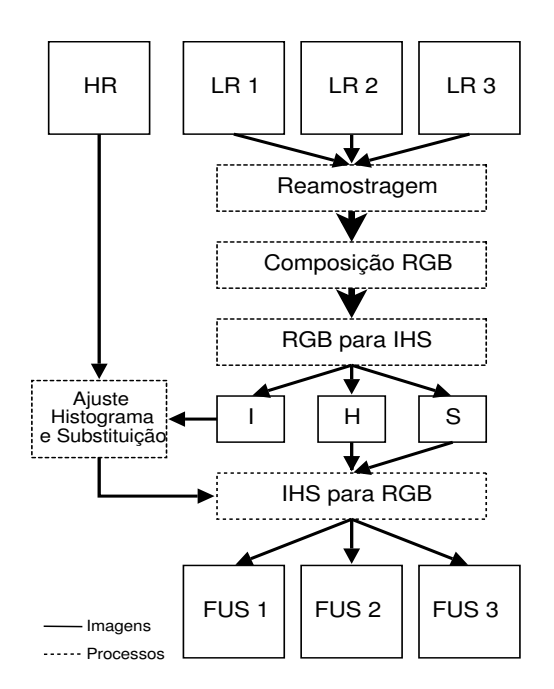

<span id="page-31-0"></span>Figura 2.10 - Esquema para fusão usando a transformada IHS.

Diversos trabalhos utilizam a transformada IHS para produzir imagens sintéticas coloridas com resolução espacial mais alta. [Haydan et al.](#page-86-0) [\(1982\)](#page-86-0) apresenta um dos primeiros trabalhos usando este m´etodo. Em [Welch e Ehlers](#page-89-2) [\(1987\)](#page-89-2), a transformada é utilizada para a geração de imagens de áreas urbanas para melhorar a interpre-tação. [Carper et al.](#page-84-1) [\(1990\)](#page-84-1) propõe um método para produzir imagens SPOT com

 $10m$  a partir da fusão da banda HR de  $10m$  com as bandas LR de  $20m$ , ponderando a informação pancromática e inserindo informação da banda NIR (infravermelho próximo) no processo. [Schetselaar](#page-87-6) [\(1998\)](#page-87-6) faz uma análise entre os modelos (representação do espaço de cores) cilíndrico e esférico para definir qual o mais adequado para fusão de imagens, deixando de fora o modelo cônico.

Entretanto, os primeiros trabalhos n˜ao se preocupam com um detalhe importante. Junto com a informação espacial, a componente I também possui alguma informação espectral. Do mesmo modo, um pouco de informação espacial também está presente nas componentes H e S. Al´em disso, a banda pancrom´atica tamb´em possui informação espectral (GONZÁLEZ-AUDÍCANA et al., [2004\)](#page-86-1). Essa inseparabilidade das informações causa problemas no processo de fusão. Um deles é a distorção espectral da imagem fusionada. Isso acontece, principalmente, quando a fusão é realizada com bandas de diferentes sensores, onde a faixa espectral da banda HR ´e diferente da faixa espectral das bandas LR.

Diante desta questão, muitos trabalhos têm sido desenvolvidos com o intuito de minimizar a distor¸c˜ao espectral da imagem fusionada. [Tu et al.](#page-88-0) [\(2001a\)](#page-88-0) e [Tu et](#page-88-7) [al.](#page-88-7) [\(2001b\)](#page-88-7) apresentam estudos detalhados indicando que o problema da distorção de cor provém da mudança da componente saturação durante o processo de fusão. [Zhang](#page-89-3) [\(2004\)](#page-89-3) também fez estudos sobre o problema da distorção de cor. [Tu et al.](#page-88-1) [\(2004\)](#page-88-1) propõem um método computacionalmente eficiente para realizar fusão usando a transformada IHS. O m´etodo pode ser estendido para fusionar quatro bandas ao invés de três bandas. Baseado no trabalho de [Tu et al.](#page-88-1) [\(2004\)](#page-88-1), [Choi](#page-85-0) [\(2006\)](#page-85-0) propõe um novo método que utiliza um parâmetro, definido empiricamente, para controlar a quantidade de informação espectral e espacial da imagem fusionada. Recentemente, [Tu et al.](#page-88-2) [\(2007\)](#page-88-2) propôs o método IHS-Brovey ajustável. Este método permite estimar o parâmetro que controla a informação espectral e espacial no trabalho de [Choi](#page-85-0)  $(2006)$ , onde é ajustado manualmente.

Existem aplicações onde a distorção espectral não é um problema. Em uma classificação de imagens, por exemplo, não importa a cor de cada objeto, mas sim que ele seja facilmente distinguido dos demais. [Silva et al.](#page-88-3) [\(2007\)](#page-88-3) apresentam uma transformada IHS generalizada que aceita n-bandas de entrada, sem a preocupação com a distorção de cor.

### <span id="page-33-0"></span>2.4 Fusão usando a transformada PCA

A maioria dos sensores multiespectrais coletam as informações dos objetos em bandas adjacentes do espectro eletromagnético. Muitos objetos possuem respostas espectrais similares em faixas do espectro eletromagn´etico pr´oximas gerando, desta forma, informações redundantes (correlacionadas). Dado um conjunto de bandas es-pectrais correlacionadas, a análise por principais componentes (PCA) ([JOLLIFFE](#page-86-4), [2002\)](#page-86-4) permite gerar novas bandas descorrelacionadas por meio da reorganização das informações originais. Assim, em algumas aplicações os alvos de interesse podem ser melhor analisados por meio da PCA.

Em geral, a primeira componente principal coleta a informação que é comum a todas as bandas de entrada e assim apresenta a aparência de uma banda pancromática, que cobre uma faixa espectral larga ([CHAVEZ; KWARTENG](#page-85-1), [1989\)](#page-85-1). Essa característica torna a análise de componentes principais um método muito adequado para realizar fus˜ao entre imagens LR e HR. A [Figura 2.11](#page-33-1) apresenta o esquema do processo de fusão de imagens utilizando a análise de componentes principais. O processo de fusão utilizando PCA consiste, basicamente, em:

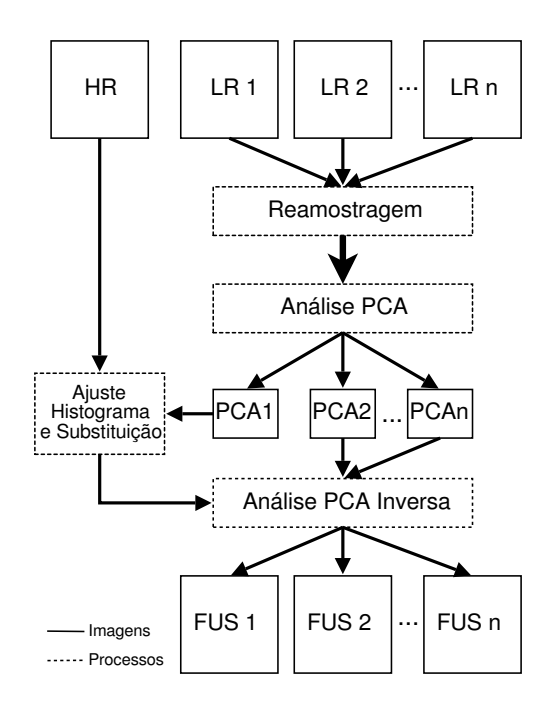

<span id="page-33-1"></span>Figura 2.11 - Esquema para fusão usando a transformada PCA.

- a) Reamostrar as imagens LR para a mesma resolução da banda HR de modo que as imagens tenham o mesmo número de linhas e colunas;
- b) Aplicar a análise PCA;
- c) Ajustar o histograma da banda HR com o histograma da primeira componente principal;
- d) Substituir a primeira componente pela banda HR;
- e) Aplicar a transformada por componentes principais inversa.

Aplicada de maneira isolada ou combinada com outras transformadas a PCA tem sido bastante utilizada em vários trabalhos. [Tu et al.](#page-88-0) [\(2001a\)](#page-88-0) propõem o uso da PCA combinada com a transformada IHS. [Cao et al.](#page-84-2) [\(2003\)](#page-84-2) comparam o seu m´etodo, que utiliza o algoritmo de [Mallat](#page-87-0) [\(1989\)](#page-87-0) para fusionar imagens LR e HR por meio da PCA, com os métodos IHS e PCA clássicos, melhorando a qualidade espectral do resultado. González-Audícana et al. [\(2004\)](#page-86-1) utilizam a PCA para injetar os detalhes espaciais da banda HR, que são extraídos através da decomposição Wavelet, nas bandas LR.

O uso da PCA para fusão de imagens está sujeito ao problema de distorção espectral mencionado anteriormente no método IHS. A informação espacial (primeira componente principal) não é separada integralmente da informação espectral (outras componentes principais) (GONZÁLEZ-AUDÍCANA et al., [2004\)](#page-86-1). Além disso, a banda HR também possui informação espectral.

### <span id="page-34-0"></span>2.5 Fusão usando a transformada Wavelet

Existem várias formas de realizar fusão utilizando Wavelets. A diferença na maioria dos casos é a forma de inserir os detalhes extraídos da banda de alta resolução nas bandas de baixa resolução espacial. Diversos trabalhos ([AIAZZI et al.](#page-84-4), [2002;](#page-84-4) [CHIBANI;](#page-85-5) [HOUACINE](#page-85-5), [2002;](#page-85-5) GONZÁLEZ-AUDÍCANA et al., [2004;](#page-86-1) GONZÁLEZ-AUDÍCANA et al., [2005\)](#page-86-5) têm apontado a transformada Wavelet não decimada como a mais apropriada para realizar o processo de fusão de imagens. De acordo com González-Audícana [et al.](#page-86-5) [\(2005\)](#page-86-5), o processo de subamostragem que ocorre na transformada Wavelet decimada pode inserir artefatos em estruturas lineares na imagem tais como bordas, ruas, estradas, etc. Porém, o desempenho dos métodos não decimados para fusão

de imagens com grandes diferenças de resoluções é um assunto que deve ser melhor investigado.

A [Figura 2.12](#page-35-0) mostra o esquema para realizar a fusão de imagens utilizando a transformada Wavelet decimada. No caso da transformada Wavelet decimada, o método consiste em:

- a) Ajustar o histograma da imagem HR com o histograma da imagem LR;
- b) Decompor a imagem HR em n níveis de resolução de forma que no último nível de resolução a imagem LL tenha a mesma resolução da imagem LR;
- c) Substituir a imagem de baixa frequência LL pela banda LR;
- d) Realizar a transformada Wavelet inversa.
- e) O processo é repetido para cada uma das n imagens LR de entrada.

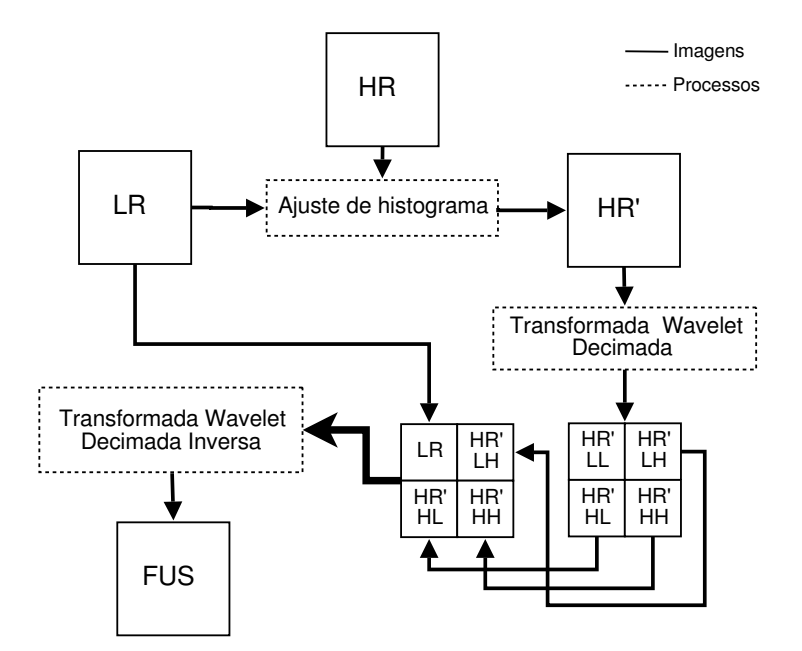

<span id="page-35-0"></span>Figura 2.12 - Esquema para fusão usando a transformada Wavelet decimada.

Neste trabalho optamos por utilizar métodos com a transformada Wavelet não deci-mada. A [Figura 2.13](#page-36-0) mostra o esquema para realizar a fusão de imagens utilizando a transformada Wavelet não decimada. Neste caso, o processo é semelhante, porém
como não há subamostragem das imagens na implementação da transformada  $Wa$  $velet$ , é necessária a reamostragem das imagens LR para o mesmo tamanho de *pixel* da imagem HR.

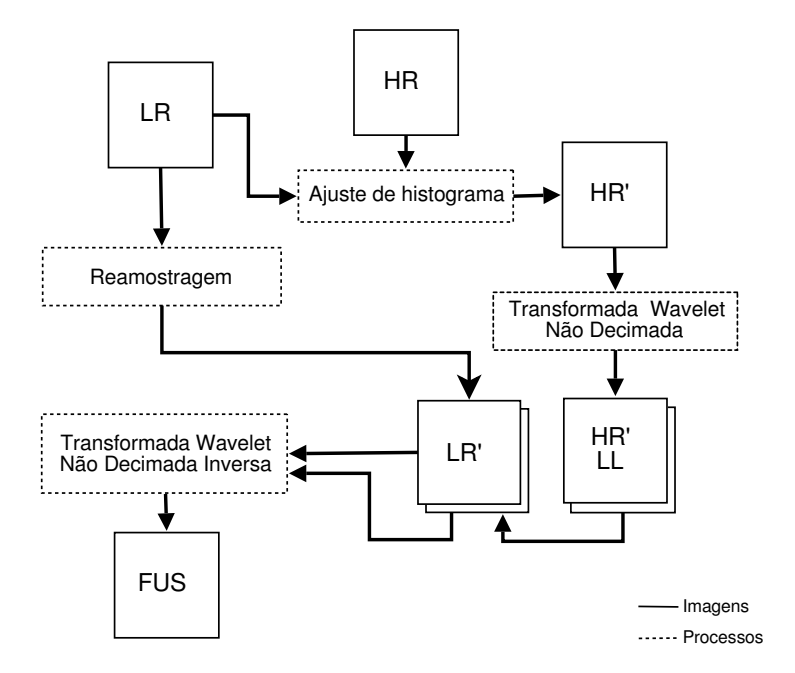

Figura 2.13 - Esquema para fusão usando a transformada Wavelet não decimada.

Diversos trabalhos foram publicados descrevendo métodos para realizar fusão utili-zando a transformada Wavelet. [Mallat](#page-87-0) [\(1989\)](#page-87-0) propõs um método de decomposição em multiresolução baseado na transformada Wavelet, que tem sido amplamente usado em várias aplicações em processamento de imagens, inclusive para fusão de imagens. [Li et al.](#page-86-0) [\(1994\)](#page-86-0) utiliza o método proposto por [Mallat](#page-87-0) [\(1989\)](#page-87-0) para extrair detalhes da banda pancromática. Para injetá-los utiliza a ponderação baseada na correlação entre as imagens. [Aydin et al.](#page-84-0) [\(1996\)](#page-84-0) apresenta um método para detec-¸c˜ao de bordas utilizando a transformada Wavelet M-band que pode ser utilizado na extração da informação espacial. [Zhang e Blum](#page-89-0) [\(1997\)](#page-89-0) combinam imagens de mesma resolução através de regras de fusão para selecionar as características espaciais de cada imagem a serem injetadas na imagem fusionada. [Chibani e Houacine](#page-85-0) [\(2000\)](#page-85-0) utilizam a transformada Wavelet não decimada para combinar duas imagens de mesma resolução através da seleção de detalhes baseada em regras sobre a informação das imagens de entrada.

Nos métodos de fusão basedos na transformada Wavelet o efeito da distorção espectral é atenuado pela propriedade que a transformada tem de separar a informação espacial da espectral. Por outro lado, a inserção dos detalhes, extraídos através da tranformada Wavelet, de forma não ponderada produz efeitos indesejáveis ([OTAZU et](#page-87-1) [al.](#page-87-1), [2005\)](#page-87-1). Dessa forma, métodos que tem como objetivo inserir a informação espacial de forma controlada nas bandas LR têm sido propostos na literatura.

[Ventura](#page-89-1) [\(2002\)](#page-89-1) apresenta um novo método para seleção dos coeficientes Wavelet quando insere os detalhes da banda pancromática nas imagens multiespectrais. Através da correlação entre as sub-bandas de baixa frequência, o quanto de detalhes deve ser inserido é estimado. [Aiazzi et al.](#page-84-1) [\(2002\)](#page-84-1) propõem estimar a quantidade de informação espacial perdida no processo de aquisição das imagens LR. A idéia é tentar estimar as imagens LR com a mesma resolução espacial da banda HR. Para isso, calculam um fator de correlação entre as imagens LR e HR para ponderar a injeção de detalhes nas bandas LR. González-Audícana et al. [\(2004\)](#page-86-1) apresentam vários métodos de fusão baseados no mesmo conceito de extrair detalhes através da decomposição Wavelet. Para inserir a informação espacial, uma combinação da transformada IHS com a análise PCA é utilizada. Neste trabalho, os autores concluem que a transformada Wavelet não decimada é mais adequada para produzir imagens com melhor qualidade. [Garzelli et al.](#page-86-2) [\(2005\)](#page-86-2) estimam os pesos de cada coeficiente Wavelet da banda HR através da relação dos desvios padrões das bandas LR e de uma versão de baixa frequência da banda HR.

[Li et al.](#page-86-3) [\(2005\)](#page-86-3) utilizam a média entre as bandas LR para substituir pela componente de baixa frequência da transformada Wavelet da banda HR. Nesse trabalho, observase que a média entre as bandas LR é similar ou, em alguns casos, igual à banda I do espaço de cores IHS. [Otazu et al.](#page-87-1) [\(2005\)](#page-87-1) desenvolvem uma análise sobre as curvas espectrais das bandas LR e HR. A probabilidade de um pixel ser detectado na curva espectral da banda HR, dado que ele foi detectado em cada uma das bandas LR, é levada em conta para estimar a proporção de informação espacial que será introduzida nas bandas LR. Além disso, a relação entre as bandas LR também é considerada. [Lillo-Saavedra e Gonzalo](#page-87-2) [\(2006\)](#page-87-2) utilizam índices de avaliação da informação espectral e espacial da imagem sintética para indicar qual a melhor imagem fusionada. Os autores testam vários valores para um parâmetro que indica a quantidade de informação de detalhes (extraídos utilizando a transformada Wavelet A-trous) será inserida. Pelo fato de testar vários valores do parâmetro, o método

realiza a fusão diversas vezes, comprometendo o desempenho. [Yang et al.](#page-89-2) [\(2006\)](#page-89-2) apresentam uma abordagem para fusão utilizando regras fuzzy. Métricas de textura são extraídas das sub-bandas de alta frequência das imagens LR e HR, geradas pela decomposição Wavelet, para realizar a inferência fuzzy.

Além do problema da inserção inadequada da informação espacial, existe uma limitação anterior, que é a correta extração da informação espacial. Métodos baseados na transformada Wavelet estão sujeitos à presença de artefatos em bordas que não tenham direções horizontais, verticais e diagonais. Para reduzir os artefatos, outras transformadas têm sido propostas: transformada *Ridgelet* ([CANDES](#page-84-2), [1998;](#page-84-2) [DO; VET-](#page-85-1)[TERLI](#page-85-1), [2003;](#page-85-1) [CHEN et al.](#page-85-2), [2005\)](#page-85-2), transformada Curvelet ([CHOI et al.](#page-85-3), [2005;](#page-85-3) [GARZELLI](#page-86-2) [et al.](#page-86-2), [2005\)](#page-86-2) e transformada Contourlet ([MIAO; WANG](#page-87-3), [2006;](#page-87-3) [SONG et al.](#page-88-0), [2007\)](#page-88-0).

# 2.6 Fusão usando a transformada  $Wavelet+IHS$  e fusão usando a transformada Wavelet+PCA

Os métodos de fusão baseados na transformada IHS e PCA citados na Seção 2.3 e na Seção 2.4 são adequados quando a imagem HR é altamente correlacionada com a componente intensidade (I) e com a primeira componente principal das imagens LR.

Como as duas componentes I (Componente de intesidade) e  $PCA_1$  (Primeira componente principal da análise PCA) são obtidas por uma combinação linear de diferentes bandas de uma imagem LR, uma alta correlação entre elas e a imagem HR somente ´e poss´ıvel se a faixa espectral da banda HR abranger a faixa espectral das imagens LR, e se forem adquiridas ao mesmo tempo. Se uma dessas duas condições não forem satisfeitas, pode-se gerar imagens fusionadas de baixa qualidade.

De fato, quando as transformadas IHS e PCA são aplicadas, a informação espectral não é completamente separada da espacial nas bandas LR. As componentes H e S, ou  $PCA_2 \ldots PCA_n$ , carregam informação espacial. Da mesma forma, as componentes I e  $PCA_1$  possuem alguma informação espectral. Por isso, as imagens fusionadas tendem a apresentar mais informação espacial (informação de detalhes) do que teriam se fossem adquiridas com a resolução espacial da banda HR. Além do mais, a informação espectral dessas imagens também poderá ser significativamente diferente.

Segundo González-Audícana et al. [\(2004\)](#page-86-1), a informação espectral e espacial da imagem fusionada será melhorada substancialmente se, ao invés de trocar as componentes I e PCA<sub>1</sub> pela banda HR, forem inseridos apenas os detalhes espaciais da banda HR que foram perdidos nas imagens LR. Esta é a idéia central dos métodos Wavelet+IHS e Wavelet+PCA. A informação de detalhes da banda HR é extraída utilizando a transformada Wavelet "A-trous". `

O esquema do método de fusão utilizando Wavelet+IHS é apresentado na [Fi](#page-39-0)[gura 2.14.](#page-39-0) O método consiste em:

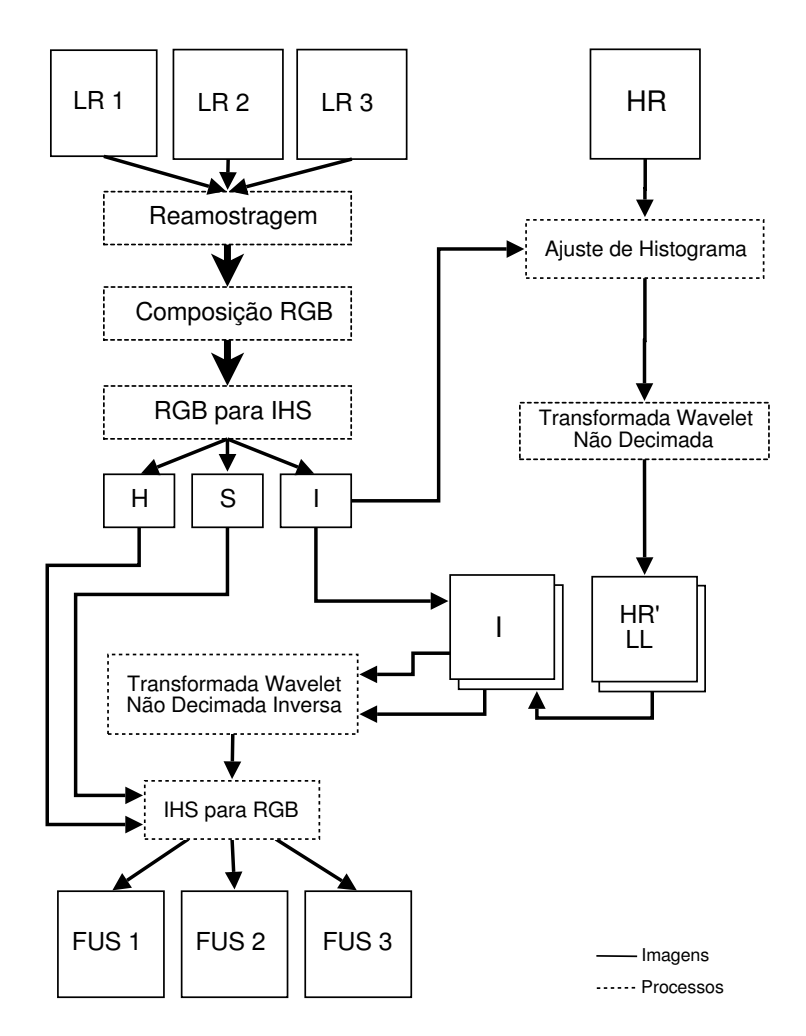

<span id="page-39-0"></span>Figura 2.14 - Esquema para fusão a transformada Wavelet+IHS.

- a) Reamostrar as bandas LR para a mesma resolução da banda HR;
- b) Transformar uma composição RGB em componentes de intensidade (I), matiz (H) e saturação  $(S)$ ;
- c) Ajustar o histograma da imagem HR com o da componente I;
- d) Decompor a imagem HR em  $n$  níveis de modo a obter a mesma resolução da imagem I;
- e) Injetar os coeficientes Wavelets de altas frequências na componente I;
- f) Aplicar a transformada IHS inversa.

Quando combinamos  $Wavelet + PCA$ , o processo é semelhante ao método anterior, como mostra a [Figura 2.15,](#page-40-0) e segue as seguintes fases:

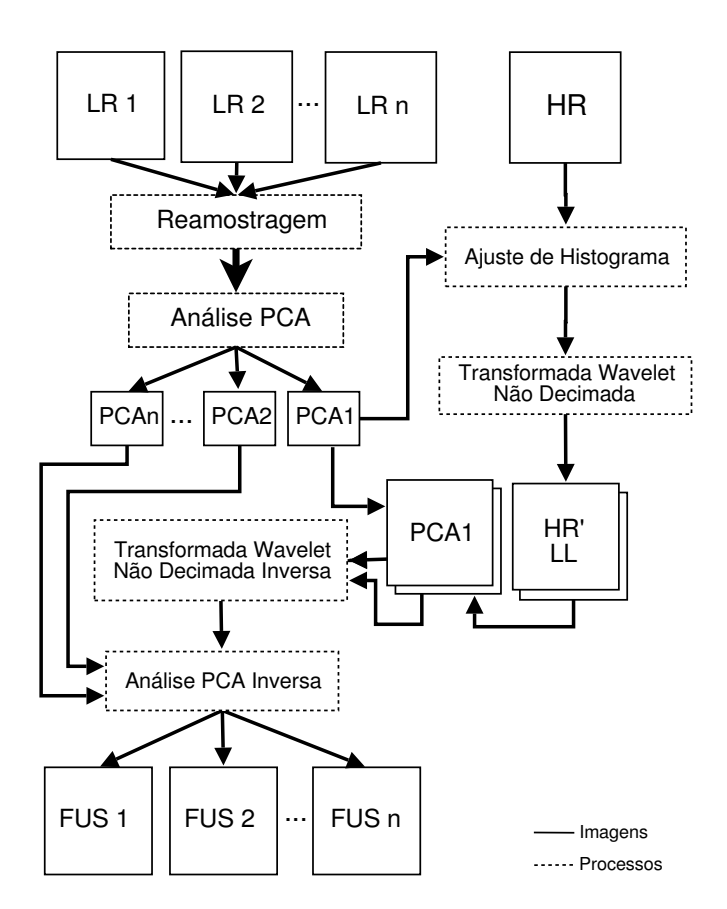

<span id="page-40-0"></span>Figura 2.15 - Esquema para fusão usando a transformada  $Wavelet + PCA$ .

- a) Reamostrar as imagens LR para a mesma resolução da banda HR;
- b) Executar a análise PCA obtendo-se as componentes  $PCA_1$ ,  $PCA_2$ , ...,  $PCA<sub>n</sub>$ ;
- c) Ajustar o histograma da imagem HR com o da componente  $PCA_1$ ;
- d) Decompor a imagem HR em  $n$  níveis de modo a obter a mesma resolução da imagem  $PCA_1$ ;
- e) Inserir os coeficientes Wavelets de altas frequências na componente  $PCA_1$ ;
- f) Realizar a análise PCA inversa.

## 2.7 Fusão usando o método WiSpeR

O método WiSpeR ([OTAZU et al.](#page-87-1), [2005\)](#page-87-1), foi ganhador da competição, conhecida como IEEE GRS-S Data-Fusion Contest, de métodos de fusão de imagens ([ALPARONE et](#page-84-3) [al.](#page-84-3), [2007\)](#page-84-3). O método usa informação das respostas espectrais de cada uma das bandas multiespectrais  $(LR)$ , para ponderar a informação de detalhes espaciais da imagem HR que será injetado nas imagens LR.

A probabilidade de um fóton de uma dada frequência ser detectado por um sistema sensor, basicamente depende de dois fatores:  $(1)$  as propriedades físicas do objeto observado que emite ou reflete a radiação eletromagnética e, (2) a resposta espectral que caracteriza cada banda espectral. Isso define a eficiência da captura da radiação pelo sensor em função da frequência do fóton, *i.e.* o comprimento de onda do fóton  $\lambda = c/\nu$ , sendo c a velocidade da luz. Outros fatores, e.g. dispersão atmosférica, modificam a probabilidade mencionada acima, porém o método WiSpeR não os considera.

Os dois fatores citados acima (representado por "Ponderação dos detalhes" na [Fi](#page-42-0)[gura 2.16\)](#page-42-0) e a forma como eles s˜ao introduzidos no algoritmo de fus˜ao de imagens s˜ao formalizados matematicamente a seguir.

### 2.7.1 Resposta espectral do sensor

A função resposta espectral (SRF) de um sensor define a probabilidade de um fóton de uma dada frequência ser detectado por esse sensor. Quando deseja-se fazer fusão entre bandas LR e HR existem dois tipos de SRF: a da banda HR, representada por  $\phi(\nu)$  e as das bandas LR<sub>i</sub>, representadas por  $\varphi_i(\nu)$ , sendo  $\nu$  o eixo de comprimento de onda,  $i = 1, \ldots, n_c$  e  $n_c$  o número de bandas LR.

Sendo a detecção de um fóton pelo sensor LR representada pelo evento  $m_i$ , a pro-

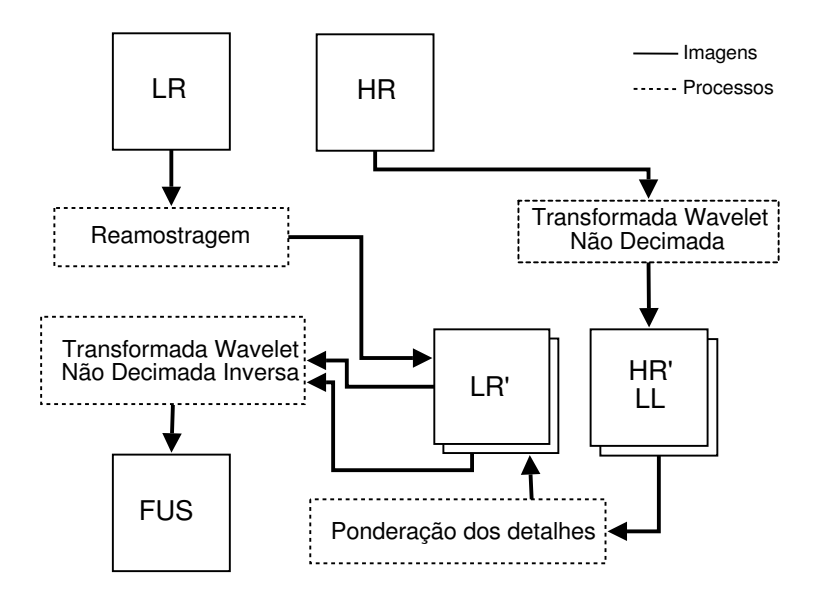

<span id="page-42-0"></span>Figura 2.16 - Esquema para fusão usando o método WiSpeR.

babilidade desse evento acontecer é definida como:

$$
P(m_i) = \int_{-\infty}^{+\infty} \varphi_i(\nu) d\nu \tag{2.4}
$$

Da mesma forma, a probabilidade de um fóton ser detectado pela banda HR (evento  $p$ ) é dada por:

$$
P(p) = \int_{-\infty}^{+\infty} \phi(\nu) d\nu
$$
 (2.5)

Como pode-se observar, a probabilidade de um fóton ser detectado pelas bandas, caracterizadas pelas suas SRF, é representada pela área abaixo da curva. Com isso, a probabilidade do evento  $m_i$  ocorrer dado que o evento  $p$  aconteceu é expressa segundo:

<span id="page-42-1"></span>
$$
P(m_i | p) = \frac{P(m_i \cap p)}{P(p)}\tag{2.6}
$$

onde

$$
P(m_i \cap p) = \int \min(\varphi_i, \phi) d\nu \tag{2.7}
$$

Isso significa que, dado um fóton detectado pelo sensor HR (evento  $p$ ), a probabilidade dele ser detectado pelo sensor LR (evento  $m_i$ ) é definida pelo quociente entre a área de intersecção de  $\varphi_i(\nu)$  e  $\phi(\nu)$  e a área da função  $\phi(\nu)$ .

Similarmente, a probabilidade de um fóton ser detectado pelo sensor HR dado que ele foi detectado pelo sensor  $LR$   $\acute{e}$  expressa por:

<span id="page-43-1"></span>
$$
P(p \mid m_i) = \frac{P(m_i \cap p)}{P(m_i)}\tag{2.8}
$$

Sendo  $n_i$  o número de fótons detectados pelo sensor LR<sub>i</sub> e  $n_{p,i}$  o número de fótons detectados pelos sensores  $LR_i$  e HR simultaneamente, o número total de fótons detectados pelo sensor HR é determinado por:

<span id="page-43-0"></span>
$$
n_p = \sum_{\forall i} n_{p,i} \tag{2.9}
$$

onde o número de fótons correspondente a área abaixo das funções  $\phi(\nu)$  e  $\varphi_i(\nu)$  é:

<span id="page-43-2"></span>
$$
n_{p,i} = P(p \mid m_i) \cdot n_i \tag{2.10}
$$

Analisando a [Figura 2.17,](#page-44-0) pode-se observar que  $n_p$  é a soma dos fótons  $n_i$  simultaneamente detectados pelos sensores com respostas espectrais representadas pelas funções  $\varphi_i(\nu)$  (LR, Bandas 1, 2, 3 e 4) e  $\phi(\nu)$  (HR, PAN), porém isso não está completamente correto.

A Equação 2.9 é verdadeira quando  $\bigcup^{n_c}$  $i=1$  $P(m_i \cap p) = p$ , *i.e.*, quando toda a área abaixo da função  $\phi(\nu)$  é coberta pelas funções  $\varphi_i(\nu)$ . Na maioria dos casos isso não é verdade pois existem áreas abaixo de  $\phi(\nu)$  que não são sobrepostas por alguma das funções  $\varphi_i(\nu)$ . Dessa forma, se o número de fótons HR que é detectado simultaneamente por  $\phi(\nu)$  e  $\varphi_i(\nu)$  for conhecido, pode-se reescrever a Equação 2.6 e a Equação 2.8 em termos dos fótons comuns:

$$
P(m_i \mid p_m) = \frac{P(m_i \cap p_m)}{P(p_m)}\tag{2.11}
$$

$$
P(p_m \mid m_i) = \frac{P(m_i \cap p_m)}{P(m_i)}\tag{2.12}
$$

sendo  $p_m$  o evento correspondente a fótons detectados pelos sensores representados pelas funções  $\phi(\nu)$  e  $\varphi_i(\nu)$ . Nesse caso, desde que  $m_i \cap p_m = m_i \cap p$ , tem-se:

$$
P(m_i \cap p_m) = P(m_i \cap p) = \int \min(\varphi_i, \phi) d\nu \qquad (2.13)
$$

A probabilidade do evento  $p_m$ é definida por:

$$
P(p_m) = \int \min(\phi, \max(\varphi_1, \varphi_2, \dots, \varphi_n)) d\nu \qquad (2.14)
$$

Com isso, pode-se definir a Equação 2.15 como a fração de fótons HR  $\alpha_p$  abaixo da função  $\phi(\nu)$ .

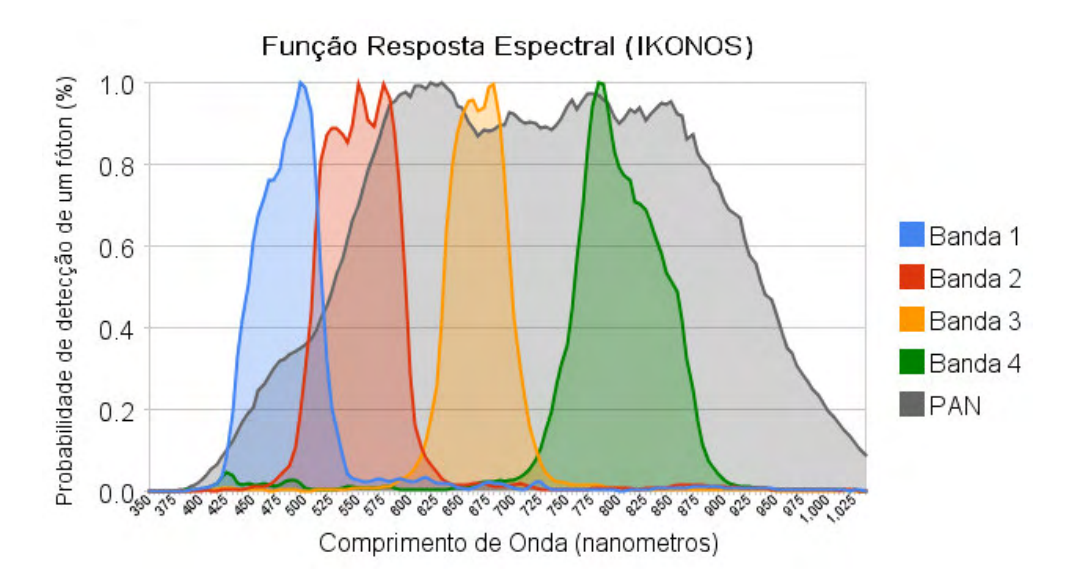

<span id="page-44-0"></span>Figura 2.17 - Funções resposta espectral das câmeras CCD (LR) e pancromática (HR) do satélite IKO-NOS.

<span id="page-45-0"></span>
$$
\alpha_p = \frac{\int \min(\phi, \max(\varphi_1, \varphi_2, \dots, \varphi_n)) d\nu}{\int \phi(\nu) d\nu} \tag{2.15}
$$

Tendo-se  $n_p$  como o número de fótons HR,  $n_{p,i}$  é dado por:

<span id="page-45-1"></span>
$$
n_{p,i} = P(m_i \mid p_m) \cdot \alpha_p n_p \tag{2.16}
$$

Esse número de fótons já foi definido na Equação 2.10. Entretanto, naquele caso o número  $n_i$  de fótons LR foi utilizado. Reescrevendo a Equação 2.10 em termos do novo  $p_m$  tem-se:

<span id="page-45-4"></span>
$$
n_{p,i} = P(p_m \mid m_i) \cdot n_i,\tag{2.17}
$$

que combinado com a Equação 2.16, conclui-se que:

<span id="page-45-2"></span>
$$
n'_{i} = \frac{\alpha_p \cdot P(m_i \mid p_m)}{P(p_m \mid m_i)} \cdot n_p \tag{2.18}
$$

A Equação 2.18 indica que, dado o número de fótons detectados pelo sensor HR  $(n_p),$ pode-se estimar o número de fótons que o sensor  $\operatorname{LR}_i$  detecta  $(n'_i).$  Contudo, somente a sensibilidade espectral dos sensores foi levada em conta. No Subseção 2.7.2 as propriedades físicas dos objetos observados serão consideradas.

### <span id="page-45-3"></span>2.7.2 Propriedades físicas dos objetos observados

Quando apenas as funções SRF dos sensores são consideradas, sempre a mesma fração de fótons HR é adicionada à banda LR, independente da assinatura espectral do objeto observado. Por exemplo, se o objeto observado for uma floresta, as bandas verde e infra-vermelho detectarão mais fótons. Desta forma, mais informação de detalhes da HR seriam adicionadas nessas bandas do que nas outras (para que o objeto seja real¸cado na imagem fusionada). Entretanto, a [Equa¸c˜ao 2.18](#page-45-2) n˜ao considera a assinatura do objeto observado.

Tendo-se a contribuição do sensor HR nos sensores  $LR_i$  definida por Equação 2.17, pode-se utilizar estes valores para preservar a assinatura espectral dos objetos observados quando adiciona-se a informação da banda HR nas bandas  $LR_i$ . Sendo assim, define-se  $s_i$  como um fator de assinatura espectral da banda  $LR_i$ :

<span id="page-46-0"></span>
$$
s_i = \frac{\rho_{p,i}}{\overline{\rho}_p} \tag{2.19}
$$

onde  $\rho_{p,i}$  é o número de fótons por unidade de frequência (densidade de fótons) e é definido por:

$$
\rho_{p,i} = \frac{n_{p,i}}{P(m_i \cap p_m)}\tag{2.20}
$$

e  $\overline{\rho}_p$  é a média entre os valores de  $\rho_{p,i}$  para todas as bandas LR<sub>i</sub>,

$$
\overline{\rho}_p = \frac{1}{n_c} \sum_{i=1}^{n_c} \rho_{p,i} \tag{2.21}
$$

sendo  $n_c$  o número total de bandas LR.

Através da Equação 2.19 pode-se saber qual das bandas LR possui maior número de fótons, dando uma idéia sobre a distribuição espectral dos fótons dos objetos observados, i.e., a assinatura espectral.

Com os novos conceitos apresentados, define-se uma nova forma para calcular a fração de fótons HR (Equação 2.22) que, ao contrário da anterior, é baseado em dados reais e não estatísticos.

<span id="page-46-1"></span>
$$
\alpha_p = \frac{\sum_{\forall_i} n_{p,i}}{n_{p,r}}\tag{2.22}
$$

O termo  $n_{p,r}$  é número de fótons observados na imagem de baixas frequências do último nível da decomposição Wavelet da banda HR. Para isso, supõe-se que no plano residual (imagem de baixas frequências no último nível da decomposição Wavelet) a energia é equivalente à soma das energias das bandas LR<sub>i</sub> ( $E_r = \sum_{n=1}^{n_c}$ ∀i  $E_i$ .

# 2.7.3 Algoritmo WiSpeR

Conhecendo-se as respostas espectrais dos sensores  $HR e LR e$  as propriedades físicas dos objetos, pode-se definir a expressão simplificada para a contribuição da banda HR em cada uma das bandas  $LR_i$  da seguinte forma:

$$
n_i^f = s_i \cdot n_i' \tag{2.23}
$$

Na Equação 2.18, o número de fótons  $n_p$  é substituído pelo coeficiente Wavelet wk da banda HR. Substituindo as Equações [2.18](#page-45-2) e [2.19](#page-46-0) na Equação 2.23, tem-se que:

<span id="page-47-0"></span>
$$
n_i^f = \frac{\rho_{p,i}}{\overline{\rho}_p} \cdot \frac{\alpha_p \cdot P(m_i \mid p_m)}{P(p_m \mid m_i)} \cdot w_k \tag{2.24}
$$

Entretanto, a Equação 2.22 e, por consequência, a Equação 2.24, somente são eficazes quando as bandas  $LR_i$  não se sobrepõem. Em situações reais isso não ocorre. Para compensar esse efeito, os fótons da área de intersecção são multiplicados por um fator de 0,5. Este valor serve para ponderar a quantidade de fótons detectados sob as curvas SRF adjacentes.

$$
w_{i,k}^f \equiv n_i^f = \frac{\rho_{p,i}}{\overline{\rho}_p} \cdot \frac{\alpha_p \cdot P(m_i \mid p_m)}{P(p_m \mid m_i)} \cdot \left(1 - \frac{\beta_i}{2}\right) \cdot w_k \tag{2.25}
$$

sendo  $\beta_i$  a fração de área da SRF LR<sub>i</sub> compartilhada com sua SRF LR<sub>j</sub> adjacente, e  $w_{i,k}^f \equiv n_i^f$  $i_i$  o detalhe do nível *Wavelet* da banda HR  $w_k$  a ser injetado na banda LR<sub>i</sub>. A expressão final para realizar a fusão na banda  $LR_i$  é dada por:

$$
FUS_i = LR_i + \sum_{k=1}^{n_w} w_{i,k}^f
$$
  
=  $LR_i + \sum_{k=1}^{n_w} \frac{\rho_{p,i}}{\overline{\rho}_p} \cdot \frac{\alpha_p \cdot P(m_i \mid p_m)}{P(p_m \mid m_i)} \cdot \left(1 - \frac{\beta_i}{2}\right) \cdot w_k$  (2.26)

onde  $n_w$  é o número de níveis de resolução que banda HR foi decomposta. O método WiSpeR pode ser considerado como uma generalização dos métodos baseados em Wavelet.

# 3 CRITÉRIOS DE AVALIAÇÃO

Além da percepção visual, existem índices de qualidade que podem expressar quantitativamente a qualidade espectral e espacial das imagens fusionadas. Vários índices têm sido propostos na literatura ([WALD](#page-89-3), [2000;](#page-89-3) [WANG et al.](#page-89-4), [2004;](#page-89-4) [WANG; BOVIK](#page-89-5), [2002;](#page-89-5) [LILLO-SAAVEDRA et al.](#page-87-4), [2005;](#page-87-4) [ZHOU](#page-89-6), [1998\)](#page-89-6). Alguns deles são utilizados neste trabalho para avaliar os métodos de fusão estudados. Para medir a qualidade espectral são descritos os índices BIAS, SDD, CC, ERGAS, SSIM e UIQI. Para quantificar a qualidade espacial dos resultados são utilizados os índices ERGAS Espacial e SCC. Nas formulações dos índices a seguir, usaremos as letras "m", "p"e "f"para identificar as medidas relacionadas com às bandas originais de baixa resolução espacial (LR), a banda pancromática (HR) e as bandas fusionadas, respectivamente.

#### <span id="page-48-0"></span>3.1 BIAS

BIAS é uma medida muito simples que determina a diferença entre a média da imagem original e a média da imagem fusionada:

$$
BIAS_i = \mu_{m_i} - \mu_{f_i} \tag{3.1}
$$

onde  $\mu_{m_i}$  é a média da *i*-ésima banda original e  $\mu_{f_i}$  é a média da *i*-ésima banda fusionada. Quanto mais próximo de zero for o valor deste índice mais semelhante será a imagem fusionada e a imagem original, isto é, melhor a qualidade espectral do resultado.

#### 3.2 Desvio padrão da diferença

A medida de Desvio Padrão da Diferença (SDD) é calculada sobre uma imagem gerada pela diferen¸ca entre a imagem original e a imagem fusionada.

$$
SDD_i = \sigma(I(m_i) - I(f_i))\tag{3.2}
$$

onde  $\sigma(I(m_i) - I(f_i))$  é o desvio padrão da imagem gerada pela diferença pixel a pixel entre a ith banda orignal e a fusionada. Quanto mais próximo de zero for o valor de  $SDD_i$  maior qualidade espectral terá a fusão.

## 3.3 Coeficiente de correlação

O Coeficiente de Correlação (CC) é a medida mais usada para medir a similaridade entre a imagem fusionada e a imagem de referência. Segundo ([AIAZZI et al.](#page-84-1), [2002\)](#page-84-1), este índice não é sensível a um ganho constante (imagens com contrastes diferentes) e não permite identificar possíveis artefatos na fusão.

<span id="page-49-1"></span>
$$
CC_{m_i, f_i} = \frac{\sigma_{m_i, f_i}}{\sqrt{\sigma_{m_i} \sigma_{f_i}}} \tag{3.3}
$$

onde  $\sigma_{m_i,f_i}$  é a covariância entre a ith banda original e a fusionada;  $\sigma_{m_i}$  é o desvio padrão da banda original e  $\sigma_{f_i}$  da banda funsionada. Quanto mais próximo de 1 for o valor de  $CC_{m_i,f_i}$  mais correlacionadas serão as imagens.

# 3.4 ERGAS

O índice ERGAS (*Erreur Relative Globale Adimensionalle de Synthèse*) foi proposto por ([WALD](#page-89-3), [2000\)](#page-89-3) e tem o objetivo de quantificar globalmente a qualidade espectral dos resultados. Este índice é definido por:

$$
ERGAS = 100 \frac{h}{l} \sqrt{\frac{1}{n} \sum_{i=1}^{n} \left( \frac{RMSE_i^2}{\mu_{m_i}^2} \right)}
$$
(3.4)

onde  $h$  e l representam as resoluções espaciais das imagens de entrada, HR e LR, respectivamente;  $n$  é o número total de bandas;  $\mu_{m_i}$  é a média da imagem LR para a *i*th banda; e RMSE é definido pela Equação 3.5.

<span id="page-49-0"></span>
$$
RMSE_i = \sqrt{BIAS_i^2 + SDD_i^2} \tag{3.5}
$$

Quanto menor o valor do índice ERGAS maior é a qualidade espectral da imagem fusionada.

## 3.5 SSIM

O índice de similaridade estrutural (Strututal SIMilarity - SSIM) foi proposto por ([WANG et al.](#page-89-4), [2004\)](#page-89-4) com o objetivo de mensurar as correlações locais em luminância, contraste e estrutura entre duas imagens.

$$
SSIM_{m_i, f_i} = \frac{(2\mu_{m_i}\mu_{f_i} + C_1)(2\sigma_{\mu_{m_i}, \mu_{f_i}} + C_2)}{(\mu_{m_i}^2 + \mu_{f_i}^2 + C_1)(\sigma_{m_i}^2 + \sigma_{f_i}^2 + C_1)}
$$
(3.6)

onde  $\mu_{m_i}$ é a média da  $i$ th banda original e $\mu_{f_i}$ a média da banda fusionada; $\sigma_{m_i}$ e  $\sigma_{f_i}$  são os desvios padrões das imagens; C1 e C2 são constantes definidas por ([WANG](#page-89-4) [et al.](#page-89-4),  $2004$ ) como  $0, 01$  e  $0, 03$ , respectivamente. Quanto mais próximo de 1 for o valor do índice SSIM, melhor a qualidade espectral da imagem.

# 3.6 UIQI

O índice UIQI (Universal Image Quality Index) foi proposto por ([WANG; BOVIK](#page-89-5), [2002\)](#page-89-5) para medir a similaridade entre duas imagens. O UIQI foi projetado para modelar qualquer distorção na imagem como uma combinação de três fatores: perda de correlação, distorção radiométrica e distorção no contraste. Ele é definido por:

$$
UIQI_{m_i, f_i} = \frac{\sigma_{m_i, f_i}}{\sigma_{m_i} \sigma_{f_i}} \frac{2\mu_{m_i} \mu_{f_i}}{\mu_{m_i}^2 + \mu_{f_i}^2} \frac{2\sigma_{m_i} \sigma_{f_i}}{\sigma_{m_i}^2 \sigma_{f_i}^2}
$$
(3.7)

onde  $\sigma_{m_i,f_i}$  é a covariância entre  $m$  e  $f$ ;  $\sigma_{m_i}$  e  $\sigma_{f_i}$  são os desvios padrões de  $m$  e  $f$ ; sendo  $\mu_{m_i}$  e  $\mu_{f_i}$  as médias de  $m$  e  $f$ , respectivamente.

O primeiro termo é o coeficiente de correlação entre  $m$  e  $f$ . O segundo mede a proximidade das médias de  $m \in f$ , enquanto o terceiro mede a similaridade entre os contrastes de  $m e f$  ([WANG et al.](#page-89-7), [2005\)](#page-89-7). O valor do índice UIQI deve ser próximo de 1 para que se tenha um resultado com boa qualidade espectral.

#### 3.7 ERGAS espacial

Percebendo que o índice ERGAS proposto por ([WALD](#page-89-3), [2000\)](#page-89-3) considerava somente as características espectrais da imagem, um novo índice espacial foi proposto por ([LILLO-SAAVEDRA et al.](#page-87-4), [2005\)](#page-87-4) com o objetivo de quantificar globalmente a qualidade espacial da imagem fusionada. Baseado no ERGAS espectral, Lillo-Saavedra et al. modificaram a fórmula para considerar a banda de alta resolução conforme a Equação 3.8.

<span id="page-51-0"></span>
$$
SERGAS = 100 \frac{h}{l} \sqrt{\frac{1}{n} \sum_{i=1}^{n} \left(\frac{RMSE_i^2}{\mu_{p_i}^2}\right)}
$$
(3.8)

onde h e l representam as resoluções espaciais das imagens de entrada, HR e LR, respectivamente;  $n$  é o número total de bandas;  $\mu_{p_i}$  é a média da imagem de alta resolução espacial gerada pelo ajuste de histograma ente a banda HR e a *i*th banda original. Quanto menor o valor do ´ındice ERGAS espacial, maior a qualidade espacial da imagem fusionada.

#### <span id="page-51-2"></span>3.8 Coeficiente de correlação espacial

Com o objetivo de estimar a qualidade espacial das imagens fusionadas, a informação de detalhes presente em cada banda pode ser comparada com a imagem HR pan-cromática. Para isso, ([ZHOU](#page-89-6), [1998\)](#page-89-6) propôs um método conhecido como Coeficiente de Correlação Espacial (SCC). Primeiro, um filtro Laplaciano (conforme máscara da Equação 3.9) é aplicado em todas as imagens, HR e fusionadas.

<span id="page-51-1"></span>
$$
\begin{array}{|c|c|c|c|c|}\n\hline\n-1 & -1 & -1 \\
\hline\n-1 & 8 & -1 \\
\hline\n-1 & -1 & -1\n\end{array}
$$
\n(3.9)

A aplicação do filtro Laplaciano realça a informação de detalhes das imagens. Em seguida, a correlação entre a banda fusionada filtrada e a HR filtrada é calculada segundo a Equação 3.3. Dessa forma é possível verificar a correlação existente nos detalhes das imagens, isto é, na informação espacial. O valor ideal para o Coeficiente de Correlação Espacial entre as imagens é 1.

### 3.9 Procedimento de avaliação dos resultados

Nesta seção é descrito o procedimento utilizado para avaliar os resultados dos métodos de fusão. Para um melhor entendimento de todo o processo, primeiramente, é apresentado na [Figura 3.1](#page-52-0) um esquema gen´erico de como foram realizadas as fus˜oes.

Após a escolha cuidadosa dos dados de entrada, considerando os aspectos descritos na Seção 2.1 as imagens devem ser perfeitamente registradas. Um correto registro das imagens é fundamental para alcançar bons resultados na fusão. Este processo

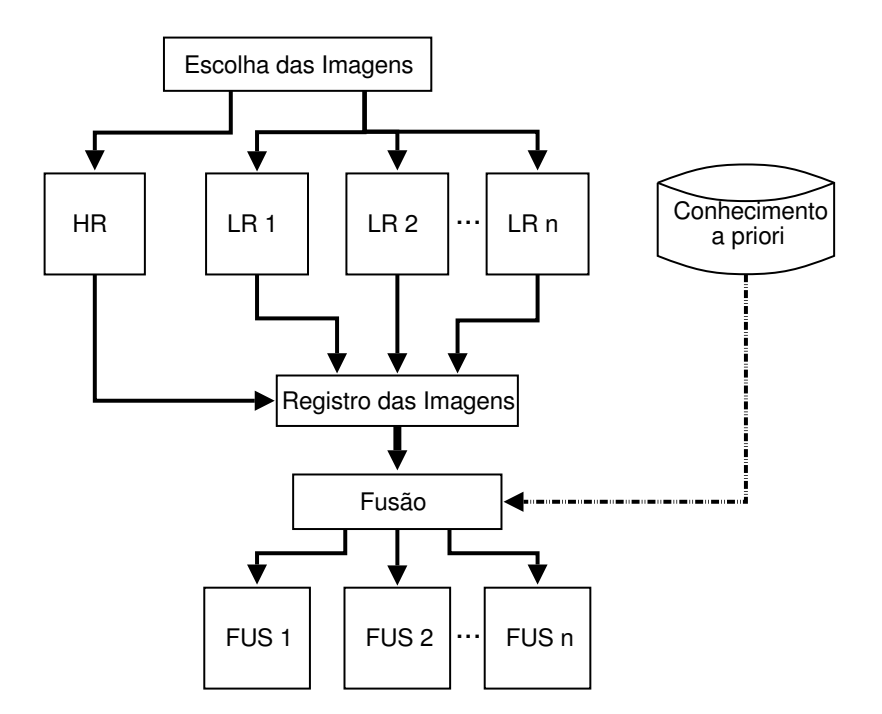

<span id="page-52-0"></span>Figura 3.1 - Esquema genérico de fusão de imagens.

´e amplamente discutido por [Fonseca](#page-85-4) [\(1999\)](#page-85-4), [Zitova e Flusser](#page-89-8) [\(2003\)](#page-89-8), e pode ser realizado por vários aplicativos. Neste trabalho realizou-se os registros através do aplicativo Spring 4.3.2 ([CAMARA et al.](#page-84-4), [1996\)](#page-84-4).

As imagens identificadas por  $FUS1, FUS2, \ldots, FUSn$  são o resultado da execução de um método de fusão, portanto para cada método, tem-se um conjunto de imagens fusionadas. A avaliação é feita sobre estes resultados.

Para avalair a qualidade das imagens fusionadas é necessário que se tenha imagens de referência. O problema é que, geralmente, não se tem disponível esta imagem, porque o que se pretende é sintetizar uma imagem de alta resolução quando não existe, ou é cara. Existem, basicamente, duas formas de gerar imagens de referência:

- a) Reduzir as resoluções das imagens LR e HR para que após a fusão tenhase imagens fusionadas com a mesma resolução das imagens LR originais e assim usá-las como referência.
- b) Realizar a fusão com as imagens originais e reamostrar os resultados (e.g. utilizando a interpolação bicúbica) de modo a obter o mesmo tamanho de pixel das imagens multiespectral originais. Dessa forma, as imagens

originais podem ser utilizadas como referência para a avaliação.

Neste trabalho, adotou-se a segunda opção, reamostrando os resultados das fusões utilizando o método de interpolação bicúbica. Desse modo, para comparar os seis métodos de fusão de imagens (IHS, PCA, Wavelet, Wavelet+IHS, Wavelet+PCA e WiSpeR) adotou-se o esquema apresentado na [Figura 3.2a](#page-53-0) para avaliação da quali-dade espectral e o esquema apresentado na [Figura 3.2b](#page-53-0) para avaliação da qualidade espacial.

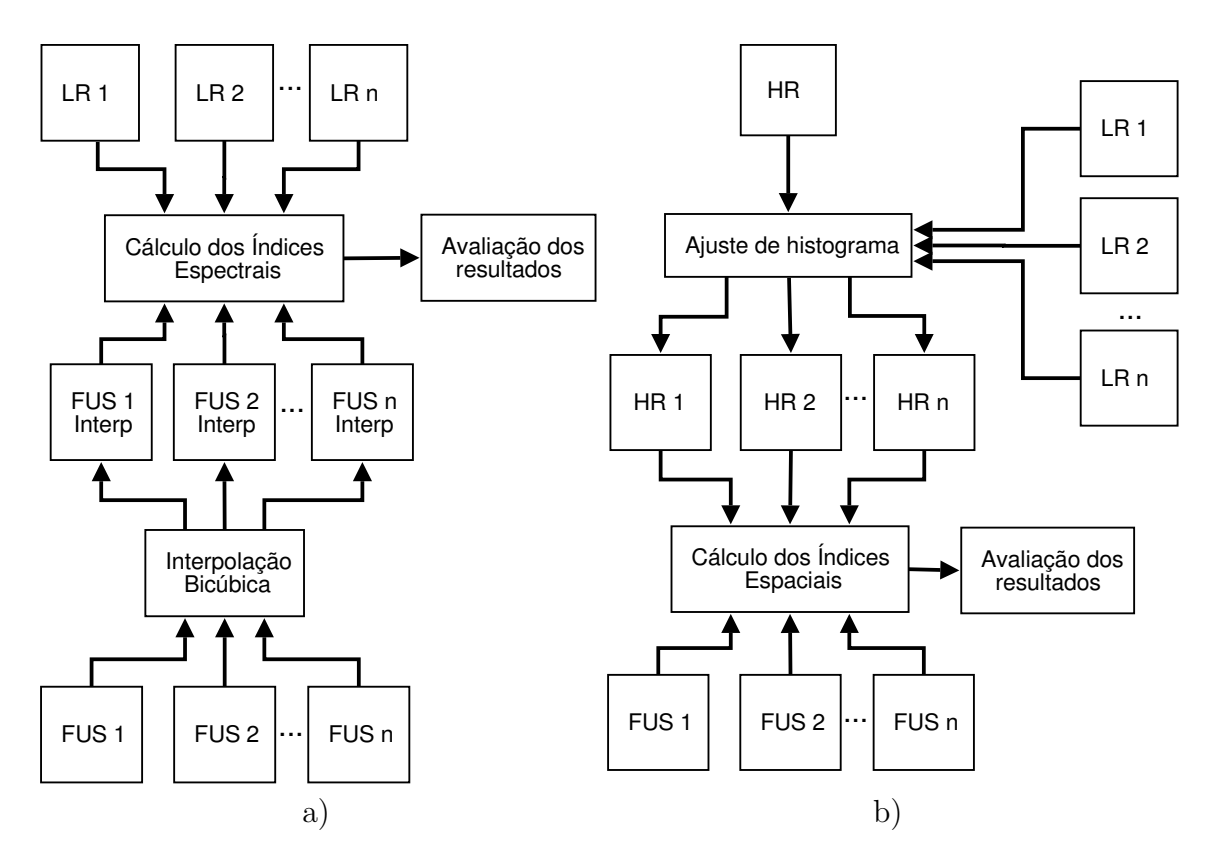

<span id="page-53-0"></span>Figura 3.2 - Diagrama do processo de avaliação dos resultados: a) Avaliação Espectral e b) Avaliação Espacial.

Os índices são calculados usando as equações apresentadas entre as Seções [3.1](#page-48-0) e [3.8.](#page-51-2) Devido a similaridade entre alguns dos índices estudados, optou-se por usar neste trabalho apenas os índices CC, ERGAS, UIQI, SERGAS e SCC. No caso em que os índices são calculados para cada banda, a média dos índices é considerada como valor final.

# 4 IMPLEMENTAÇÃO

Os m´etodos avaliados neste trabalho foram implementados utilizando a biblioteca TerraLib (<http://www.terralib.org/>). A TerraLib é uma biblioteca de classes e funções, implementada utilizando a linguagem de programação  $C_{++}$ , disponível em código aberto, que permite um ambiente colaborativo e seu uso para o desenvolvimento de várias ferramentas GIS (Geographic Information Systems). Seu principal objetivo é permitir o desenvolvimento de uma nova geração de aplicações GIS, com base em avanços tecnológicos sobre as bases de dados espaciais.

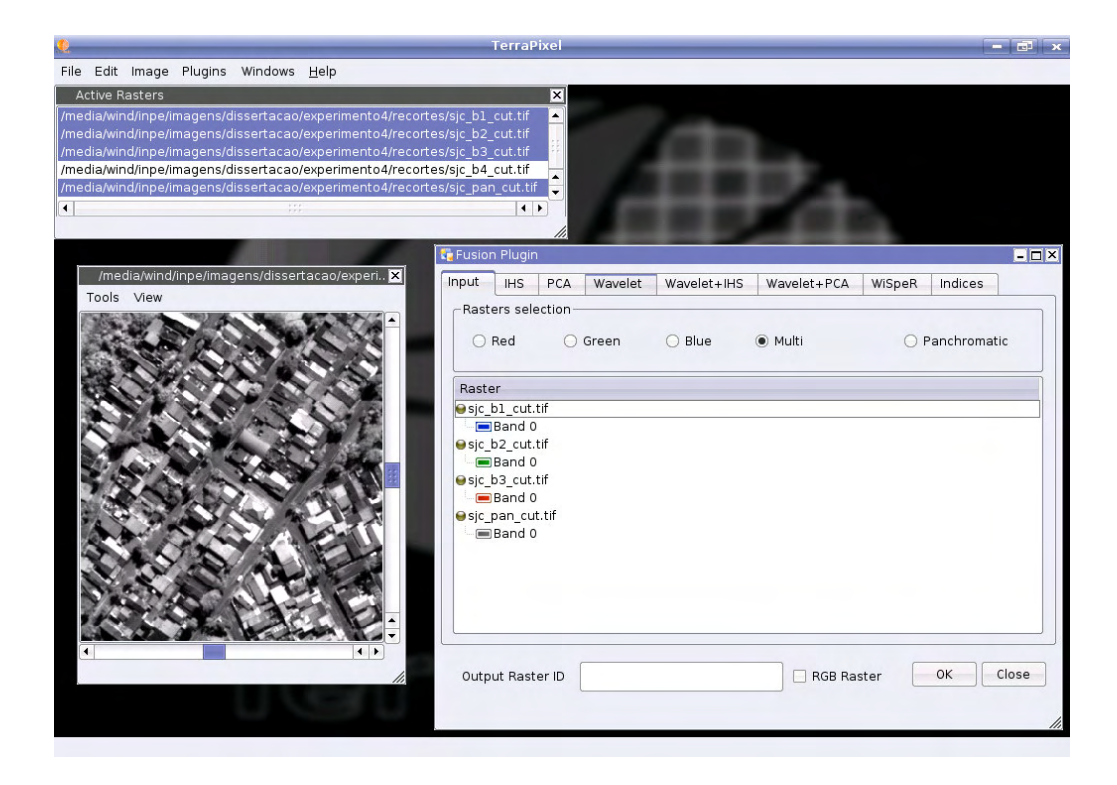

Figura 4.1 - Aplicativo TerraPixel onde o Fusion Plugin foi implementado.

<span id="page-54-0"></span>As interfaces gráficas foram criadas utilizando o sistema Qt ([http://www.](http://www.qtsoftware.com/) [qtsoftware.com/](http://www.qtsoftware.com/)). O Qt é um sistema multiplataforma para o desenvolvimento de programas de interface gráfica. Utilizando Qt é possível desenvolver aplicações e interfaces uma única vez, e depois compilar o código fonte para diversos sistemas operacionais, sem que seja necessário reescrever o código fonte. A principal linguagem utilizada no Qt é o  $C_{++}$ , mas outras linguagens também são suportadas.

Na TerraLib existe uma estrutura que possibilita que desenvolvedores criem novas

classes e funções. Dentro do módulo de processamento de imagens foram implemetadas as seguintes classes:

- Transformada por principais componentes (TePDIPrincipalComponents.cpp e TePDIPrincipalComponents.hpp)
- Transformada Wavelet " $\hat{A}$ -trous" (TePDIWaveletAtrous.cpp e TePDIWaveletAtrous.hpp)
- Fus˜ao usando a transformada IHS (TePDIIHSFusion.cpp e TePDIIHSFusion.hpp)
- Fus˜ao usando a transformada PCA (TePDIPrincipalComponentsFusion.cpp e TePDIPrincipalComponentsFusion.hpp)
- Fusão usando a transformada Wavelet (TePDIWaveletAtrousFusion.cpp e TeP-DIWaveletAtrousFusion.hpp)
- $\bullet$ Fusão usando a transformada  $Wavelet+IHS$  (TePDIIHSWaveletFusion.cpp e TePDIIHSWaveletFusion.hpp)
- $\bullet$  Fusão usando a transformada  $Wavelet + PCA$  (TePDIPCAWaveletFusion.cpp e TePDIPCAWaveletFusion.hpp)
- Fusão com o método WiSpeR (TePDIWiSpeRFusion.cpp e TePDIWiSpeRFusion.hpp)
- Índices de avaliação de fusão (TePDIFusionIndexes.cpp e TePDIFusionIndexes.hpp)

Este conjunto de classes não permite que usuários de sensorimanto remoto, que não tenham conhecimento sobre programação, utilizem os algoritmos. Por isso, um aplicativo completo foi implementado, na forma de plugin, dentro do TerraPixel (<http://www.dpi.inpe.br/terrapixel/>).

O TerraPixel ´e um aplicativo desenvolvido dentro da Divis˜ao de Processamento de Imagens do INPE e dá suporte a implementação de novos aplicativos que são acoplados na forma de *plugins*. O *plugin* é um (geralmente pequeno e leve) programa de computador que serve normalmente para adicionar funções a outros programas maiores, provendo alguma funcionalidade especial ou muito específica.

Neste caso, o Fusion Plugin tem o objetivo de criar um ambiente amigável que permite ao usuário parametrizar e executar os diferentes métodos de fusão estudados neste trabalho, bem como calcular os índices de qualidade dos resultados gerados.

A [Figura 4.1](#page-54-0) mostra o ambiente do TerraPixel com o Fusion Plugin sendo executado. O Fusion Plugin está dividido em abas que permitem escolher as imagens de entrada, executar cada um dos seis métodos e calcular os índices de qualidade.

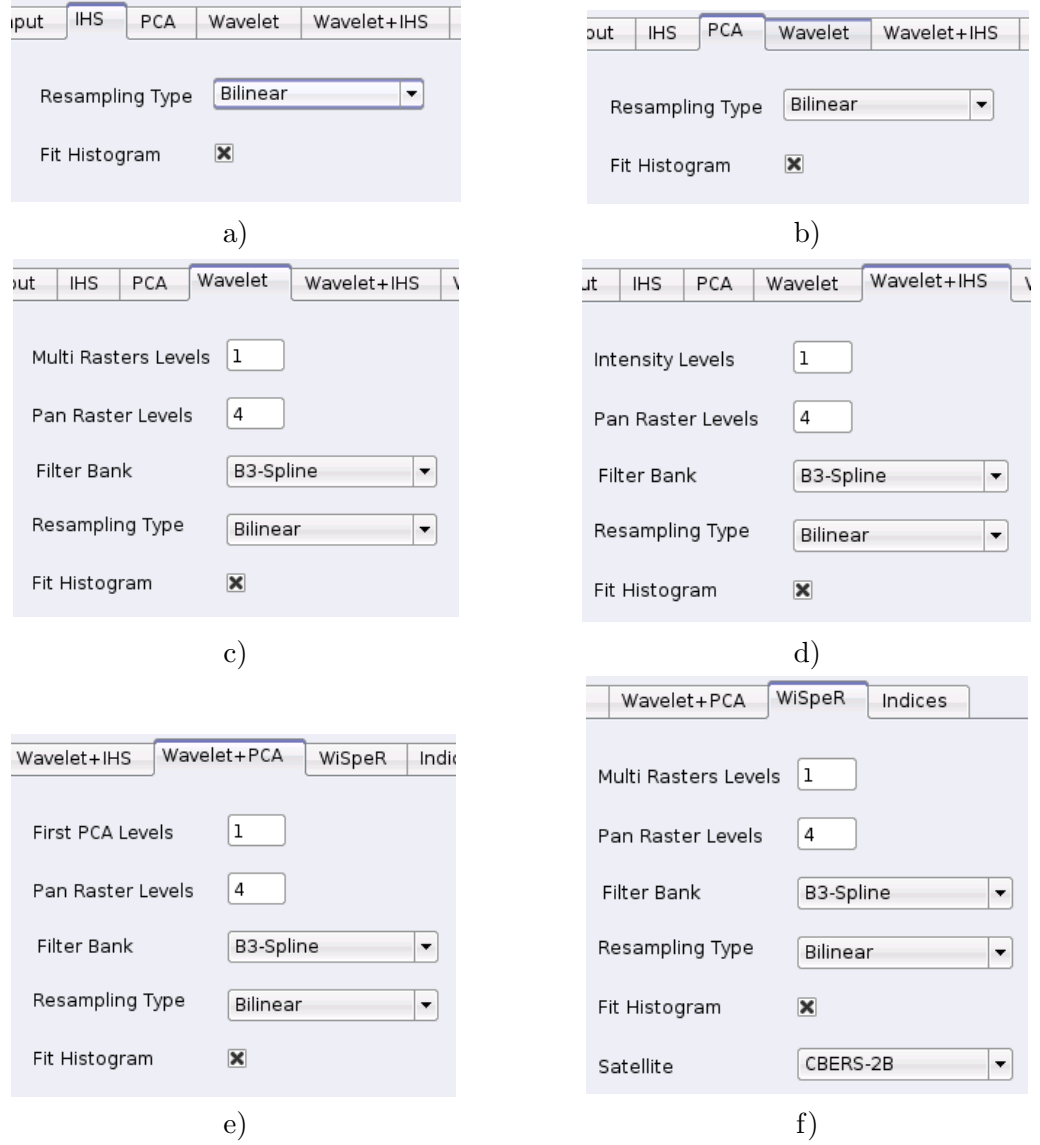

<span id="page-56-0"></span>Figura 4.2 - Parâmetros da fusão a) IHS, b) PCA, c) Wavelet, d) Wavelet+IHS, e) Wavelet+PCA e f) WiSpeR.

Nas abas dos métodos de fusão estão os parâmetros que precisam ser definidos para que o métodos possam ser executados [\(Figura 4.2\)](#page-56-0). No caso dos métodos IHS e PCA o usu´ario deve optar pelo tipo de reamostragem. Atualmente, est˜ao dispon´ıveis os métodos de reamostragem por vizinho mais próximo, bilinear e bicúbica. O ajuste entre os histogramas da banda HR com a componente de intensidade (I), no caso do método IHS, ou com a primeira componente principal  $(PCA<sub>1</sub>)$ , no caso do método PCA, pode ser escolhido pelo usuário.

Para os métodos de fusão que utilizam a transformada Wavelet os parâmetros são semelhantes. O usuário deve definir o número de níveis de decomposição Wavelet para as bandas LR e HR. Além disso, o tipo de Wavelet usada na decomposição, o tipo de interpolação, e a opção de ajuste de histograma devem ser escolhidos pelo usuário. Na execução alguns valores *default* são indicados. O método WiSpeR possui um parâmetro específico que identifica o tipo de sensor que define as SRF usadas no processo.

Deve-se observar que as SRF, para cada tipo de sensor, devem ser inseridas em forma de arquivo (formato txt). Atualmente, a SRF do CBERS-2B, SPOT-5, IKONOS e QUICKBIRD estão disponíveis.

| Input                                                           | <b>IHS</b><br>PCA         | Wavelet        | Wavelet+IHS      | Wavelet+PCA            | WiSpeR      | Indices             |
|-----------------------------------------------------------------|---------------------------|----------------|------------------|------------------------|-------------|---------------------|
|                                                                 | Available Methods Rasters |                |                  |                        |             |                     |
|                                                                 | $X$ IHS                   |                | Wavelet+IHS      |                        | Wavelet+PCA |                     |
|                                                                 | $\neg$ PCA                |                | Additive Wavelet |                        | WiSpeR      |                     |
|                                                                 | Fusion Index-             |                |                  |                        |             |                     |
|                                                                 | X Correlation Coef.       |                | <b>RMSE</b>      | Variance Dif.          |             | <b>X</b> Spatial CC |
|                                                                 | <b>Standard Deviation</b> | <b>X</b> ERGAS |                  | Structural Sim.        |             |                     |
|                                                                 | <b>BIAS</b>               | <b>X</b> UIQI  |                  | <b>X</b> Spatial ERGAS |             |                     |
|                                                                 |                           |                |                  |                        |             |                     |
|                                                                 |                           |                |                  |                        |             |                     |
|                                                                 | Band                      | Index          | Value            |                        |             |                     |
|                                                                 | IHS 0 Band0               | cc             | 0.614            |                        |             |                     |
|                                                                 | IHS 0 Bandl               | CC             | 0.385            |                        |             |                     |
|                                                                 | IHS 0 Band2               | CC             | 0.476            |                        |             |                     |
|                                                                 | IHS 0 Band0               | UIQI           | 0.614            |                        |             |                     |
|                                                                 | IHS 0 Bandl               | UIQI           | 0.382            |                        |             |                     |
| $\mathbf{1}$<br>$\overline{2}$<br>3<br>$\overline{4}$<br>5<br>6 | IHS 0 Band2               | UIQI           | 0.474            |                        |             |                     |

<span id="page-57-0"></span>Figura 4.3 - Ambiente para cálculo dos índices de qualidade das imagens fusionadas.

Os índices de qualidade das imagens fusionadas podem ser calculados na última aba do *plugin*. Quando um método é executado, automaticamente, abre a opção do usuário calcular os índices de qualidade dos resultados. A [Figura 4.3](#page-57-0) mostra um exemplo de cálculo de índices após a execução da fusão usando a transformada IHS.

Outros dois aplicativos foram desenvolvidos para auxiliar neste trabalho, entretanto eles são executados sem interface gráfica. O Image Interpolation executa a interpolação de imagens utilizando os métodos por vizinho mais próximo, bilinear e bicúbica. O Image Cut realiza o recorte de imagens georeferenciadas.

# 5 RESULTADOS

Os resultados obtidos são descritos na forma de experimentos. Em cada um deles as imagens multiespectrais de baixa resolução espacial e a imagem pancromática de alta resolução espacial que foram utilizadas para gerar as fusões, são apresentadas. Todos os métodos utilizam interpolação em seu processo, como decrito na Capítulo 2. Neste trabalho a interpolação utilizada, para todos os experimentos, é a bilinear.

As análises foram realizadas não só com as imagens do satélite CBERS-2B, mas também com imagens dos satélites SPOT-5, IKONOS e QUICKBIRD. O objetivo de tal inspeção é verificar se os métodos que valem para uma determinada diferença de resolução espacial (1:8, no caso do CBERS-2B), também valem para a diferença 1:4, no caso do SPOT5, IKONOS e QUICKBIRD.

Os índices de avaliação serão apresentados em forma de tabelas. No caso de índices calculados banda a banda, serão mostradas as médias entre as bandas.

### 5.1 Experimento 1 - Imagens CBERS-2B

Este experimento foi realizado em três regiões distintas (Brasília, Rio de Janeiro e São Paulo) utilizando imagens adquiridas pelo satélite CBERS-2B. As imagens multiespectrais têm  $20m$  de resolução espacial, enquanto a imagem pancromática tem 2,7m, porém é reamostrada para o tamanho de *pixel* de 2,5m, estabelecendo uma relação de 1:8 na resolução.

# 5.1.1 Brasília

As imagens de Brasília foram recortadas da cena CBERS-2B que imageou o Plano Piloto da cidade em Outubro de 2007. As regiões de interesse têm dimensões de  $256 \times 256$  nas bandas LR, e de  $2048 \times 2048$  na banda HR. A [Figura 5.1](#page-61-0) mostra as imagens multiespectrais, a [Figura 5.2](#page-61-1) mostra a imagem pancromática e uma composição colorida R4G3B2 das multiespectrais reamostradas para  $2, 5m$ .

Os m´etodos foram executados utilizando as bandas multiespectrais 2, 3 e 4 do CBERS-2B. Apesar dos m´etodos PCA, Wavelet, Wavelet+PCA e WiSpeR suportarem  $n$  bandas, os métodos que utilizam a transformada IHS são limitados a 3 bandas. A [Figura 5.3](#page-62-0) apresenta as composições coloridas R4G3B2 das imagens fusionadas obtidas por cada um dos métodos de fusão.

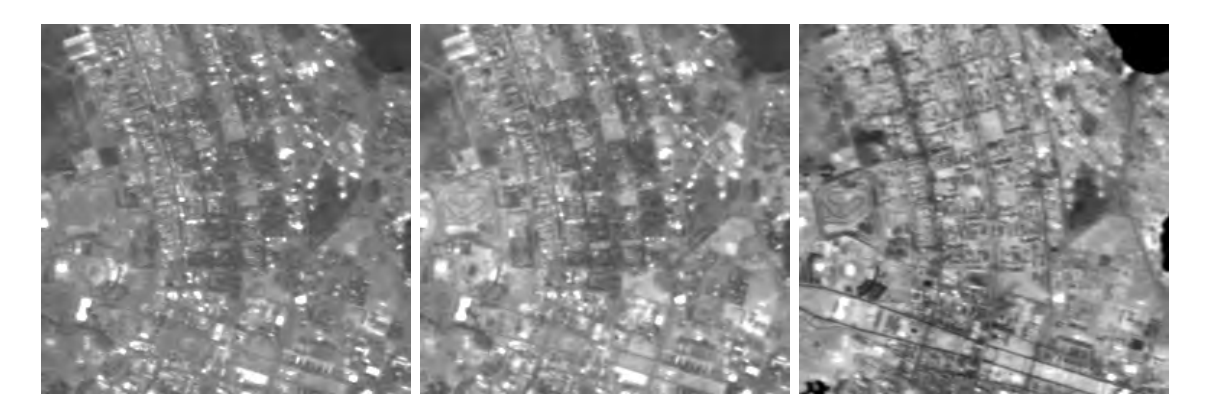

Figura 5.1 - Imagens multiespectrais de Brasília, bandas 2, 3 e 4.

<span id="page-61-0"></span>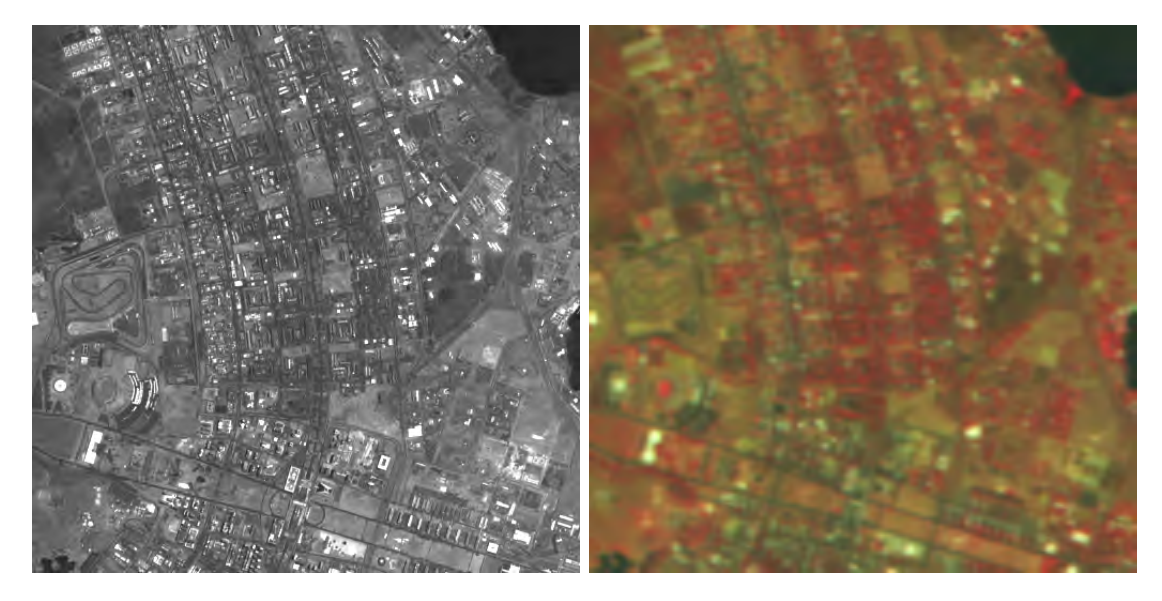

<span id="page-61-1"></span>Figura 5.2 - Imagem pancromática de Brasília e composição colorida R4G3B2 das imagens multiespectrais reamostradas.

Através da análise visual dos resultados pode-se perceber que todos os métodos inseriram informação de detalhes preservando a informação espectral. No método Wavelet+PCA houve um pequeno borramento. O ajuste de histograma realizado nos métodos IHS e PCA fez com que eles não modificassem a informação espectral da imagem. Segundo (GONZÁLEZ-AUDÍCANA et al., [2004\)](#page-86-1), quanto maior a cobertura espectral da banda pancromática em relação as bandas multiespectrais, menor será a distorção espectral causada nestes métodos.

A [Tabela 5.1](#page-63-0) mostra os valores dos ´ındices calculados para as imagens da [Figura 5.3.](#page-62-0) Com base nas medidas númericas pode-se observar que os métodos que utilizam a

<span id="page-62-0"></span>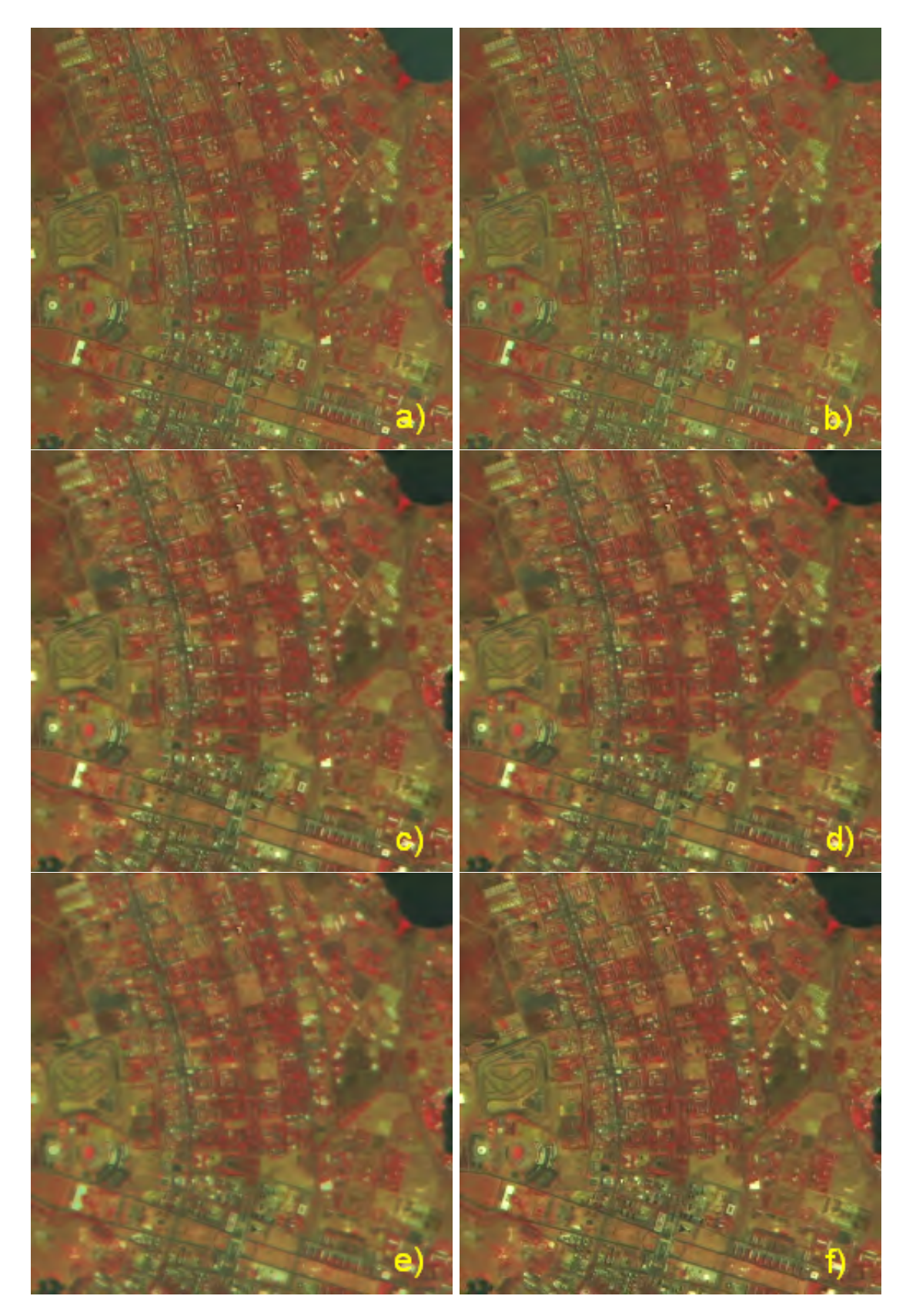

Figura 5.3 - Composição R4G3B2 dos resultados dos métodos a) IHS, b) PCA, c)  $Wavelet$ , d)  $Wave$  $let+IHS$ , e)  $Wavelet+PCA$ , e f) WiSpeR.

transformada Wavelet preservam satisfatoriamente a informação espectral original. Isso pode ser constatado pelos valores dos índices CC, UIQI e ERGAS.

<span id="page-63-0"></span>

| Métodos<br>Indices | CC    | <b>ERGAS</b> | UIQI  | <b>SERGAS</b> | <b>SCC</b> |
|--------------------|-------|--------------|-------|---------------|------------|
| <b>IHS</b>         | 0,800 | 1,198        | 0,780 | 0,244         | 0,905      |
| <b>PCA</b>         | 0,812 | 1,081        | 0,785 | 0,252         | 0,918      |
| Wavelet            | 0.909 | 1,010        | 0,885 | 0,248         | 0,958      |
| $Wavelet + IHS$    | 0,920 | 1,022        | 0,904 | 0,244         | 0,891      |
| $Wavelet + PCA$    | 0,966 | 0,832        | 0,952 | 0,251         | 0,742      |
| WiSpeR             | 0,974 | 0,825        | 0,959 | 0,240         | 0,914      |

Tabela 5.1 - Índices calculados para os métodos aplicados as imagens de Brasília no experimento 1.

A informação espacial pode ser analisada pelos índices SERGAS e SCC. O SERGAS indica uma similaridade entre os métodos em relação a qualidade espacial, enquanto o SCC indica uma melhor qualidade do método Wavelet. Isso é esperado devido à característica deste método de inserir a informação espacial sem nenhuma ponderação. Entretanto, o que se deseja na fusão é a inserção adequada dos detalhes. No método WiSpeR, que considera a informação das curvas espectrais e resposta espectral dos objetos, esta ponderação pode ser verificada.

# 5.1.2 Rio de Janeiro

As imagens do Rio de Janeiro foram recortadas da cena CBERS-2B capturada em Julho de 2008, com dimensões de  $256 \times 256$  nas bandas LR (multiespectrais), e de  $2048 \times 2048$  na banda HR (pancromática). A [Figura 5.4](#page-64-0) mostra as imagens multiespectrais, a [Figura 5.5](#page-64-1) mostra a imagem pancromática e uma composição colorida R4G3B2 das multiespectrais reamostradas para 2, 5m.

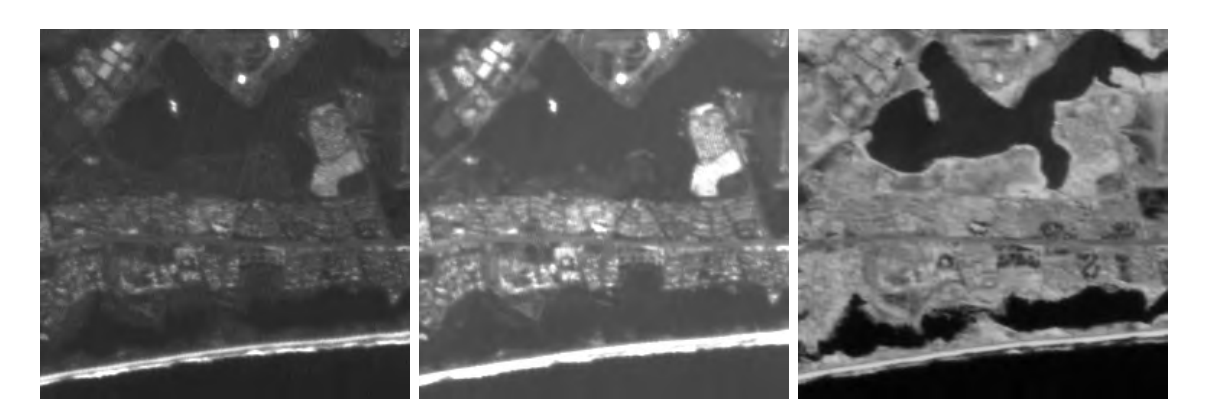

Figura 5.4 - Imagens multiespectrais do Rio de Janeiro, bandas 2, 3 e 4.

<span id="page-64-0"></span>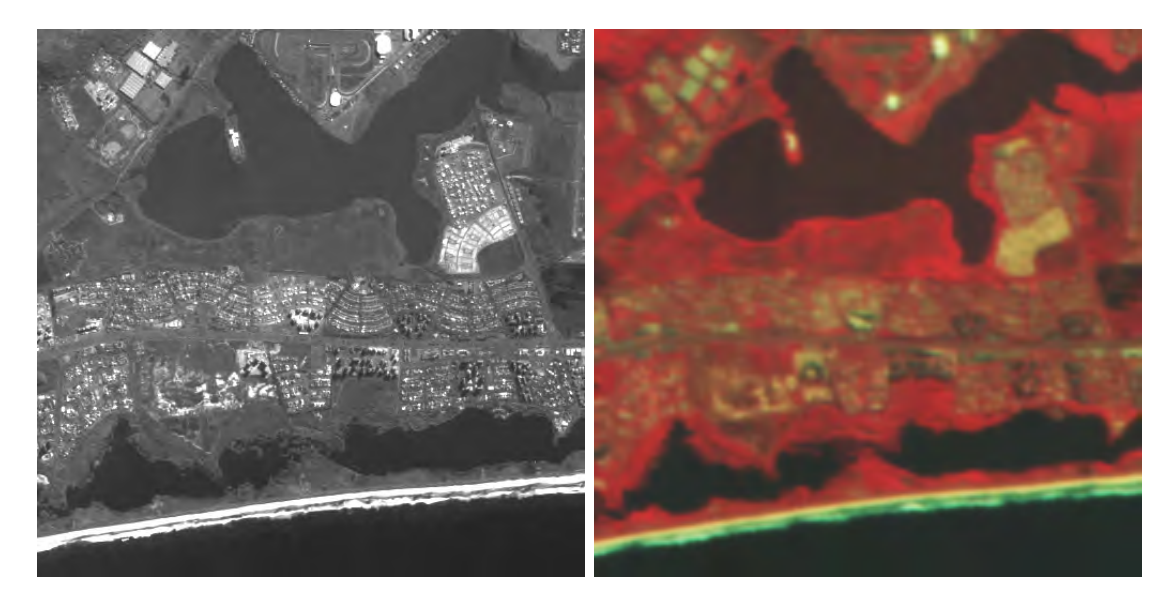

Figura 5.5 - Imagem pancromática do Rio de Janeiro e composição colorida R4G3B2 das imagens multiespectrais reamostradas.

<span id="page-64-1"></span>Da mesma forma, neste experimento foram utilizadas as bandas multiespectrais 2,

 $3$  e 4 do CBERS-2B. A [Figura 5.6](#page-66-0) apresenta as composições coloridas R4G3B2 dos resultados de cada um dos métodos.

A avaliação visual dos resultados mostra uma pequena modificação da informação espectral nos m´etodos IHS e PCA (em destaque nas imagens). Entretanto, a infor-mação de detalhes parece realçada nestes métodos. A [Tabela 5.2](#page-65-0) mostra os valores dos índices calculados para as imagens da [Figura 5.6.](#page-66-0)

Tabela 5.2 - Índices calculados para os métodos aplicados as imagens da cidade do Rio de Janeiro no experimento 1.

<span id="page-65-0"></span>

| Métodos<br>Indices | CC    | <b>ERGAS</b> | UIQI  | <b>SERGAS</b> | <b>SCC</b> |
|--------------------|-------|--------------|-------|---------------|------------|
| <b>IHS</b>         | 0,848 | 1,939        | 0,846 | 1,709         | 0,896      |
| <b>PCA</b>         | 0,870 | 1,566        | 0,866 | 1,717         | 0,900      |
| Wavelet            | 0,958 | 1,092        | 0,955 | 1,641         | 0,909      |
| $Wavelet + IHS$    | 0,968 | 1,089        | 0,966 | 1,697         | 0,795      |
| $Wavelet + PCA$    | 0,993 | 0,902        | 0,993 | 1,722         | 0,788      |
| WiSpeR             | 0,991 | 0,924        | 0,990 | 1,697         | 0,848      |

Os índices destacam que os métodos IHS e PCA, apesar de uma pequena distorção espectral comprovada pelos índices CC, UIQUI e ERGAS, apresentam um bom nível de detalhes (SERGAS e SCC). Já os métodos que utilizam Wavelet mantiveram uma boa qualidade espectral, como no experimento anterior, porém com restrições na qualidade espacial.

<span id="page-66-0"></span>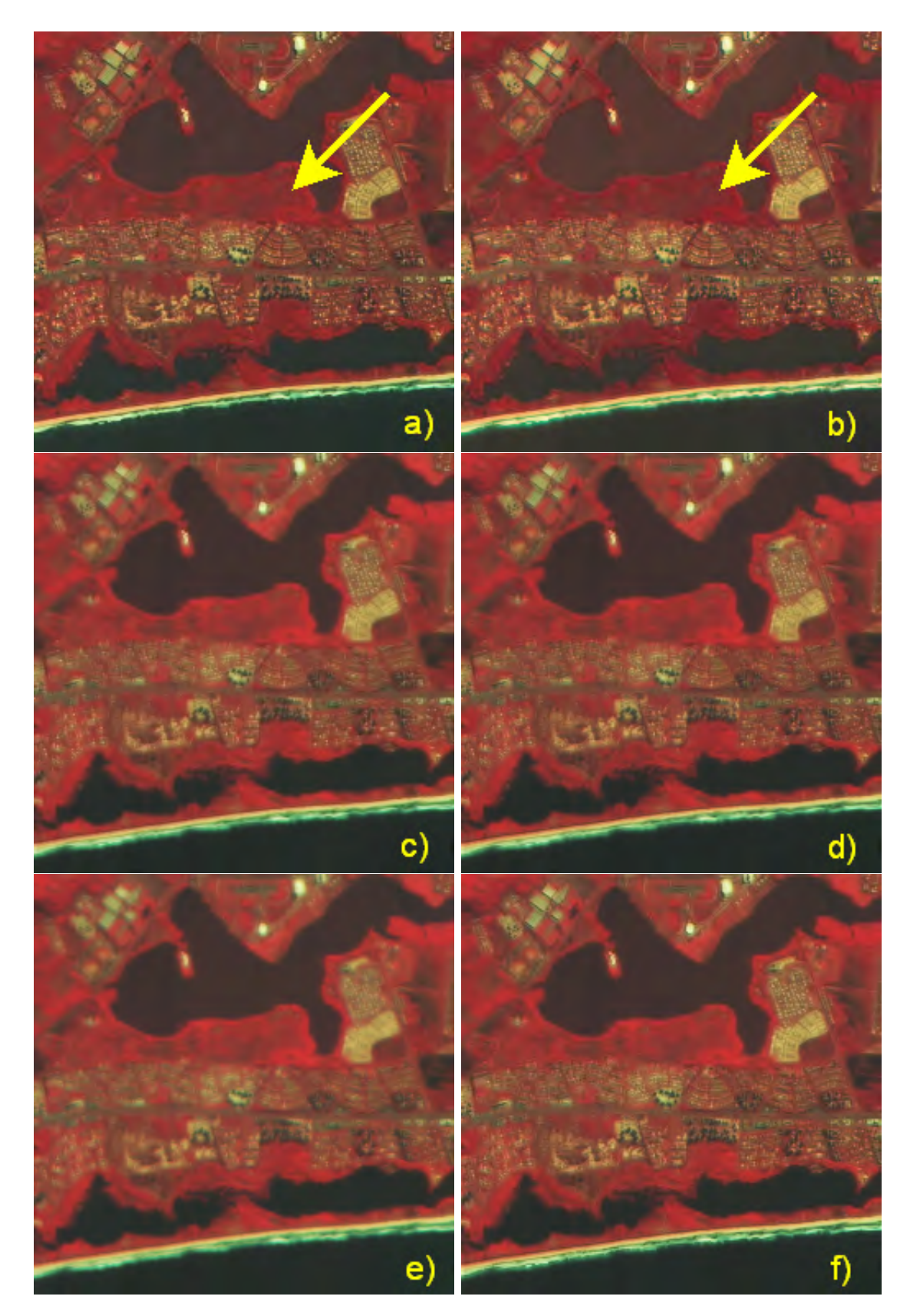

Figura 5.6 - Composição R4G3B2 dos resultados dos métodos a) IHS, b) PCA, c)  $Wavelet$ , d)  $Wave$  $let+IHS$ , e)  $Wavelet+PCA$ , e f) WiSpeR.

# 5.1.3 S˜ao Paulo

As imagens de São Paulo foram recortadas da cena CBERS-2B que imageou a cidade em Março de 2008, com dimensões de  $256 \times 256$  nas bandas LR (multiespectrais), e de  $2048 \times 2048$  na banda HR (pancromática). A [Figura 5.7](#page-67-0) mostra as imagens multiespectrais, a [Figura 5.8](#page-67-1) mostra a imagem pancromática e uma composição colorida R4G3B2 das multiespectrais reamostradas para 2, 5m.

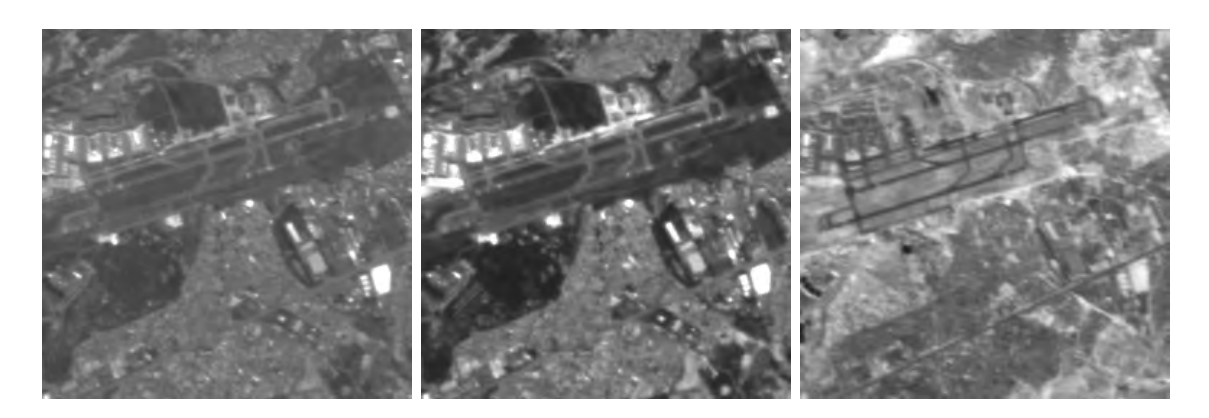

Figura 5.7 - Imagens multiespectrais de São Paulo, bandas 2, 3 e 4.

<span id="page-67-0"></span>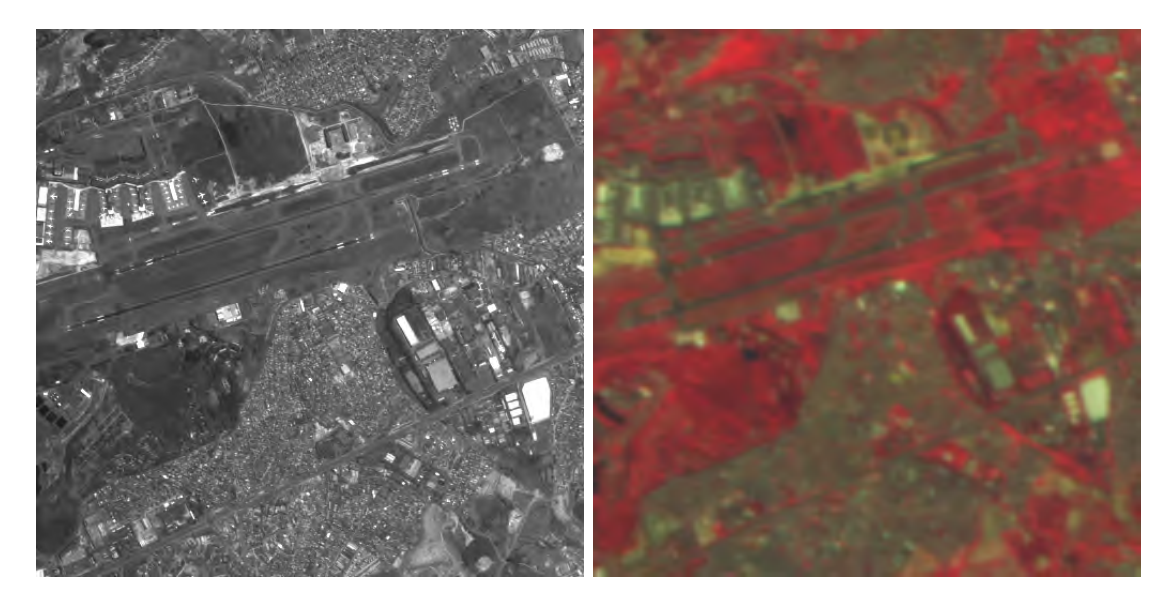

<span id="page-67-1"></span>Figura 5.8 - Imagem pancromática de São Paulo e composição colorida R4G3B2 das imagens multiespectrais reamostradas.

Como nos experimentos anteriores, também foram utilizadas as bandas multiespec-trais 2, 3 e 4 do CBERS-2B. A [Figura 5.9](#page-69-0) mostra as composições coloridas R4G3B2 dos resultados dos métodos de fusão.

Visualmente, o método PCA gerou uma distorção de cores na imagem (em detalhe na imagem), no entanto os outros métodos conseguiram preservar a informação espectral. A informação de detalhes foi injetada com boa qualidade, exceto no método Wavelet+PCA, onde pode-se observar um borramento da imagem. A [Tabela 5.3](#page-68-0) mostra os valores dos índices calculados para os resultados deste experimento.

<span id="page-68-0"></span>

| Métodos<br>Indices | CC    | <b>ERGAS</b> | <b>UIQI</b> | <b>SERGAS</b> | <b>SCC</b> |
|--------------------|-------|--------------|-------------|---------------|------------|
| <b>IHS</b>         | 0,844 | 1,087        | 0,838       | 0,633         | 0,930      |
| <b>PCA</b>         | 0.797 | 1,257        | 0,790       | 0,640         | 0,939      |
| Wavelet            | 0,928 | 0,812        | 0,920       | 0,632         | 0,967      |
| $Wavelet + IHS$    | 0,930 | 0,909        | 0,928       | 0,624         | 0,903      |
| $Wavelet + PCA$    | 0,942 | 0,777        | 0,939       | 0,732         | 0,817      |
| WiSpeR             | 0,964 | 0,650        | 0,955       | 0,632         | 0,925      |

Tabela 5.3 - Índices calculados para os métodos aplicados nas imagens de São Paulo no experimento 1.

A distorção no método PCA, observada na análise visual, é comprovada pelos valores dos índices que medem a qualidade espectral (CC, ERGAS e UIQI). Da mesma forma, o método *Wavelet*+PCA não apresentou bons resultados nos índices espaciais (SERGAS e SCC). Destaca-se nesse experimento a boa qualidade espacial de todas as imagens fusionadas com riqueza de detalhes e altos valores de SCC.

<span id="page-69-0"></span>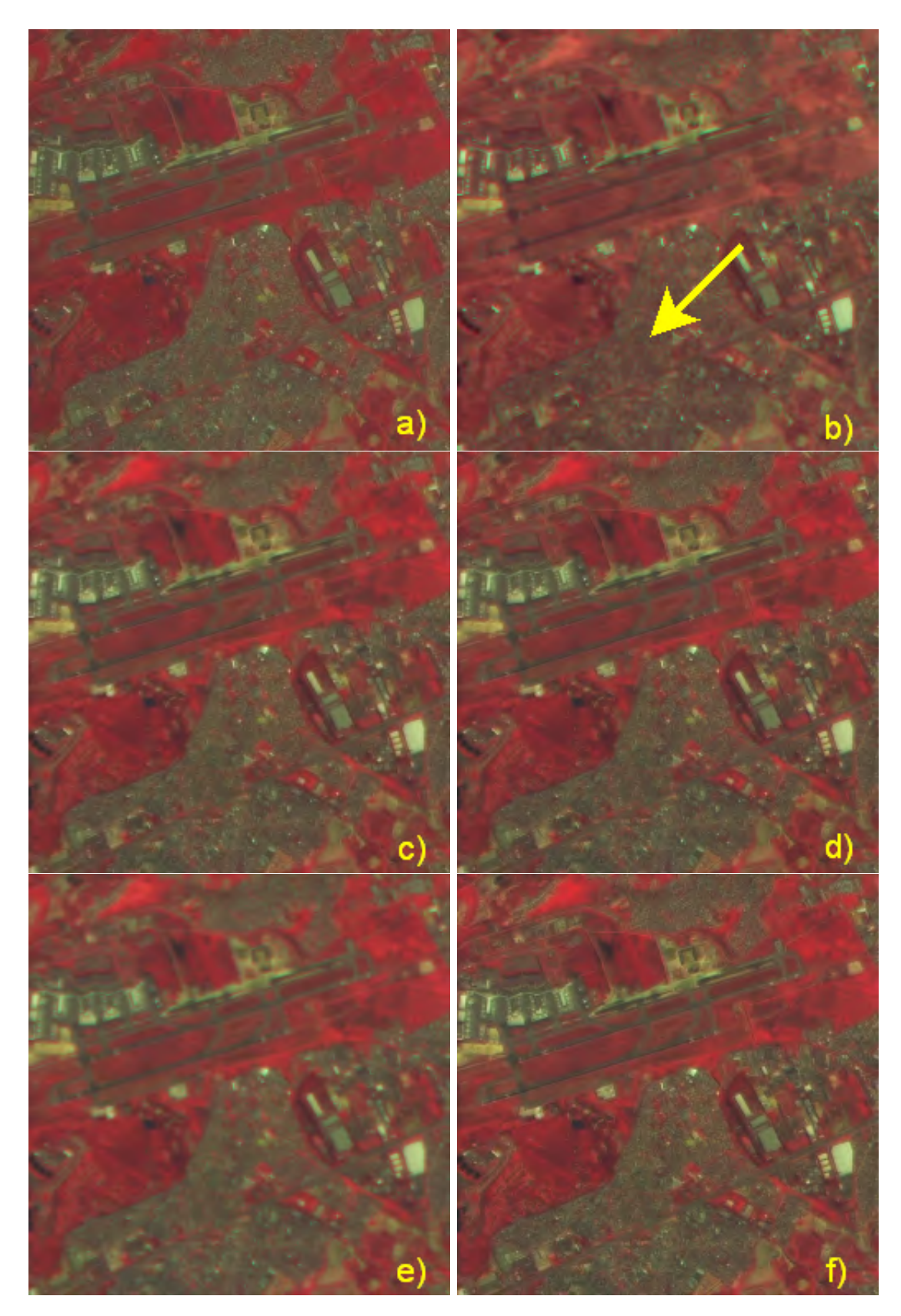

Figura 5.9 - Composição R4G3B2 dos resultados dos métodos a) IHS, b) PCA, c)  $Wavelet$ , d)  $Wave$  $let+IHS$ , e)  $Wavelet+PCA$ , e f) WiSpeR.

# 5.2 Experimento 2 - Imagens SPOT-5

As imagens de Cubatão foram recortas da cena SPOT-5 adquirida em Maio de 2005, com dimensões de  $256 \times 256$  nas bandas LR, e de  $1024 \times 1024$  na banda HR. As bandas multiespectrais possuem resolução espacial de 10m e a pancromática possui 2,5m, estabelecendo uma relação de 1:4. A [Figura 5.10](#page-70-0) mostra as imagens multiespectrais, a [Figura 5.8](#page-67-1) mostra a imagem pancromática e uma composição colorida R4G3B2 das multiespectrais reamostradas para 2, 5m.

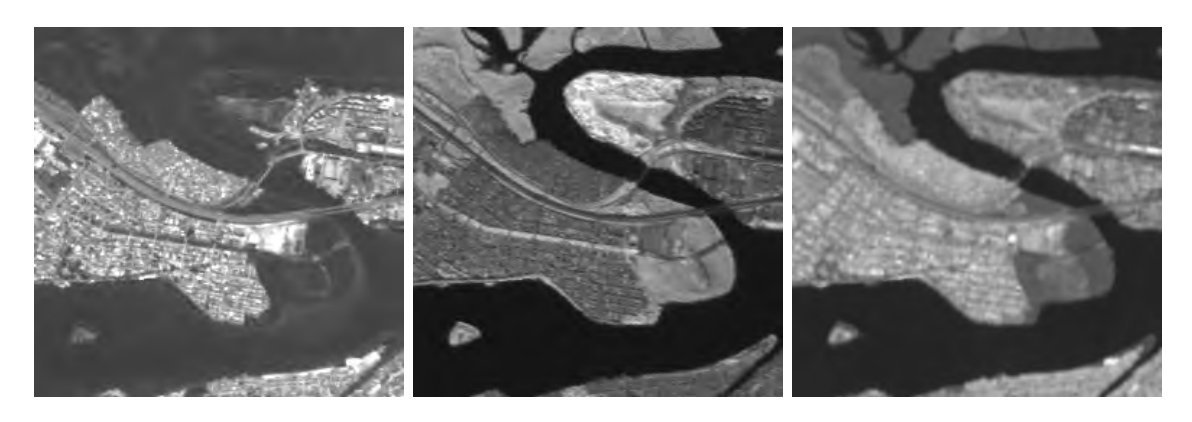

Figura 5.10 - Imagens multiespectrais de Cubatão, bandas 2, 3 e 4.

<span id="page-70-0"></span>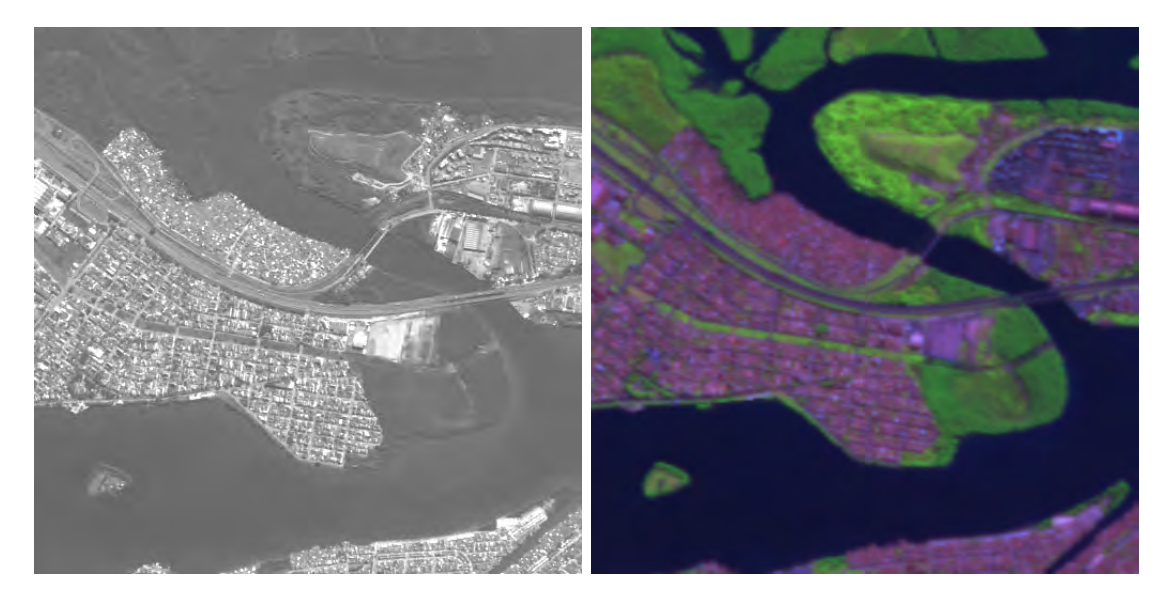

Figura 5.11 - Imagem pancromática de Cubatão e composição colorida R4G3B2 das imagens multiespectrais reamostradas.

As bandas multiespectrais  $2, 3$  e 4 do SPOT-5 foram utilizadas para a geração dos resultados. A [Figura 5.12](#page-72-0) apresenta as composições coloridas R4G3B2 dos resultados da aplicação dos métodos.

As imagens fusionadas geradas pelos métodos métodos IHS e PCA apresentam significativa distorção de cores, principalmente nas regiões com vegetação e corpos d'água. Pode-se observar que os detalhes são realçados nos métodos IHS, PCA, Wavelet e Wavelet+IHS, enquanto nos métodos Wavelet+PCA e WiSpeR a inserção dos detalhes foi ponderada. A [Tabela 5.4](#page-71-0) apresenta os ´ındices calculados neste experimento.

<span id="page-71-0"></span>

| Métodos<br>Indices | CC    | <b>ERGAS</b> | <b>UIQI</b> | <b>SERGAS</b> | <b>SCC</b> |
|--------------------|-------|--------------|-------------|---------------|------------|
| <b>IHS</b>         | 0,793 | 2,837        | 0,760       | 0,632         | 0,883      |
| <b>PCA</b>         | 0,764 | 2,671        | 0,745       | 0,642         | 0,897      |
| Wavelet            | 0,922 | 2,385        | 0,916       | 0,528         | 0,986      |
| $Wavelet + IHS$    | 0.921 | 2,313        | 0,911       | 0,623         | 0,880      |
| $Wavelet + PCA$    | 0,925 | 2,183        | 0,924       | 0,630         | 0,807      |
| $\mathbf{WiSpeR}$  | 0,968 | 1,409        | 0,966       | 0,632         | 0,808      |

Tabela 5.4 - Índices calculados para os métodos aplicados às imagens de Cubatão no experimento 2.

Os critérios de avaliação quantitativa confirmam a análise visual. Os métodos IHS e PCA apresentaram baixos valores nos ´ındices espectrais CC e UIQI e altos valores no índice ERGAS, enquanto os métodos que utilizam a transformada Wavelet apresentaram bons resultados.

Os resultados do índice SCC mostram que a qualidade espacial dos métodos  $Wa$  $velet + PCA$  e WiSpeR foi pior que os outros métodos. Como o cálculo dos índices espaciais utiliza a própria imagem pancromática para comparação com o resultado,  $\acute{e}$  esperado que a qualidade espacial nestes métodos seja menor, já que nem toda informação espacial foi inserida devido a ponderação dos detalhes (diferente dos métodos IHS, PCA e Wavelet).
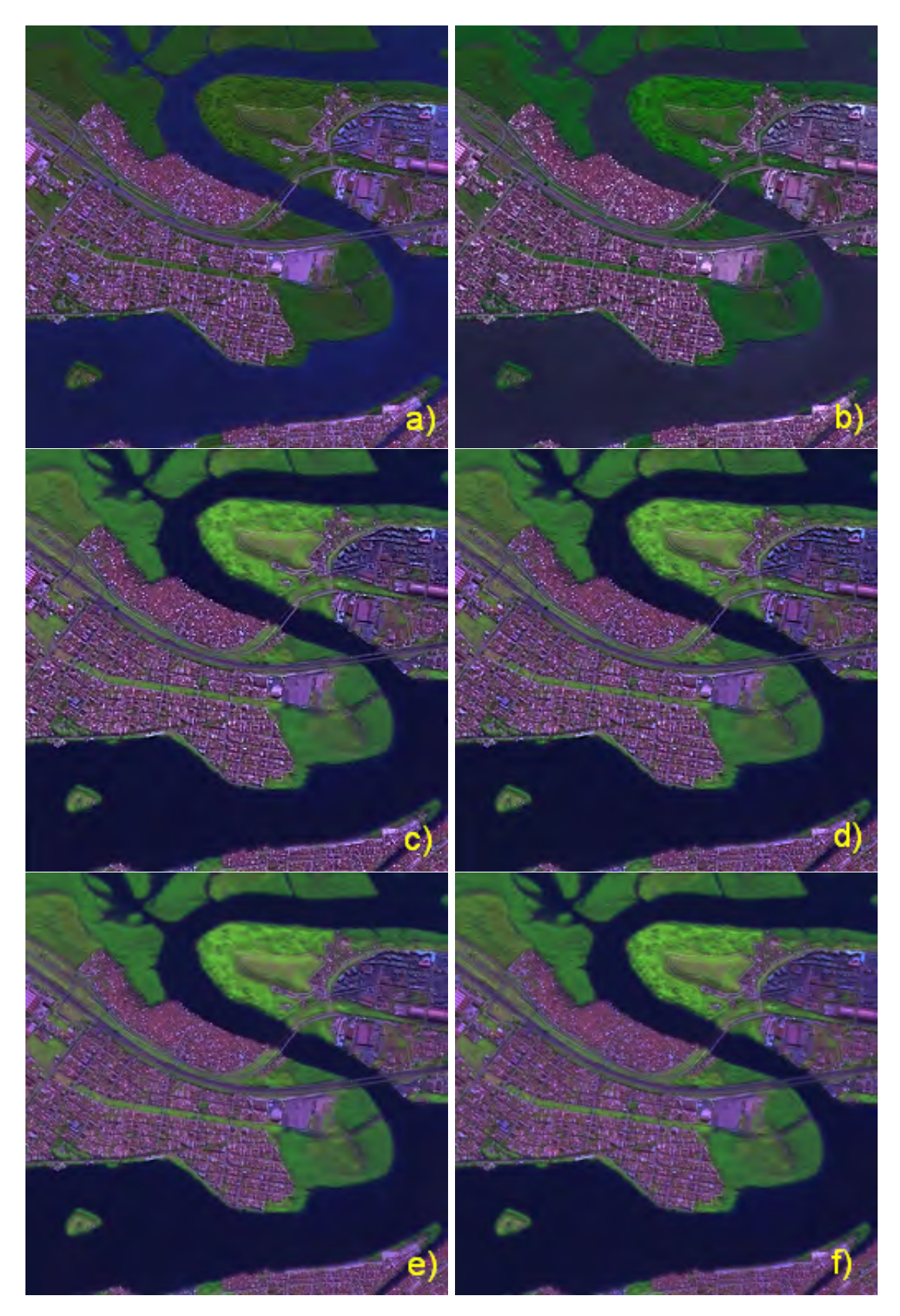

Figura 5.12 - Composição R4G3B2 dos resultados dos métodos a) IHS, b) PCA, c)  $Wavelet$ , d)  $Wa$  $velet + IHS$ , e)  $Wavelet + PCA$ , e f) WiSpeR.

#### 5.3 Experimento 3 - Imagens IKONOS

As imagens de São José dos Campos foram recortadas da cena IKONOS que imageou a cidade em Outubro de 2004, com dimensões de  $256 \times 256$  nas bandas LR, e de  $1024 \times 1024$  na banda HR. No caso do satélite IKONOS as imagens multiespectrais e pancromática possuem resolução espacial de  $4m$  e  $1m$ , respectivamente. A [Figura 5.13](#page-73-0) mostra as imagens multiespectrais, a [Figura 5.14](#page-73-1) mostra a imagem pancromática e uma composição colorida R3G2B1 das multiespectrais reamostradas para 1, 0m.

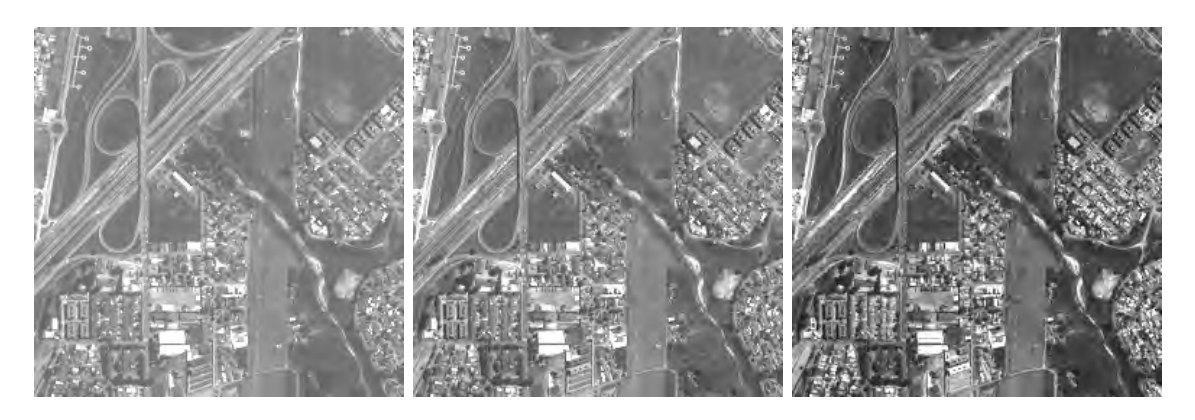

Figura 5.13 - Imagens multiespectrais de São José dos Campos, bandas 1, 2 e 3.

<span id="page-73-1"></span><span id="page-73-0"></span>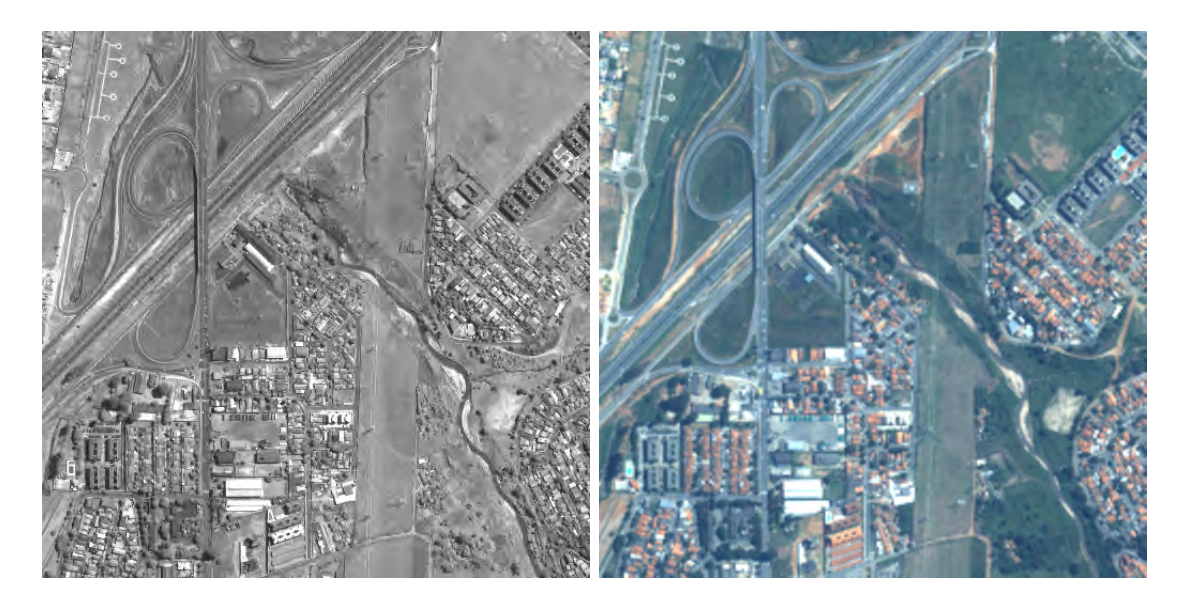

Figura 5.14 - Imagem pancromática de São José dos Campos e composição colorida R3G2B1 das imagens multiespectrais reamostradas.

Neste experimento as bandas multiespectrais 1, 2 e 3 do IKONOS foram utilizadas para gerar os resultados. A [Figura 5.15](#page-75-0) apresenta as composições coloridas R3G2B1 das imagens obtidas por cada um dos métodos.

Os métodos Wavelet, Wavelet+IHS, Wavelet+PCA e WiSpeR preservaram a informação espectral, enquanto IHS e PCA distorceram as cores. Os detalhes, na avaliação visual, tiveram bons resultados em todos os métodos. A [Tabela 5.5](#page-74-0) mostra os índices espectrais e espaciais calculados para estas imagens.

<span id="page-74-0"></span>

| Métodos<br>Indices | CC    | <b>ERGAS</b> | UIQI  | <b>SERGAS</b> | <b>SCC</b> |
|--------------------|-------|--------------|-------|---------------|------------|
| <b>IHS</b>         | 0,436 | 2,226        | 0,432 | 0,182         | 0,759      |
| <b>PCA</b>         | 0,476 | 2,374        | 0,473 | 0,186         | 0,724      |
| Wavelet            | 0,809 | 1,964        | 0,792 | 0,123         | 0,916      |
| $Wavelet + IHS$    | 0,790 | 1,886        | 0,769 | 0,162         | 0,798      |
| $Wavelet + PCA$    | 0,813 | 1,802        | 0,771 | 0,159         | 0,724      |
| WiSpeR             | 0,817 | 1,717        | 0,806 | 0,162         | 0,736      |

Tabela 5.5 - Índices calculados para os métodos aplicados às imagens de São José dos Campos no experimento 3.

As medidas mostram que os métodos IHS e PCA, de fato, tiveram resultados insatisfatórios no que diz respeito à preservação de cores, como pode-se observar os valores de CC, UIQI e ERGAS. Já os métodos que utilizam a análise multiresolução tiveram valores mais próximos do ideal, fato que pode ser comprovado pela percepção visual.

Os índices SERGAS e SCC, mais uma vez, comprovam que o método Wavelet obteve melhor qualidade espacial e que os métodos que ponderam a inserção da informação de detalhes a fizeram com sucesso.

<span id="page-75-0"></span>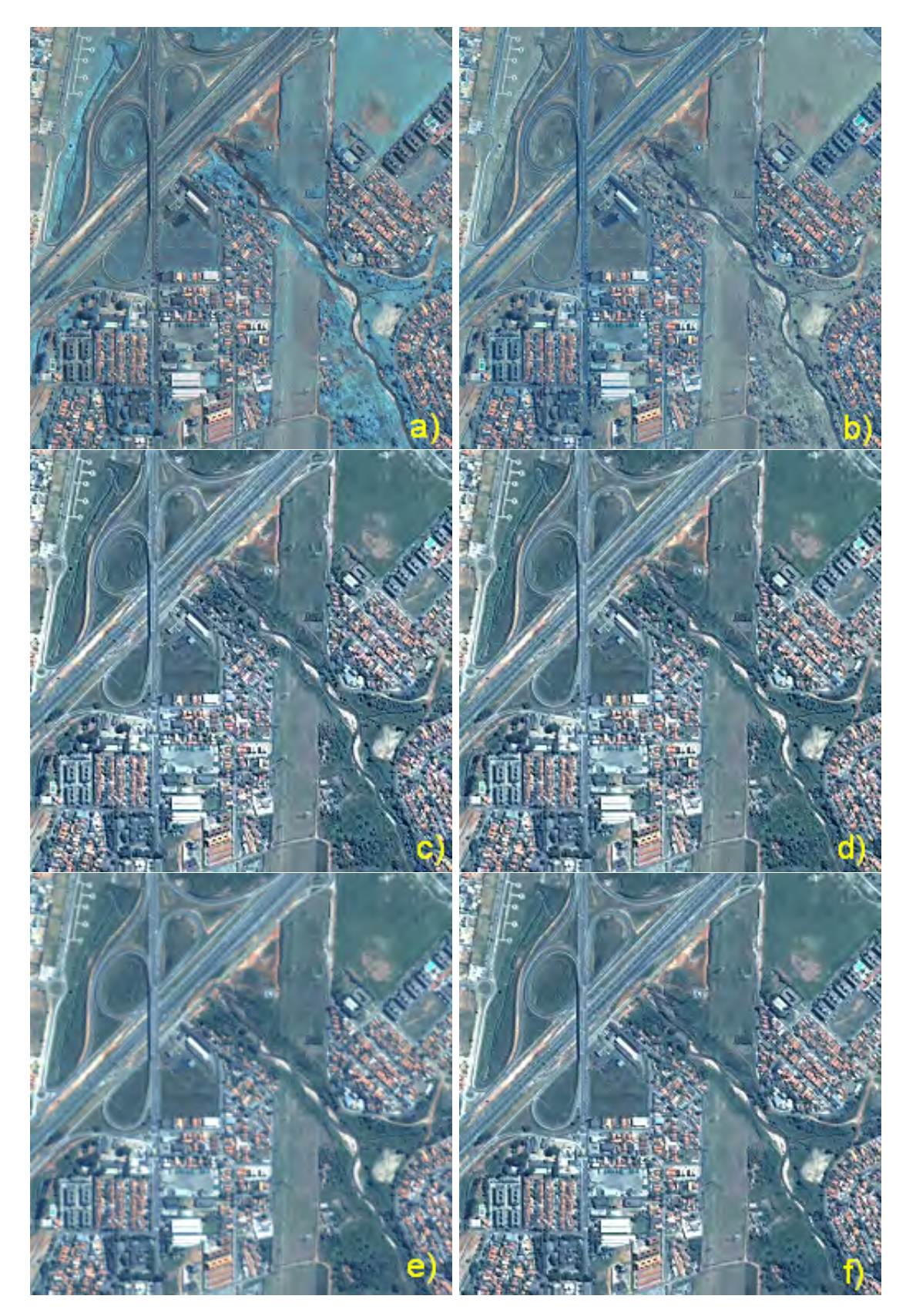

Figura 5.15 - Composição R3G2B1 dos resultados dos métodos a) IHS, b) PCA, c)  $Wavelet$ , d)  $Wa$  $velet + IHS$ , e)  $Wavelet + PCA$ , e f) WiSpeR.

#### 5.4 Experimento 4 - Imagens QUICKBIRD

As imagens de São José dos Campos foram recortadas da cena QUICKBIRD que imageou a cidade em Maio de 2004, com dimensões de  $256 \times 256$  nas bandas LR, e de  $1024 \times 1024$  na banda HR. As bandas multiespectrais do satélite QUICKBIRD possuem resolução de 2, 4m, enquanto a banda de alta resolução espacial (banda pancromática) possui 0, 6m. A [Figura 5.16](#page-76-0) mostra as imagens multiespectrais, a [Figura 5.17](#page-76-1) mostra a imagem pancromática e uma composição colorida R3G2B1 das imagens multiespectrais reamostradas.

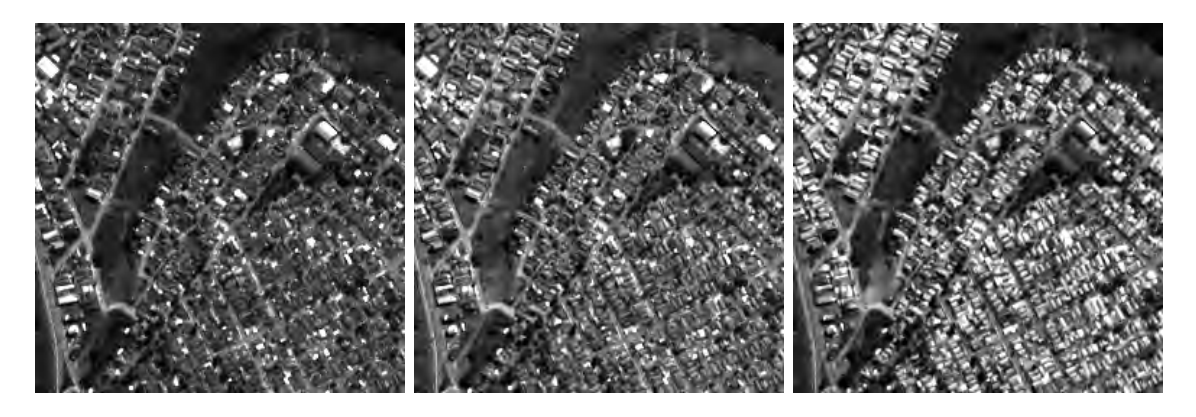

Figura 5.16 - Imagens multiespectrais de São José dos Campos, bandas 1, 2 e 3.

<span id="page-76-1"></span><span id="page-76-0"></span>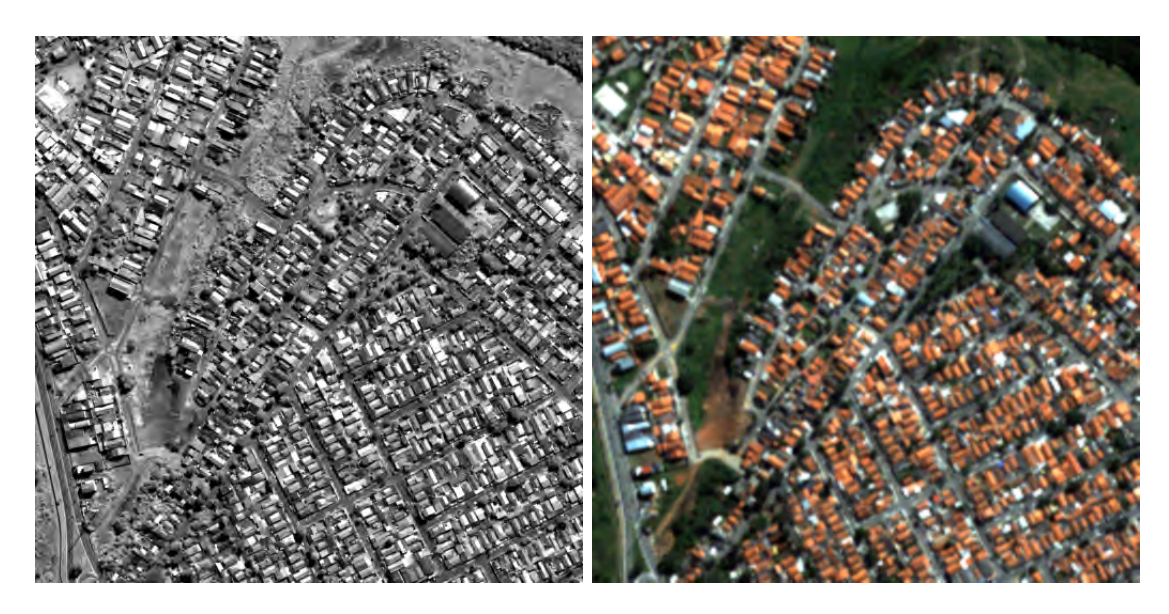

Figura 5.17 - Imagem pancromática de São José dos Campos e composição colorida R3G2B1 das imagens multiespectrais reamostradas.

Os métodos foram executados utilizando as bandas multiespectrais 1, 2 e 3 do satélite QUICKBIRD. A [Figura 5.18](#page-78-0) as composições coloridas R3G2B1 dos resultados da aplicação de cada um dos métodos.

Semelhante ao experimento anterior, os métodos Wavelet, Wavelet+IHS, Wave $let + PCA$  e WiSpeR conseguiram manter a informação de cores, enquanto IHS e PCA não. A [Tabela 5.6](#page-77-0) mostra os índices calculados para estes resultados.

<span id="page-77-0"></span>Métodos | Indices  $CC$  | ERGAS | UIQI | SERGAS | SCC **IHS**  $\parallel 0.521 \parallel 4.853 \parallel 0.515 \parallel 0.336 \parallel 0.736$  $\textbf{PCA} \textcolor{red}{\bullet} \textcolor{red}{\parallel} 0.559 \textcolor{red}{\parallel} 4.658 \textcolor{red}{\parallel} 0.552 \textcolor{red}{\parallel} 0.336 \textcolor{red}{\parallel} 0.771$ **Wavelet**  $\begin{array}{|c|c|c|c|c|} \hline 0,936 & 3,944 & 0,908 & 0,290 & 0,897 \hline \end{array}$ Wavelet+IHS 0,928 3,763 0,905 0,302 0,786 **Wavelet+PCA** 0,938 3,440 0,914 0,300 0,731 **WiSpeR**  $\begin{array}{|c|c|c|c|c|c|c|c|} \hline 0,954 & 2,832 & 0,949 & 0,393 & 0,688 \hline \end{array}$ 

Tabela 5.6 - Índices calculados para os métodos aplicados às imagens de São José dos Campos no experimento 4.

Confirmando a análise visual dos resultados, os índices espectrais apresentam uma melhor preservação de cores nos métodos Wavelet, Wavelet+IHS, Wavelet+PCA e WiSpeR. Por outro lado, os demais apresentam clara distorção espectral. Os índices que quantificam a inserção da informação espacial destacam, mais uma vez, o método Wavelet.

<span id="page-78-0"></span>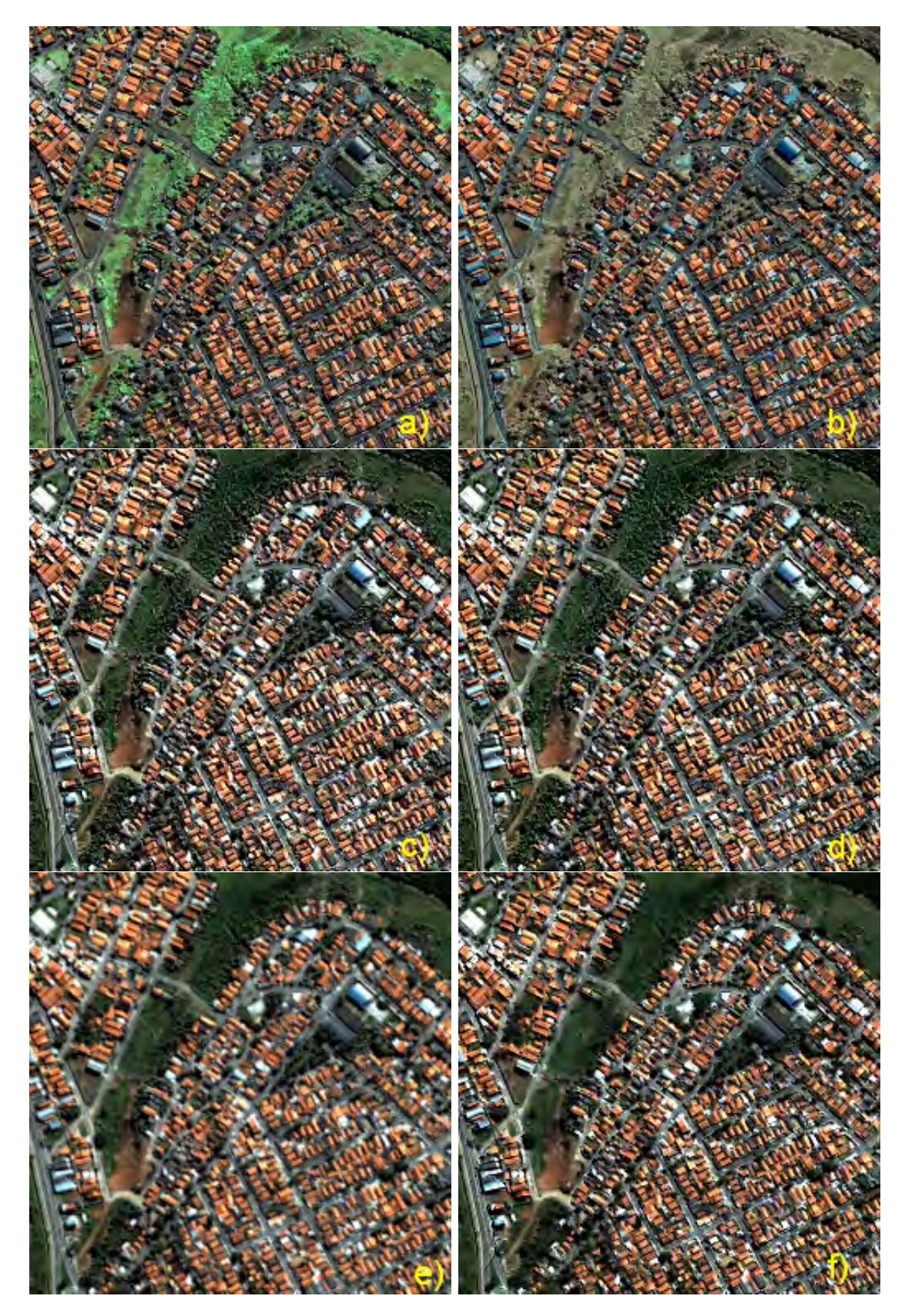

Figura 5.18 - Composição R3G2B1 dos resultados dos métodos a) IHS, b) PCA, c)  $Wavelet$ , d)  $Wa$  $velet + IHS$ , e)  $Wavelet + PCA$ , e f) WiSpeR.

#### <span id="page-79-0"></span>5.5 Considerações

O m´etodo de fus˜ao de imagens com a transformada IHS ´e uma boa alternativa quando deseja-se produzir imagens de alta resolução espacial sem o compromisso da preservação espectral. Existem estudos na literatura para atenuar a distorção de cores neste método ([TU et al.](#page-88-2), [2001a;](#page-88-0) TU et al., [2001b;](#page-88-1) [ZHANG](#page-89-0), [2004;](#page-88-2) TU et al., 2004; [CHOI](#page-85-0), [2006;](#page-85-0) [TU et al.](#page-88-3), [2007;](#page-88-3) [CHOI](#page-85-0), [2006\)](#page-85-0).

O método de fusão usando a transformada PCA também apresentou distorção espectral em todos os experimentos. A transformada PCA envolve cálculos mais complexos que a transformada IHS, entretanto os resultados n˜ao s˜ao significativamente melhorados. Por esse motivo, não existem muitos trabalhos que utilizam esta transformada, ao contrário da IHS.

O método de fusão usando a transformada Wavelet apresentou os melhores resultados de qualidade espacial das imagens fusionadas. Este método insere todos os detalhes extraídos da banda HR nas bandas LR. Dessa forma, como o cálculo dos ´ındices espaciais compara a imagem fusionada com a imagem HR original, era de se esperar este tipo de resultado. A preservação da informação espectral também foi boa nos experimentos.

O m´etodo Wavelet+IHS produziu imagens com boa qualidade espacial e com boa preservação da informação espectral. A inserção de detalhes extraídos da imagem HR na componente de intensidade I eliminou o problema da distorção espectral causada pela troca entre a imagem HR e a componente I no método IHS.

O método Wavelet+PCA é capaz de gerar imagens com boa preservação de cores. Assim como no método *Wavelet*+IHS, a inserção de detalhes extraídos da imagem HR na primeira componente principal eliminou o problema da distorção espectral do método PCA.

O método WiSpeR mostrou-se mais adequado tanto para preservação da informação espectral quanto para injeção dos detalhes. Por considerar a informação das curvas de resposta espectral dos sensores e também por ponderar as propriedades físicas dos objetos, este método consegue manter um compromisso entre preservação espectral e inserção ponderada de detalhes. Produz imagens mais próximas do que seriam se fossem capturadas por um sensor de alta resolução.

<span id="page-80-0"></span>Foi observado também que os métodos tiveram bons resultados na fusão de imagens LR e HR com diferença de resolução de 1:4 e 1:8. Estes resultados estão de acordo com as conclusões de [Ling et al.](#page-87-0) [\(2008\)](#page-87-0) que, recentemente, identificaram que a fusão é uma boa alternativa quando as imagens possuem diferença de resolução de até 1:10. Para taxas maiores  $(e.g. 1:30)$ , o procedimento é reduzir a resolução da banda HR para que o resultado seja gerado em uma resolução espacial intermediária.

## <span id="page-82-0"></span>6 CONCLUSÕES

Uma avaliação do desempenho de seis métodos de fusão de imagens produzir imagens de alta resolução a partir das imagens dos satélites CBERS-2B, SPOT-5, IKONOS e QUICKBIRD foi apresentada. Dentro deste contexto, seis m´etodos de fus˜ao usando as transformadas IHS, PCA, Wavelet, Wavelet+IHS, Wavelet+PCA e o método WiSpeR, foram implementados.

Os experimentos destacaram que o método WiSpeR é o mais adequado para fazer fusão de imagens. Este método consegue preservar a informação espectral produzindo imagens mais próximas do que seriam se fossem capturadas por um sensor de alta resolução. O método IHS é de implementação simples, porém apresenta distorção de cores assim como o método PCA. Os métodos Wavelet+IHS e Wavelet+PCA reduziram significativamente a distorção espectral dos métodos IHS e PCA, respectivamente.

Os resultados da fusão de imagens foram avaliados por meio da percepção visual e com índices de avaliação mais utilizados na literatura: CC, ERGAS, UIQI, SER-GAS e SCC. Os métodos de fusão e os índices de avaliação foram implementados na biblioteca TerraLib. Um aplicativo completo, com interface gráfica, chamado  $Fu$ sion Plugin, que permite realizar fusão de imagens e avaliação dos resultados, foi desenvolvido dentro do software TerraPixel na forma de um plugin.

Como trabalhos futuros é sugerida uma investigação sobre os métodos de interpolação. Neste trabalho utilizou-se sempre a interpolação bilinear por ser um método de qualidade intermediária entre o método por vizinho mais próximo e a interpolação bicúbica. A interpolação por vizinho mais próximo causa efeitos de "escada" em bordas que não sejam verticais ou horizontais. A interpolação bicúbica preserva as bordas de forma mais adequada, porém é custosa computacionalmente. Testar os efeitos destes outros métodos de interpolação, ou até mesmo utilizando técnicas de super-resolução ([SCHULTZ; STEVENSON](#page-87-1), [1994;](#page-87-1) [SHI; WARD](#page-88-4), [2002;](#page-88-4) [AGUENA; MAS-](#page-84-0)[CARENHAS](#page-84-0), [2006\)](#page-84-0) seria interessante para determinar se os métodos são robustos a essas mudanças.

Da mesma forma, o tipo de transformada Wavelet utilizada foi a transformada não decimada "À-trous", isto é, não há subamostragem durante seu processo. Utilizando a transformada decimada (com subamostragem), não se sabe quais serão os resultados.

Como principal contribuição este trabalho deixa uma avaliação dos métodos mais utilizados para fusão de imagens. Além disso, disponibiliza a comunidade de sensoriamento remoto um aplicativo que permite realizar fusão de imagens e avaliação dos resultados através de índices de qualidade.

## REFERÊNCIAS BIBLIOGRÁFICAS

<span id="page-84-0"></span>AGUENA, M. L. S.; MASCARENHAS, N. D. A. Multispectral image data fusion using POCS and super-resolution. Computer Vision and Image Understanding, Elsevier, v. 102, n. 2, p. 178–187, 2006. [81](#page-82-0)

AIAZZI, B.; ALPARONE, L.; BARONTI, S.; GARZELLI, A. Context-driven fusion of high spatial and spectral resolution images based on oversampled multiresolution analysis. IEEE Transactions on Geoscience and Remote Sensing, v. 40, n. 10, p. 2300–2312, Oct 2002. [26,](#page-27-0) [33,](#page-34-0) [36,](#page-37-0) [48](#page-49-0)

ALPARONE, L.; WALD, L.; CHANUSSOT, J.; THOMAS, C.; GAMBA, P.; BRUCE, L. Comparison of Pansharpening Algorithms: Outcome of the 2006 GRS-S Data-Fusion Contest. IEEE Transactions on Geoscience and Remote Sensing, v. 45, n. 10, p. 3012–3021, 2007. [40](#page-41-0)

AYDIN, T.; YEMEZ, Y.; ANARIM, E.; SANKUR, B. Multidirectional and multiscale edge detection via m-band wavelet transform. IEEE Transactions on Image Processing, v. 5, n. 9, p. 1370–1377, Sept. 1996. [35](#page-36-0)

CAMARA, G.; SOUZA, R. C. M.; FREITAS, U. M.; GARRIDO, J. Spring: Integrating remote sensing and gis by object-oriented data modelling. Computer and Graphics, v. 20, n. 3, p. 395–403, May - June 1996. ISSN 0097–8493. [51](#page-52-0)

CÂMARA, G.; SOUZA, R. C. M.; PEDROSA, B. M.; VINHAS, L.; MONTEIRO, A. M. V.; PAIVA, J. A.; CARVALHO, M. T.; GATTASS, M. Terralib: Technology in support of gis innovation. In: DAVIS, C.; FIGUEIREDO, L. H. d.; CAMARA, G. (Ed.). Anais... São José dos Campos: INPE, 2000. p. 126–133. Disponível em:  $<$ <http://urlib.net/dpi.inpe.br/vagner/2000/07.07.15.29> $>$ . [22](#page-23-0)

CANDES, E. J. Ridgelets: theory and applications. Tese (Doutorado) — Stanford University, 1998. [37](#page-38-0)

CAO, W.; LI, B.; ZHANG, Y. A remote sensing image fusion method based on pca transform and wavelet packet transform. In: IEEE INTERNATIONAL CONFERENCE ON NEURAL NETWORKS AND SIGNAL PROCESSING, 2003, Nanjing, China. Proceedings... Nanjing: IEEE, 2003. v. 2, p. 976–981. [21,](#page-22-0) [33](#page-34-0)

CARPER, W.; LILLESAND, T.; KIEFER, R. The use of intensity-hue-saturation transformations for merging spot panchromatic and multispectral image data.

Photogrammetric Engineering and Remote Sensing, v. 56, p. 459–467, 1990. [21,](#page-22-0) [30](#page-31-0)

CHAVEZ, P. S.; KWARTENG, A. Y. Extracting spectral contrast in Landsat Thematic Mapper image data using selective principal component analysis. Photogrammetric Engineering and Remote Sensing, v. 55, p. 339–348, 1989. [21,](#page-22-0) [32](#page-33-0)

CHEN, T.; ZHANG, J.; ZHANG, Y. Remote sensing image fusion based on ridgelet transform. In: IEEE INTERNATIONAL GEOSCIENCE AND REMOTE SENSING SYMPOSIUM, 2005, Seoul, Korea. Proceedings... Seoul: IEEE, 2005. v. 2, p. 1150–1153. [37](#page-38-0)

CHIBANI, Y.; HOUACINE, A. On the use of the redundant wavelet transform for multisensor image fusion. In: IEEE INTERNATIONAL CONFERENCE ON ELECTRONICS, CIRCUITS AND SYSTEMS, 7., 2000, Jounieh, Lebanon. Proceedings... Jounieh: IEEE, 2000. v. 1, p. 442–445. [21,](#page-22-0) [26,](#page-27-0) [35](#page-36-0)

. Redundant versus orthogonal wavelet decomposition for multisensor image fusion. Pattern Recognition, Elsevier, v. 36, n. 4, p. 879–887, 2002. [33](#page-34-0)

<span id="page-85-0"></span>CHOI, M. A new intensity-hue-saturation fusion approach to image fusion with a tradeoff parameter. IEEE Transactions on Geoscience and Remote Sensing, v. 44, n. 6, p. 1672–1682, June 2006. [21,](#page-22-0) [31,](#page-32-0) [78](#page-79-0)

CHOI, M.; KIM, R. Y.; NAM, M.-R.; KIM, H. O. Fusion of multispectral and panchromatic satellite images using the curvelet transform. IEEE Geoscience and Remote Sensing Letters, v. 2, n. 2, p. 136–140, April 2005. [37](#page-38-0)

DO, M.; VETTERLI, M. The finite ridgelet transform for image representation. IEEE Transactions on Image Processing, v. 12, n. 1, p. 16–28, 2003. [37](#page-38-0)

FONSECA, L. M. G. Registro automático de imagens de sensoriamento remoto baseado em múltiplas resoluções. 219 p. Tese (Doutorado) – Instituto Nacional de Pesquisas Espaciais, Sao Jose dos Campos, fev. 1999 1999. [23,](#page-24-0) [51](#page-52-0)

GARGUET-DUPORT, B.; GIREL, J.; CHASSERY, J. M.; PAUTOU, G. The use of multiresolution analysis and wavelets transform for merging SPOT panchromatic and multispectral image data. Photogrammetric engineering

and remote sensing, American Society for Photogrammetry and Remote Sensing, v. 62, n. 9, p. 1057–1066, 1996. [21,](#page-22-0) [26](#page-27-0)

GARZELLI, A.; NENCINI, F.; ALPARONE, L.; BARONTI, S. Multiresolution fusion of multispectral and panchromatic images through the curvelet transform. In: IEEE INTERNATIONAL GEOSCIENCE AND REMOTE SENSING SYMPOSIUM IGARSS, 2005, Seoul, Korea. Proceedings... Seoul: IEEE, 2005. v. 4, p. 2838–2841. [36,](#page-37-0) [37](#page-38-0)

GONZÁLEZ-AUDÍCANA, M.; OTAZU, X.; FORS, O.; SECO, A. Comparison between Mallat's and the 'à trous' discrete wavelet transform based algorithms for the fusion of multispectral and panchromatic images. International Journal of Remote Sensing, Taylor & Francis, v. 26, n. 3, p. 595–614, 2005. [33](#page-34-0)

GONZÁLEZ-AUDÍCANA, M.; SALETA, J.; CATALAN, R.; GARCIA, R. Fusion of multispectral and panchromatic images using improved ihs and pca mergers based on wavelet decomposition. IEEE Transactions on Geoscience and Remote Sensing, v. 42, n. 6, p. 1291–1299, June 2004. [21,](#page-22-0) [23,](#page-24-0) [26,](#page-27-0) [31,](#page-32-0) [33,](#page-34-0) [36,](#page-37-0) [37,](#page-38-0) [60](#page-61-0)

GONZALEZ, R. C.; WOODS, R. E. Digital image processing. Addison wesley. Reaging, MA: Prentice Hall, 2007. [29](#page-30-0)

HAYDAN, R.; DALKE, G.; HENKEL, J.; BARE, J. Applications of the IHS colour transform to the processing of multisensor data and image enhancement. In: INTERNATIONAL SYMPOSIUM ON REMOTE SENSING OF ARID AND SEMI-ARID LANDS, 1., 1982, Cairo, Egypt. Proceedings... Cairo: ERIM, 1982. v. 1, p. 599–616. [21,](#page-22-0) [30](#page-31-0)

JOLLIFFE, I. T. Principal component analysis. John wiley & sons. New York, USA: Springer, 2002. [32](#page-33-0)

LI, H.; MANJUNATH, B.; MITRA, S. Multi-sensor image fusion using the wavelet transform. In: IEEE INTERNATIONAL CONFERENCE ON IMAGE PROCESSING, 1., 1994, Austin, USA. Proceedings... Austin: IEEE, 1994. v. 1, p. 51–55. [21,](#page-22-0) [26,](#page-27-0) [35](#page-36-0)

LI, Z.; JING, Z.; YANG, X.; SUN, S. Color transfer based remote sensing image fusion using non-separable wavelet frame transform. Pattern Recognition Letters, Elsevier, v. 26, n. 13, p. 2006–2014, 2005. [36](#page-37-0)

LILLO-SAAVEDRA, M.; GONZALO, C. Spectral or spatial quality for fused satellite imagery? a trade-off solution using the wavelet à trous algorithm. International Journal of Remote Sensing, Taylor & Francis, v. 27, n. 7, p. 1453–1464, 2006. [21,](#page-22-0) [26,](#page-27-0) [36](#page-37-0)

LILLO-SAAVEDRA, M.; GONZALO, C.; ARQUERO, A.; MARTINEZ, E. Fusion of multispectral and panchromatic satellite sensor imagery based on tailored filtering in the fourier domain. International Journal of Remote Sensing, Taylor & Francis, v. 26, n. 6, p. 1263–1268, 2005. [47,](#page-48-0) [49](#page-50-0)

LING, Y.; EHLERS, M.; USERY, E. L.; MADDEN, M. Fft-enhanced ihs transform method for fusing high-resolution satellite images. International Society for Photogrammetry and Remote Sensing, v. 61, n. 6, p. 381–392, 2007. [21](#page-22-0)

<span id="page-87-0"></span>. Effects of spatial resolution ratio in image fusion. International Journal of Remote Sensing, v. 29, p. 2157–2167, 2008. [21,](#page-22-0) [79](#page-80-0)

MALLAT, S. G. A theory for multiresolution signal decomposition: the wavelet representation. IEEE Transactions on Pattern Analysis and Machine Intelligence, v. 11, n. 7, p. 674–693, July 1989. [21,](#page-22-0) [26,](#page-27-0) [33,](#page-34-0) [35](#page-36-0)

MIAO, Q.; WANG, B. The contourlet transform for image fusion. **Proceedings of** SPIE, SPIE, v. 6242, p. 62420Z, 2006. [37](#page-38-0)

OTAZU, X.; GONZALEZ-AUDICANA, M.; FORS, O.; NUNEZ, J. Introduction of sensor spectral response into image fusion methods. application to wavelet-based methods. IEEE Transactions on Geoscience and Remote Sensing, v. 43, n. 10, p. 2376–2385, Oct. 2005. [21,](#page-22-0) [26,](#page-27-0) [36,](#page-37-0) [40](#page-41-0)

POHL, C.; GENDEREN, J. L. V. Multisensor image fusion in remote sensing: concepts, methods and applications. International Journal of Remote Sensing, Taylor & Francis, v. 19, n. 5, p. 823–854, 1998. [29](#page-30-0)

SCHETSELAAR, E. M. Fusion by the IHS transform: should we use cylindrical or spherical coordinates? International Journal of Remote Sensing, Taylor & Francis, v. 19, n. 4, p. 759–765, 1998. [31](#page-32-0)

<span id="page-87-1"></span>SCHULTZ, R.; STEVENSON, R. A bayesian approach to image expansion for improved definition. IEEE Transactions on Image Processing, v. 3, n. 3, p. 233–242, May 1994. [81](#page-82-0)

<span id="page-88-4"></span>SHI, H.; WARD, R. Canny edge based image expansion. In: IEEE INTERNATIONAL SYMPOSIUM ON CIRCUITS AND SYSTEMS, 2002, Scottsdale, USA. Proceedings... Scottsdale: IEEE, 2002. v. 1, p. 785–788. [81](#page-82-0)

SILVA, F. C.; DUTRA, L. V.; FONSECA, L. M. G.; KORTING, T. S. Remote sensing image fusion using generalized ihs tranformation. In: URSI COMMISSION F TRIENNIAL OPEN SYMPOSIUM ON RADIO WAVE PROPAGATION AND REMOTE SENSING, 11., 2007, Rio de Janeiro, Brasil. Proceedings... Rio de Janeiro: URSI, 2007. [21,](#page-22-0) [31](#page-32-0)

SONG, H.; YU, S.; SONG, L.; YANG, X. Fusion of multispectral and panchromatic satellite images based on contourlet transform and local average gradient. Optical Engineering, SPIE, v. 46, p. 020502, 2007. [37](#page-38-0)

STARCK, J.; MURTAGH, F. Handbook of astronomical data analysis. [S.l.]: Springer-Verlag, 2000. [27](#page-28-0)

TerraPixel. Raster data processing using TerraLib. Sep 2008. Disponível em: <<http://www.dpi.inpe.br/terrapixel/>>. [22](#page-23-0)

THOMAS, C.; RANCHIN, T.; WALD, L.; CHANUSSOT, J. Synthesis of multispectral images to high spatial resolution: A critical review of fusion methods based on remote sensing physics. IEEE Transactions on Geoscience and Remote Sensing, v. 46, n. 5, p. 1301–1312, 2008. [24,](#page-25-0) [25](#page-26-0)

<span id="page-88-3"></span>TU, T.-M.; CHENG, W.-C.; CHANG, C.-P.; HUANG, P. S.; CHANG, J.-C. Best tradeoff for high-resolution image fusion to preserve spatial details and minimize color distortion. IEEE Geoscience and Remote Sensing Letters, v. 4, n. 2, p. 302–306, April 2007. [21,](#page-22-0) [31,](#page-32-0) [78](#page-79-0)

<span id="page-88-2"></span>TU, T.-M.; HUANG, P.; HUNG, C.-L.; CHANG, C.-P. A fast intensity-hue-saturation fusion technique with spectral adjustment for ikonos imagery. IEEE Geoscience and Remote Sensing Letters, v. 1, n. 4, p. 309–312, Oct. 2004. [21,](#page-22-0) [31,](#page-32-0) [78](#page-79-0)

<span id="page-88-0"></span>TU, T. M.; SU, S. C.; SHYU, H. C.; HUANG, P. S. A new look at IHS-like image fusion methods. Information Fusion, Elsevier Science, v. 2, n. 3, p. 177–186, 2001. [21,](#page-22-0) [31,](#page-32-0) [33,](#page-34-0) [78](#page-79-0)

<span id="page-88-1"></span>. Efficient intensity-hue-saturation-based image fusion with saturation compensation. Optical Engineering, SPIE, v. 40, p. 720–728, 2001. [31,](#page-32-0) [78](#page-79-0) VENTURA, F. N. Fusão de imagens de sensoriamento remoto utilizando a transformada Wavelet. Tese (Doutorado) — INPE, 2002. [36](#page-37-0)

WALD, L. Quality of high resolution synthesized images: is there a simple criterion. Proceedings of the International Conference on Fusion of Earth Data, p. 26–28, 2000. [47,](#page-48-0) [48,](#page-49-0) [49](#page-50-0)

WANG, Z.; BOVIK, A. C. A universal image quality index. **IEEE Signal** Processing Letters, v. 9, n. 3, p. 81–84, 2002. [47,](#page-48-0) [49](#page-50-0)

WANG, Z.; BOVIK, A. C.; SHEIKH, H. R.; SIMONCELLI, E. P. Image quality assessment: From error visibility to structural similarity. IEEE Transactions on Image Processing, v. 13, n. 4, p. 600–612, April 2004. [47,](#page-48-0) [48,](#page-49-0) [49](#page-50-0)

WANG, Z.; ZIOU, D.; ARMENAKIS, C.; LI, D.; LI, Q. A comparative analysis of image fusion methods. IEEE Transactions on Geoscience and Remote Sensing, v. 43, n. 6, p. 1391–1402, June 2005. [49](#page-50-0)

WELCH, R.; EHLERS, M. Merging multiresolution spot hrv and landsat tm data. Photogrammetric Engineering and Remote Sensing, v. 51, p. 301–303, 1987. [30](#page-31-0)

YANG, X. H.; JING, J. L.; LIU, G.; HUA, L. Z.; MA, D. W. Fusion of multi-spectral and panchromatic images using fuzzy rule. To be published. 2006. [37](#page-38-0)

<span id="page-89-0"></span>ZHANG, Y. Understanding image fusion. Photogrammetric Engineering and Remote Sensing, v. 70, n. 6, p. 657–661, 2004. [31,](#page-32-0) [78](#page-79-0)

ZHANG, Z.; BLUM, R. Multisensor image fusion using a region-based wavelet transform approach. 1997. Disponível em:  $\texttt{multisensor.html $\texttt{>}.\,\, 26,\, 35$  $\texttt{>}.\,\, 26,\, 35$  $\texttt{>}.\,\, 26,\, 35$  $\texttt{>}.\,\, 26,\, 35$$ 

ZHOU, J. A wavelet transform method to merge landsat tm and spot panchromatic data. International Journal of Remote Sensing, Taylor & Francis, v. 19, n. 4, p. 743–757, 1998. [21,](#page-22-0) [23,](#page-24-0) [47,](#page-48-0) [50](#page-51-0)

ZITOVA, B.; FLUSSER, J. Image registration methods: a survey. Image and Vision Computing, Elsevier, v. 21, n. 11, p. 977–1000, 2003. [51](#page-52-0)

# PUBLICAÇÕES TÉCNICO-CIENTÍFICAS EDITADAS PELO INPE

#### Teses e Dissertações (TDI) Manuais Técnicos (MAN)

Teses e Dissertações apresentadas nos Cursos de Pós-Graduação do INPE.

## Notas Técnico-Científicas (NTC) Relatórios de Pesquisa (RPQ)

Incluem resultados preliminares de pesquisa, descrição de equipamentos, descrição e ou documentação de programas de computador, descrição de sistemas e experimentos, apresentação de testes, dados, atlas, e documentação de projetos de engenharia.

## Propostas e Relatórios de Projetos (PRP)

São propostas de projetos técnicocientíficos e relatórios de acompanhamento de projetos, atividades e convênios.

São os seriados técnico-científicos: boletins, periódicos, anuários e anais de eventos (simpósios e congressos). Constam destas publicações o Internacional Standard Serial Number (ISSN), que é um código único e definitivo para identificação de títulos de seriados.

## Pré-publicações (PRE)

Todos os artigos publicados em periódicos, anais e como capítulos de livros.

São publicações de caráter técnico que incluem normas, procedimentos, instru ções e orientações.

Reportam resultados ou progressos de pesquisas tanto de natureza técnica quanto científica, cujo nível seja compatível com o de uma publicação em periódico nacional ou internacional.

## Publicações Didáticas (PUD)

Incluem apostilas, notas de aula e manuais didáticos.

## Publicações Seriadas Programas de Computador (PDC)

São a sequência de instruções ou códigos, expressos em uma linguagem de programação compilada ou interpretada, a ser executada por um computador para alcançar um determinado objetivo. Aceitam-se tanto programas fonte quanto os executáveis.